#### ПРИЛОЖЕНИЕ 18

к протоколу заседания Подкомиссии по использованию информационных технологий при предоставлении государственных и муниципальных услуг Правительственной комиссии по использованию информационных технологий для улучшения качества жизни и условий ведения предпринимательской деятельности от 13.05.2016 № 168пр

## ЕДИНАЯ СИСТЕМА ИДЕНТИФИКАЦИИ И АУТЕНТИФИКАЦИИ

**Регламент информационного взаимодействия Участников с Оператором ЕСИА и Оператором эксплуатации инфраструктуры электронного правительства**

**Версия 2.7**

### **СОДЕРЖАНИЕ**

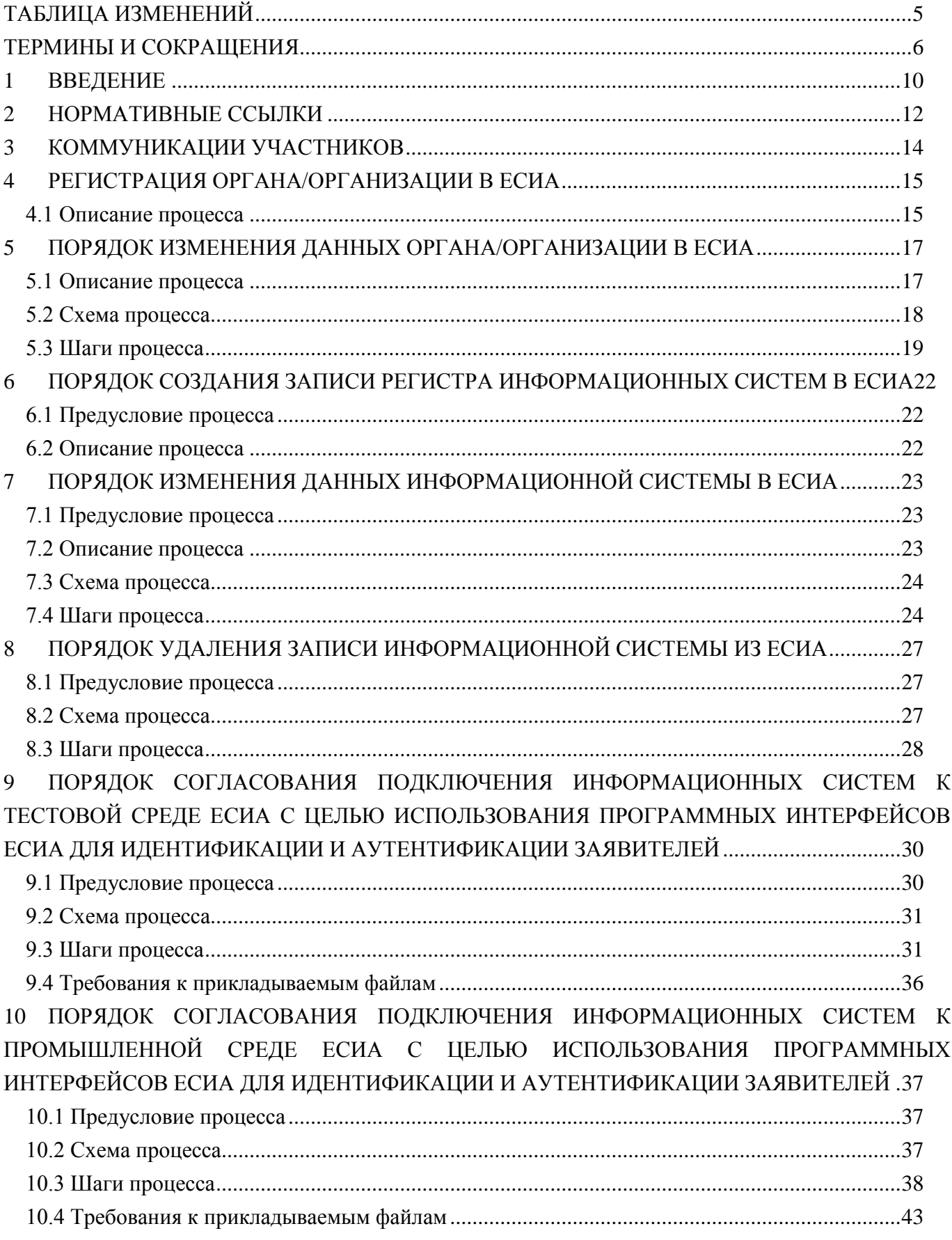

11 ПОРЯДОК СОГЛАСОВАНИЯ [ИЗМЕНЕНИЙ ПАРАМЕТРОВ](#page-43-0) ПОДКЛЮЧЕНИЯ [ИНФОРМАЦИОННЫХ СИСТЕМ К ЕСИА С ЦЕЛЬЮ ИСПОЛЬЗОВАНИЯ ПРОГРАММНЫХ](#page-43-0)  [ИНТЕРФЕЙСОВ ЕСИА ДЛЯ ИДЕНТИФИКАЦИИ И АУТЕНТИФИКАЦИИ ЗАЯВИТЕЛЕЙ](#page-43-0) .44 11.1 Предусловие процесса [..............................................................................................................44](#page-43-1) [11.2 Схема процесса..........................................................................................................................44](#page-43-2) [11.3 Шаги процесса...........................................................................................................................44](#page-43-3) [11.4 Требования к прикладываемым файлам.................................................................................48](#page-47-0) 12 ПОРЯДОК СОГЛАСОВАНИЯ [ПРАВА ИСПОЛЬЗОВАНИЯ ЕСИА И СОЗДАНИЯ ЗАПИСИ](#page-48-0)  [РЕГИСТРА ОРГАНОВ И ОРГАНИЗАЦИЙ, ИМЕЮЩИХ ПРАВО СОЗДАНИЯ \(ЗАМЕНЫ\) И](#page-48-0)  ВЫДАЧИ КЛЮЧА ПРОСТОЙ ЭЛЕКТРОННОЙ ПОДПИСИ [........................................................49](#page-48-0) 12.1 Предусловие процесса [..............................................................................................................49](#page-48-1) [12.2 Схема процесса..........................................................................................................................50](#page-49-0) [12.3 Шаги процесса...........................................................................................................................50](#page-49-1) [12.4 Условия использования ЕСИА с целью создания \(замены\) и выдачи ключи простой](#page-52-0)  [электронной подписи.....................................................................................................................53](#page-52-0) 13 ПОРЯДОК СОГЛАСОВАНИЯ [ПРАВА ИСПОЛЬЗОВАНИЯ ВЕБ-ПРИЛОЖЕНИЯ «ЦЕНТР](#page-55-0)  [ОБСЛУЖИВАНИЯ».............................................................................................................................56](#page-55-0) 13.1 Предусловие процесса [..............................................................................................................56](#page-55-1) [13.2 Схема процесса..........................................................................................................................57](#page-56-0) [13.3 Шаги процесса...........................................................................................................................58](#page-57-0) 14 ПОРЯДОК СОГЛАСОВАНИЯ [ПРАВА ИСПОЛЬЗОВАНИЯ ЕДИНОГО СЕРВИСА](#page-59-0)  УПРОЩЕННОЙ ИДЕНТИФИКАЦИИ [..............................................................................................60](#page-59-0) 14.1 Предусловие процесса [..............................................................................................................60](#page-59-1) [14.2 Схема процесса..........................................................................................................................61](#page-60-0) [14.3 Шаги процесса...........................................................................................................................61](#page-60-1) 15 [ПОРЯДОК СОЗДАНИЯ \(ИЗМЕНЕНИЯ\) ПЕРЕЧНЯ ЦЕНТРОВ ОБСЛУЖИВАНИЯ ОРГАНА](#page-63-0)  [И ОРГАНИЗАЦИИ, ИМЕЮЩЕЙ ПРАВО СОЗДАНИЯ \(ЗАМЕНЫ\) И ВЫДАЧИ КЛЮЧА](#page-63-0)  ПРОСТОЙ ЭЛЕКТРОННОЙ ПОДПИСИ [..........................................................................................64](#page-63-0) 16 [РЕШЕНИЕ ИНЦИДЕНТОВ.........................................................................................................67](#page-66-0) 17 [ПОРЯДОК ОБРАБОТКИ ОБРАЩЕНИЙ ГРАЖДАН В СЛУЖБУ ТЕХНИЧЕСКОЙ](#page-68-0)  [ПОДДЕРЖКИ ЕДИНОГО ПОРТАЛА ГОСУДАРСТВЕННЫХ УСЛУГ НА](#page-68-0)  [НЕДОБРОСОВЕСТНУЮ РАБОТУ ЦЕНТРОВ ОБСЛУЖИВАНИЯ, ПРОИЗВОДЯЩИХ](#page-68-0)  [ПРОЦЕДУРУ РЕГИСТРАЦИИ, ВОССТАНОВЛЕНИЯ ДОСТУПА И ПОДТВЕРЖДЕНИЯ](#page-68-0)  [ЛИЧНОСТИ ПОЛЬЗОВАТЕЛЕЙ ЕДИНОЙ СИСТЕМЫ ИДЕНТИФИКАЦИИ И](#page-68-0)  [АУТЕНТИФИКАЦИИ..........................................................................................................................69](#page-68-0) [ПРИЛОЖЕНИЕ Б. ФОРМА ЗАЯВКИ НА ИЗМЕНЕНИЕ ДАННЫХ ОРГАНА/ОРГАНИЗАЦИИ В](#page-71-0)  [ЕСИА......................................................................................................................................................72](#page-71-0) [ПРИЛОЖЕНИЕ Г. ФОРМА ЗАЯВКИ НА ИЗМЕНЕНИЕ ДАННЫХ ИНФОРМАЦИОННОЙ](#page-72-0)  [СИСТЕМЫ В ЕСИА.............................................................................................................................73](#page-72-0) [ПРИЛОЖЕНИЕ Д. ФОРМА ЗАЯВКИ НА УДАЛЕНИЕ ЗАПИСИ ИНФОРМАЦИОННОЙ](#page-73-0)

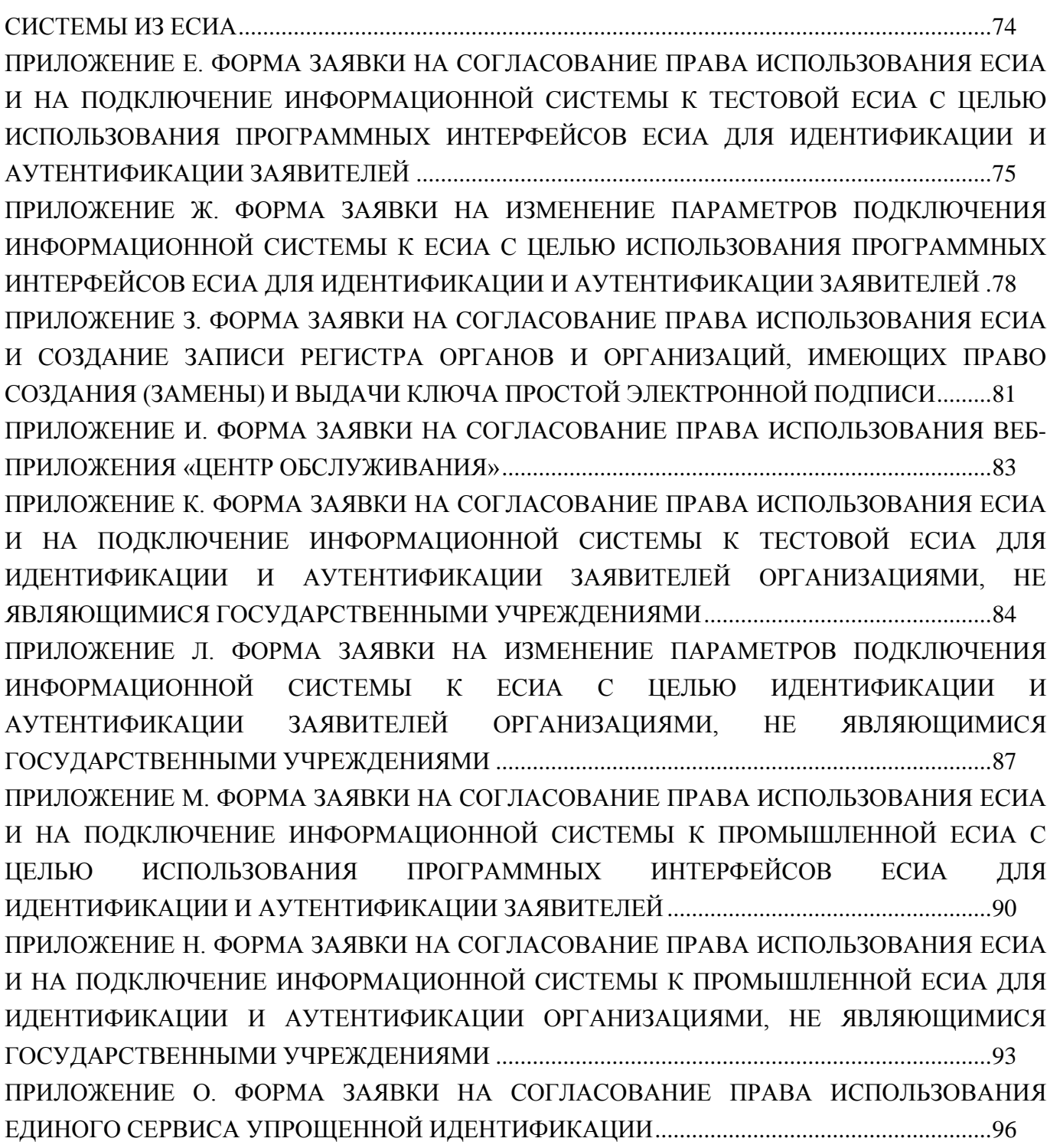

# <span id="page-4-0"></span>**ТАБЛИЦА ИЗМЕНЕНИЙ**

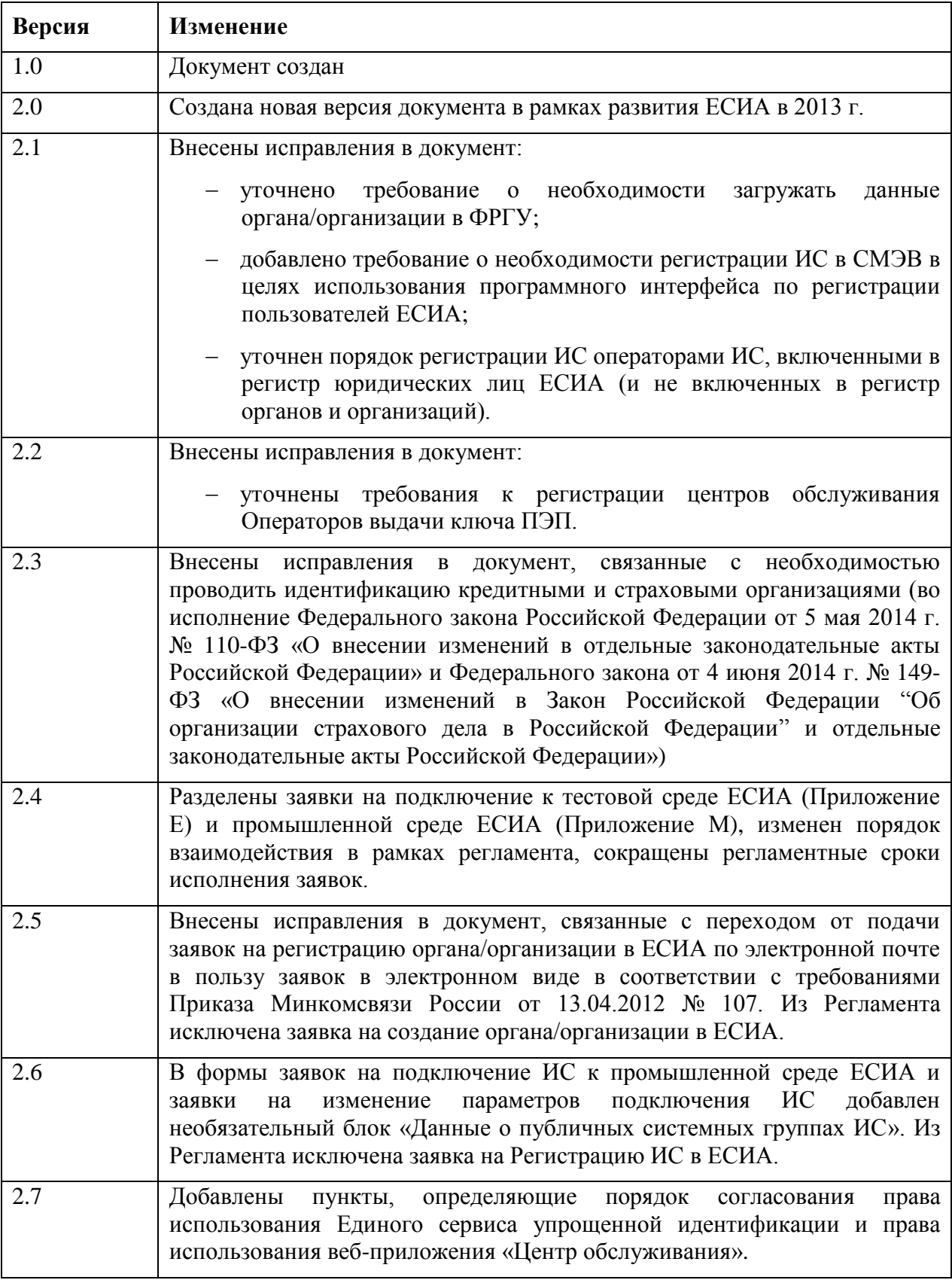

# <span id="page-5-0"></span>**ТЕРМИНЫ И СОКРАЩЕНИЯ**

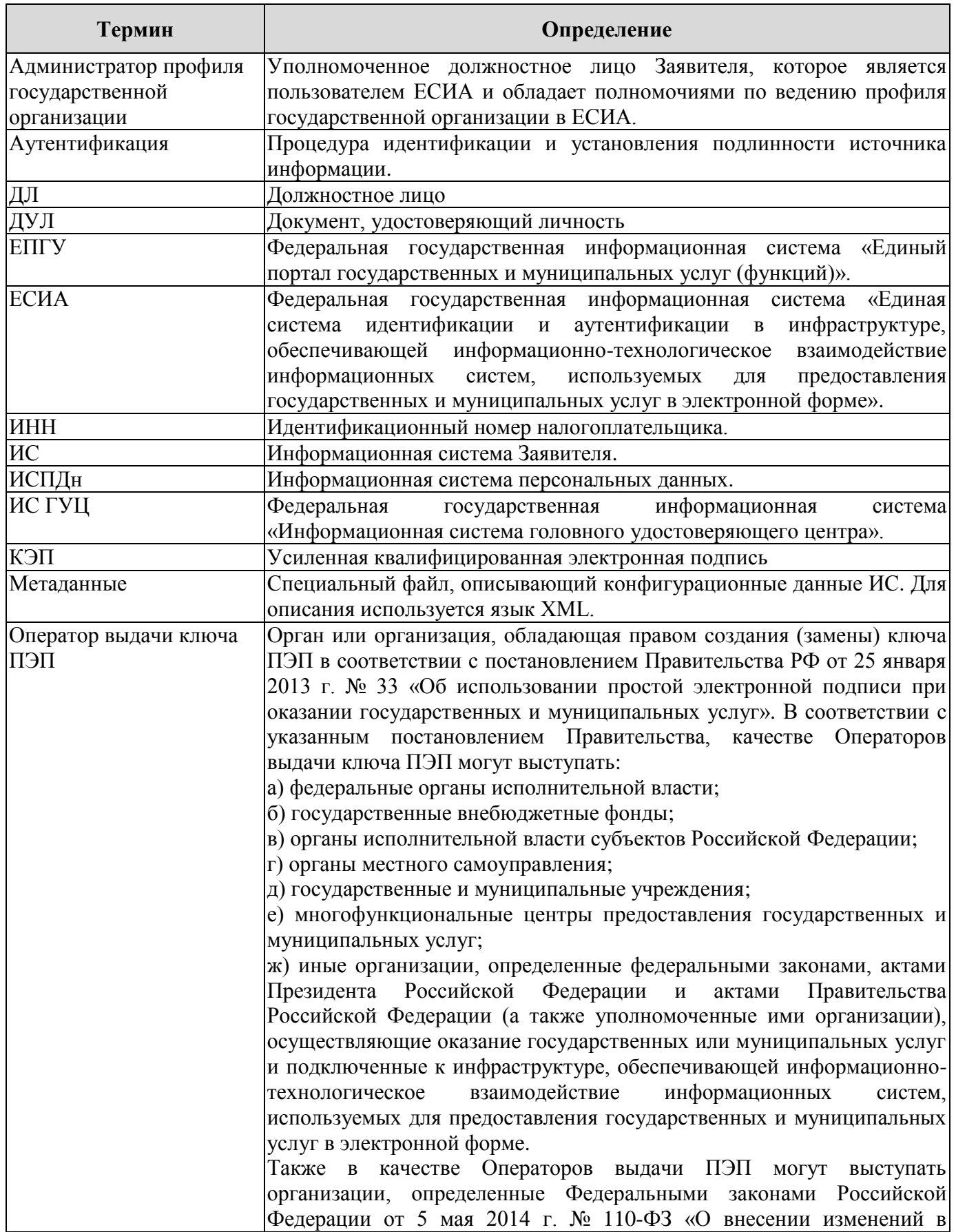

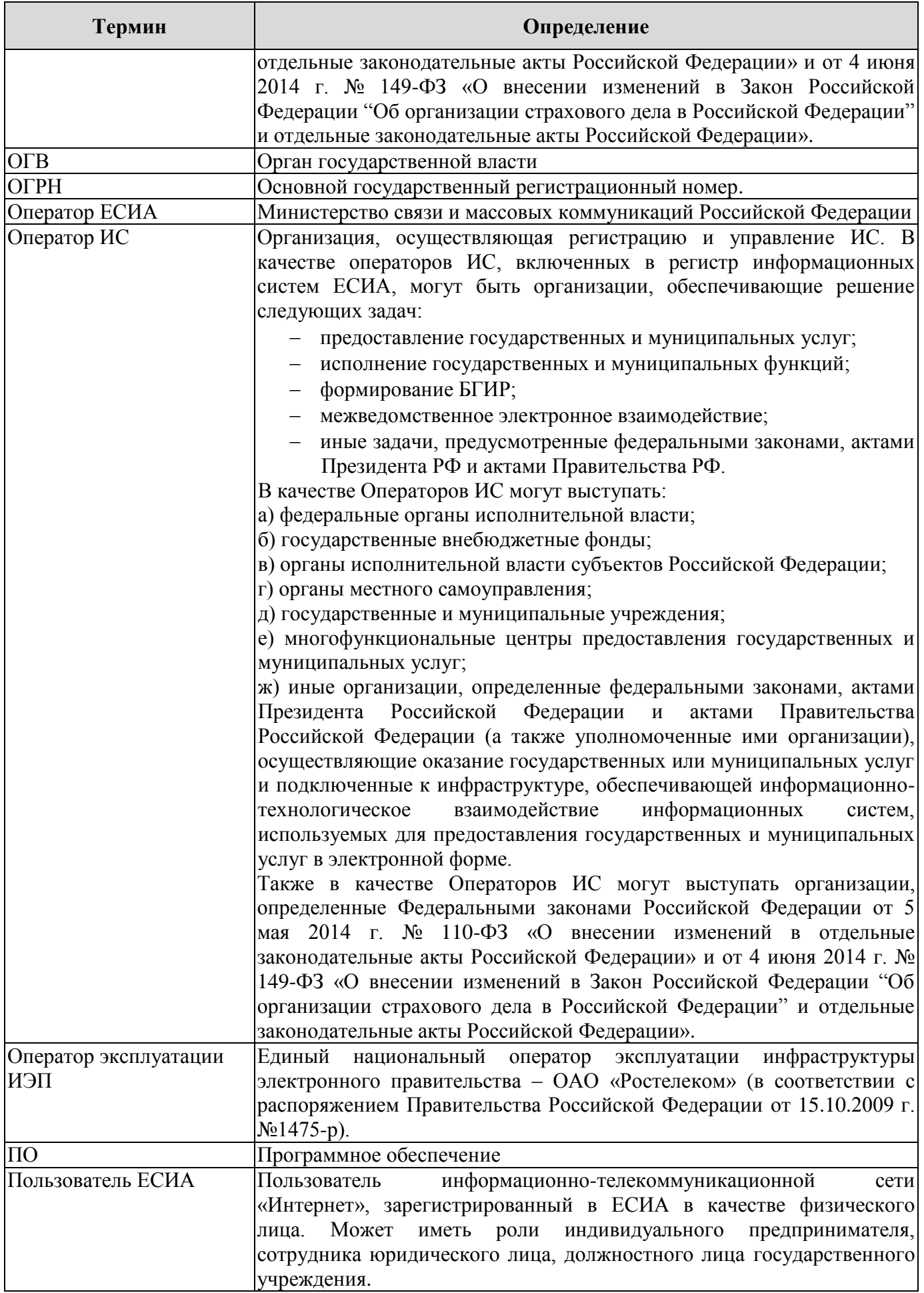

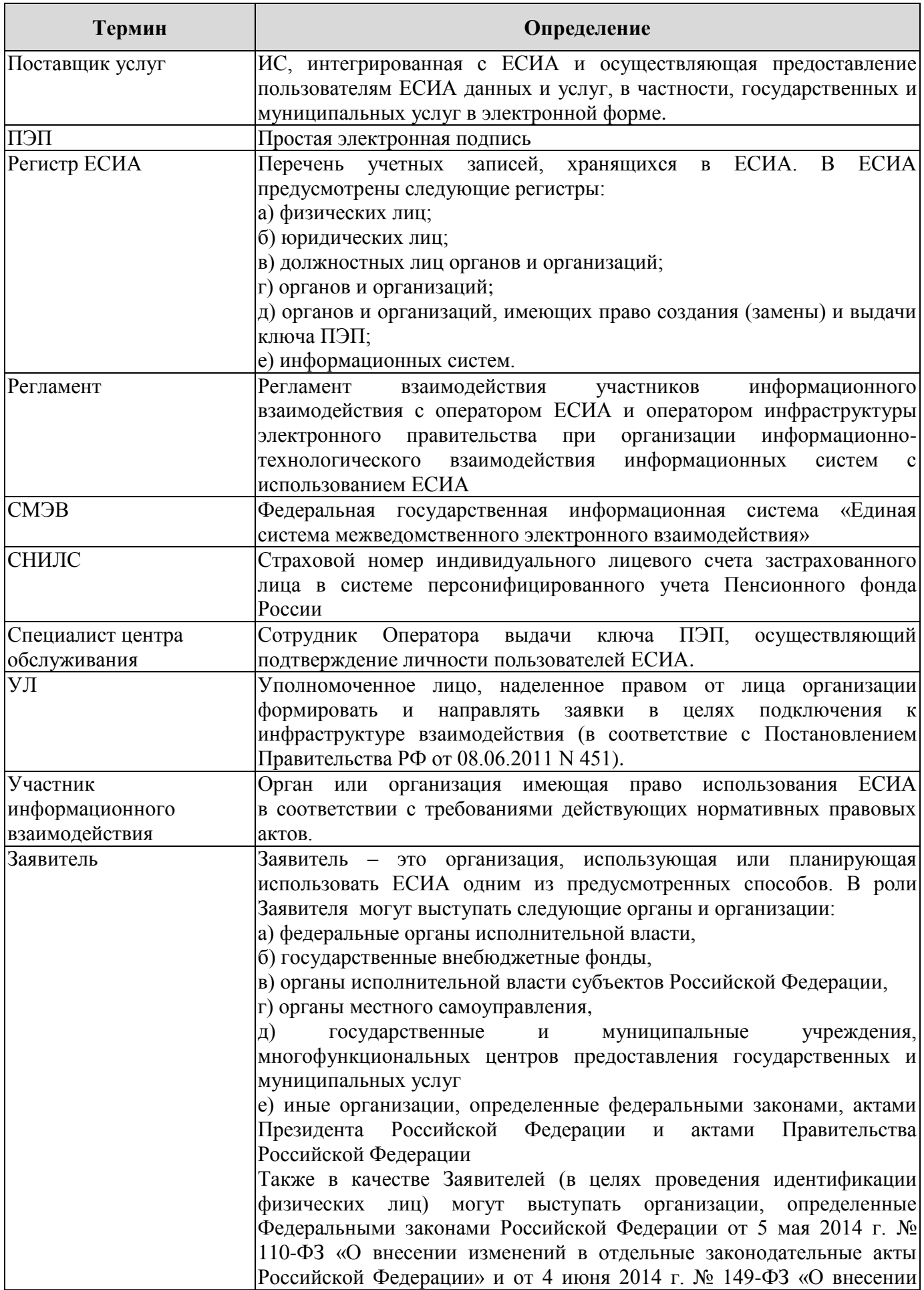

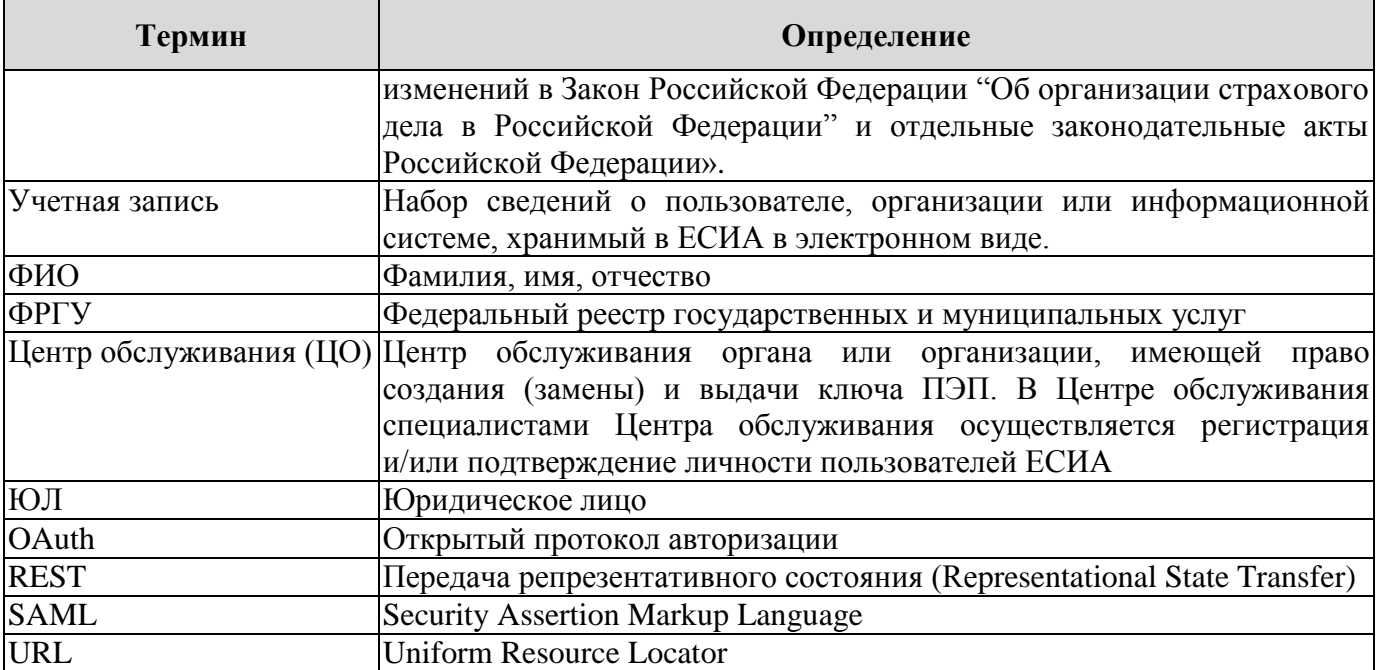

#### <span id="page-9-0"></span>**1 ВВЕДЕНИЕ**

<u>.</u>

Регламент взаимодействия Заявителей с Министерством связи и массовых коммуникаций Российской Федерации и Оператором эксплуатации ИЭП при организации информационнотехнологического взаимодействия информационных систем с использованием единой системы идентификации и аутентификации (далее – Регламент взаимодействия) предназначен для формализации ответственности участников, задействованных в обеспечении и подержании процессов в рамках информационно-технологического взаимодействия информационных систем с использованием ЕСИА, и сроков их исполнения.

В таблице [1](#page-9-1) описаны некоторые распространённые задачи Заявителей и сценарии их решения, регламентируемые данным документом.

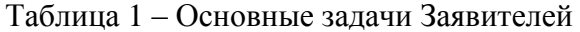

<span id="page-9-1"></span>

| $N_2$ | Задача                                                                                                    | Шаги                                                                                                    |
|-------|----------------------------------------------------------------------------------------------------|----------------------------------------------------------------------------------------------------|
| 1.    | Зарегистрировать учетную запись<br>органа государственной власти<br>(OFB)                                                                                                    | Зарегистрировать ОГВ согласно п. 4 Регламента <sup>1</sup> .                                                                                                    |
| 2.    | Зарегистрировать ИС и подключить<br>ее к тестовой среде ЕСИА с целью<br>использования программных<br>интерфейсов ЕСИА (в том числе<br>обеспечивающих идентификацию и<br>аутентификацию пользователей) | зарегистрировать ОГВ согласно п. 4 Регламента;<br>зарегистрировать ИС согласно п. 6 Регламента;<br>подключить ИС к тестовой среде ЕСИА согласно п. 9<br>Регламента;                                                                                                    |
| 3.    | Подключить ИС к промышленной<br>среде ЕСИА с целью использования<br>программных интерфейсов (в том<br>числе обеспечивающих<br>идентификацию и аутентификацию<br>пользователей).                       | подключить ИС к тестовой среде ЕСИА (см. п. 2<br>данной таблицы) и произвести<br>интеграцию<br>$\mathbf c$<br>тестовой средой ЕСИА <sup>2</sup> ;<br>подключить ИС к промышленной среде<br>ECHA<br>согласно п. 10 Регламента.                                                                                                    |
| 4.    | Подключить ИС к сервису<br>регистрации пользователей в ЕСИА<br>(сервису выдачи ПЭП) для целей<br>выдачи ПЭП в Центрах<br>Обслуживания.                                                                | зарегистрировать ОГВ согласно п. 4 Регламента;<br>зарегистрировать ИС согласно п. 6 Регламента;<br>получить согласование права использование ЕСИА и<br>обеспечить включение своей организации в регистр<br>органов и организаций, имеющих право создания<br>(замены) и выдачи ключа ПЭП согласно п.<br>-12<br>Регламента;<br>зарегистрировать<br>обслуживания<br>свои<br>центры<br>согласно п. 0 Регламента. |
| 5.    | Подключить ИС к Единому сервису<br>упрощенной идентификации.                                                                                                    | зарегистрировать организация согласно Руководству<br>пользователя ЕСИА <sup>3</sup> ;                                                                                                    |

<sup>1</sup> Для юридических лиц, не являющихся государственными учреждениями, необходима самостоятельная регистрация в ЕСИА (процедура описана в Руководстве пользователя ЕСИА, размещенном на официальном сайте Минкомсвязи России по адресу: http://minsvyaz.ru/ru/documents/4240/).

<sup>2</sup> Информация о технических работах, обеспечивающих интеграцию ИС с ЕСИА, приведена в документе «Методические рекомендации по использованию ЕСИА», размещенном на сайте Минкомсвязи России по адресу: http://minsvyaz.ru/ru/documents/4243/.

<sup>&</sup>lt;sup>3</sup> Процедура описана в п.3.2 Руководстве пользователя ЕСИА, размещенном на официальном сайте Минкомсвязи России по адресу: http://minsvyaz.ru/ru/documents/4240/).

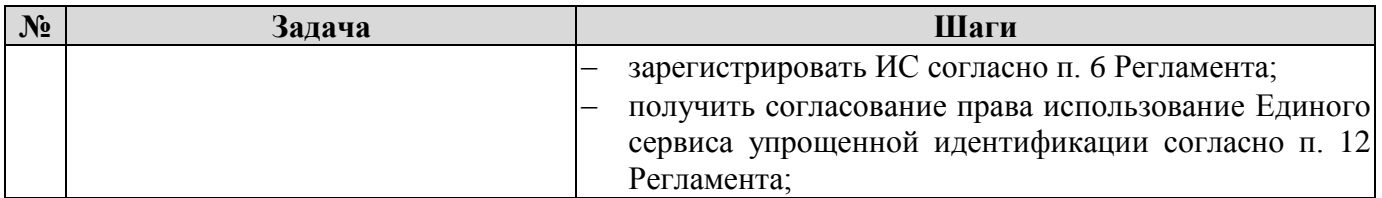

Для Заявителей, зарегистрировавших учетную запись ОГВ и обеспечивших подключение своих ИС к ЕСИА, Регламентом предусмотрены процедуры изменения данных учетных записей ОГВ и ИС, а также изменения параметров подключения ИС к ЕСИА.

Актуализация Регламента взаимодействия будет проводиться Министерством связи и массовых коммуникаций по мере необходимости.

Министерство связи и массовых коммуникаций Российской Федерации оставляет за собой право изменения Регламента взаимодействия в одностороннем порядке без согласования с участниками.

### <span id="page-11-0"></span>**2 НОРМАТИВНЫЕ ССЫЛКИ**

При разработке Регламента взаимодействия были использованы нормы, требования и рекомендации, приведенные в следующих законодательных, нормативных-правовых и иных актах:

- Федеральный закон от 27 июля 2010 г. № 210-ФЗ «Об организации предоставления государственных и муниципальных услуг».
- Федеральный закон от 6 апреля 2011 г. № 63-ФЗ «Об электронной подписи».
- Федеральный закон Российской Федерации от 5 мая 2014 г. № 110-ФЗ «О внесении изменений в отдельные законодательные акты Российской Федерации» (далее – 110-ФЗ).
- Федеральный закон от 7 августа 2001 г. № 115-ФЗ «О противодействии легализации (отмыванию) доходов, полученных преступным путем, и финансированию терроризма».
- Федеральный закон Российской Федерации от 4 июня 2014 г. № 149-ФЗ «О внесении изменений в Закон Российской Федерации "Об организации страхового дела в Российской Федерации" и отдельные законодательные акты Российской Федерации» (далее – 149-ФЗ).
- Государственная программа Российской Федерации «Информационное общество (2011 2020 годы)», утвержденная распоряжением Правительства Российской Федерации от 20 октября 2010 г. № 1815-р.
- Постановление Правительства Российской Федерации от 28 ноября 2011 г. № 977 «О федеральной государственной информационной системе «Единая система идентификации и аутентификации в инфраструктуре, обеспечивающей информационно-технологическое взаимодействие информационных систем, используемых для предоставления государственных и муниципальных услуг в электронной форме».
- Постановление Правительства Российской Федерации от 28 декабря 2011 г. № 1184 «О мерах по обеспечению перехода федеральных органов исполнительной власти и органов государственных внебюджетных фондов на межведомственное информационное взаимодействие в электронном виде».
- Постановление Правительства Российской Федерации от 9 февраля 2012 г. № 111 «Об электронной подписи, используемой органами исполнительной власти и органами местного самоуправления при организации электронного взаимодействия между собой, о порядке её использования, а также об установлении требований к обеспечению совместимости средств электронной подписи».
- Постановление Правительства Российской Федерации от 25 января 2013 г. № 33 «Об использовании простой электронной подписи при оказании государственных и муниципальных услуг».
- Постановление Правительства Российской Федерации от 10 июля 2013 г. № 584 «Об использовании федеральной государственной информационной системы «Единая система идентификации и аутентификации в инфраструктуре, обеспечивающей информационнотехнологическое взаимодействие информационных систем, используемых для

предоставления государственных и муниципальных услуг в электронной форме».

- Распоряжение Правительства Российской Федерации от 15 октября 2009 г. № 1475-р «Об определении ОАО «Ростелеком» единственным исполнителем работ по эксплуатации инфраструктуры электронного правительства – единым национальным оператором инфраструктуры электронного правительства».
- Положение «Об инфраструктуре, обеспечивающей информационно-технологическое взаимодействие информационных систем, используемых для предоставления государственных и муниципальных услуг в электронной форме», утверждённое постановлением Правительства Российской Федерации от 8 июня 2011 г. № 451.
- Положение «О федеральной государственной информационной системе «Единая система идентификации и аутентификации в инфраструктуре, обеспечивающей информационнотехнологическое взаимодействие информационных систем, используемых для предоставления государственных и муниципальных услуг в электронной форме», утверждённое приказом Минкомсвязи России от 13 апреля 2012 г. № 107.

## <span id="page-13-0"></span>**3 КОММУНИКАЦИИ УЧАСТНИКОВ**

Все обращения Заявителей в рамках процедур, описанных в данном Регламенте, должны направляться в Минкомсвязь России в электронной форме на адрес единой точки входа: [esia@minsvyaz.ru.](mailto:esia@minsvyaz.ru)

Все заявки, отправляемые на адрес единой точки входа, если иное не определено Регламентом, направляются одним из следующих способов:

- в виде электронных заявок, подписанных КЭП подписанта заявки;
- в виде скан-копий с обязательным отправлением оригинала заявки на почтовый адрес Минкомсвязи России (125375, г. Москва, ул. Тверская, д. 7). В адрес единой точки входа необходимо направлять скан-копию самой заявки (с подписью руководителя\уполномоченного лица и печатью организации), а также скан-копию зарегистрированного сопроводительного письма в адрес Минкомсвязи. Адресатом оригинала письма необходимо указывать Департамент развития электронного правительства Российской Федерации Министерства связи и массовых коммуникаций Российской Федерации.

Обращения, направляемые на адрес единой точки входа, должны содержать контактные данные уполномоченных лиц, которые при необходимости могут оказать консультативную помощь по вопросам, связанным с содержанием этих обращений.

### <span id="page-14-0"></span>**4 РЕГИСТРАЦИЯ ОРГАНА/ОРГАНИЗАЦИИ В ЕСИА**

#### <span id="page-14-1"></span>**4.1 Описание процесса**

<u>.</u>

Для использования возможностей ЕСИА органу/организации необходимо зарегистрировать учетную запись органа/организации. В результате этой операции в системе создается профиль организации, к которому можно присоединять сотрудников организации и информационные системы, управлять настройками интеграции с ЕСИА.

> Обращаем внимание, что если организация не является государственным учреждением $^4$ , то такая организация регистрируется самостоятельно в соответствии с руководством пользователя  $ECMA<sup>5</sup>$ , а не в описанном в данном разделе порядке.

Для создания учетной записи органа/организации в ЕСИА Заявителю необходимо соблюсти следующие условия:

 Заявителем регистрации должно являться лицо, которое может действовать от имени органа/организации без доверенности (например, руководитель органа или организации);

 Заявитель должен быть зарегистрирован в ЕСИА и иметь подтвержденную учетную запись физического лица<sup>6</sup>;

 Заявитель должен иметь средство квалифицированной подписи, выданное на его имя (сертификат КЭП содержит сведения о Заявителе и сведения о регистрируемом органе/организации);

 орган/организация не должны быть уже зарегистрированы в ЕСИА в качестве юридического лица $^7$ .

Регистрация организации/органа государственной власти осуществляется путём направления электронной заявки в ЕСИА $^8$ .

Информация из полей электронной заявки проходит автоматическую проверку достоверности с использованием базовых информационных ресурсов. После этого

<sup>4</sup> К таким государственным учреждениям относятся федеральные органы исполнительной власти, государственные внебюджетные фонды, органы исполнительной власти субъектов Российской Федерации, органы местного самоуправления, государственные и муниципальные учреждения, многофункциональные центры, а также иные организации в случаях использования единой системы идентификации и аутентификации для целей, предусмотренных федеральными законами, актами Президента Российской Федерации и актами Правительства Российской Федерации. Например, государственными учреждениями могут не являться организации обязанные проводить идентификацию физических лиц согласно 11 0-ФЗ

<sup>5</sup> Порядок регистрации учетной записи юридического лица в ЕСИА описан в Руководстве пользователя ЕСИА.

<sup>6</sup> Порядок регистрации физических лиц в ЕСИА описан в пункте 3.1 Руководства пользователя ЕСИА.

 $^7$  Профиль органа государственной власти в отличие от профиля юридического лица не содержит блок «Данные об органе государственной власти» в профиле организации в ЕСИА. Если орган/организация уже зарегистрирована в ЕСИА в качестве юридического лица, но является государственной организацией, Вы можете подать заявку на включение ее в регистр органов и организаций в соответствие с пунктом 5 Регламента.

 $8$  Порядок регистрации учетной записи органа государственной власти в ЕСИА описан в пункте 3.2.2 Руководства пользователя ЕСИА.

электронная заявка органа/организации направляется уполномоченному сотруднику организации, подтверждающей статус органов/организаций<sup>9</sup>, в соответствии с требованием Приказа Минкомсвязи России от 13.04.2012 № 107. Напоминаем, что уполномоченный сотрудник организации, подтверждающей статус органов/организаций, с использованием квалифицированной электронной подписи должностного лица регистрирует орган или организацию в регистре органов и организаций и Заявителя в регистре должностных лиц органов и организаций с полномочиями по администрированию профиля органа или организации, путем согласования полученной им электронной заявки в интерфейсе ЕСИА.

Время проверки электронной заявки уполномоченным сотрудником организации, подтверждающей статус органов/организаций, не должно превышать 3 рабочих дней $^{10}\!.$ 

<sup>9</sup> Выбор подтверждающей организации осуществляется в соответствии с пунктом 3.5. Приказа Минкомсвязи России от 13.04.2012 № 107.

 $10$  Если по истечении этого срока заявление не рассмотрено, Вы можете обратиться к представителю организации, выбранной для подтверждения статуса ОГВ при регистрации. Контактные данные организации отображаются в профиле Вашей организации в блоке статуса рассмотрения заявления.

## <span id="page-16-0"></span>**5 ПОРЯДОК ИЗМЕНЕНИЯ ДАННЫХ ОРГАНА/ОРГАНИЗАЦИИ В ЕСИА**

#### <span id="page-16-1"></span>**5.1 Описание процесса**

Орган/организация зарегистрирован в ЕСИА, к записи регистра предоставлен доступ.

Данные регистра органов и организаций меняются уполномоченным сотрудником Заявителя на странице организации в Личном кабинете ЕСИА.

Обращение к Минкомсвязи России для изменения записи регистра органа/организации необходимо исключительно в случаях:

- Для исправления ОГРН органа/организации в профиле ЕСИА (на случай, если Заявитель допустил ошибку в ОГРН в заявке на Регистрацию органа/организации в ЕСИА);
- Для включения государственного учреждения в регистр органов и организаций, в случае если орган или организация была зарегистрирована в ЕСИА в регистре юридических лиц.

### <span id="page-17-0"></span>**5.2 Схема процесса**

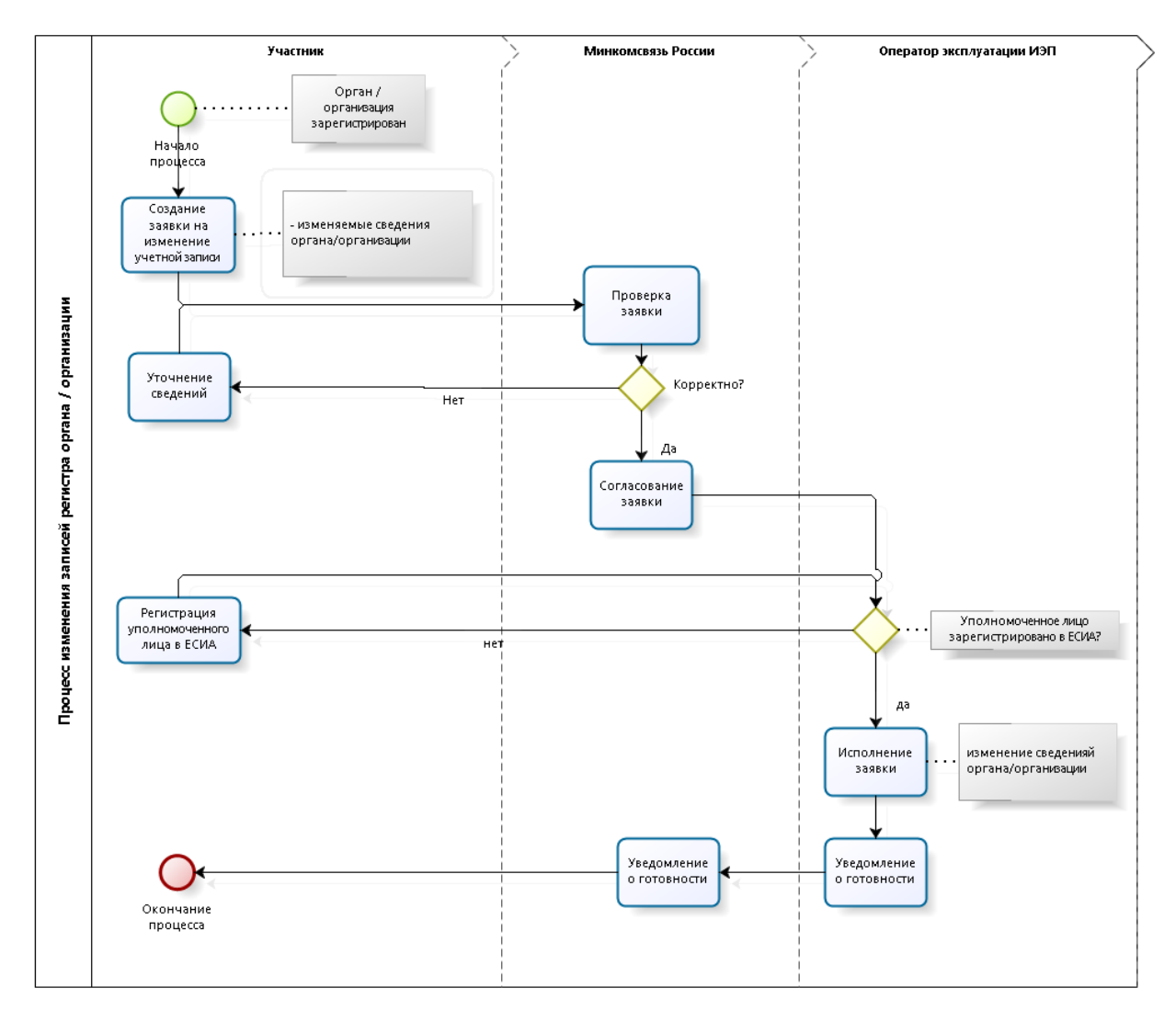

## <span id="page-18-0"></span>**5.3 Шаги процесса**

| $N_2$          | Шаг                                      | Процесс                                                                                                    | Входные<br>артефакты                                                                                                    | Выходные<br>артефакты                                                                                                    | Срок<br>исполнен<br>ия | Ответственный<br>исполнитель    |
|----------------|------------------------------------------|----------------------------------------------------------------------------------------------------|----------------------------------------------------------------------------------------------------|----------------------------------------------------------------------------------------------------|------------------------|---------------------------------|
| $\mathbf{1}$   | Отправка<br>заявки                       | Создание<br>заявки<br>на<br>изменение<br>данных<br>органа/организации<br>$\bf{B}$<br>ECHA <sup>11</sup>                                                                                                    |                                                                                                    | Заявка<br>на<br>изменение<br>данных<br>органа/орга<br>низации<br>$\bf{B}$<br>ЕСИА.<br>Адрес<br>отправителя<br>заявки.                             |                        | Заявитель                       |
| $\overline{2}$ | Получение<br>И<br>регистраци<br>и заявки | На адрес<br>Минкомсвязи<br>России<br>поступило<br>официальное письмо на<br>фирменном<br>бланке<br>организации,<br>заверенное<br>печатью<br>организации,<br>$\mathbf c$<br>приложением заявки на<br>изменение<br>данных<br>органа/организации<br>$\, {\bf B}$<br><b>ЕСИА</b>           | Заявка<br>на<br>изменение<br>данных<br>органа/орга<br>низации<br>B<br>ЕСИА.<br>Адрес<br>отправителя<br>заявки.                                              | Номер<br>заявки<br>И<br>уведомлени<br>е заявителю                                                                                                 | 15<br>рабочих<br>минут | Минкомсвязь<br>России           |
| 3              | Проверка<br>заявки                       | Минкомсвязь<br>России<br>осуществляет<br>проверку<br>заявки<br>на<br>изменение<br>данных<br>органа/организации<br>$\, {\bf B}$<br>ЕСИА (см. таблицу<br>2,<br>$1$ ).<br>проверка<br>При<br>успешной<br>проверке<br>визирует<br>er<br>И<br>отправляет<br>Оператору<br>эксплуатации ИЭП. | Заявка<br>на<br>изменение<br>данных<br>органа<br>/организаци<br>и в ЕСИА.<br>Сведения<br>0 <sup>6</sup><br>УЛ<br>Заявителя.                                 | Заявка<br>на<br>изменение<br>данных<br>органа/орга<br>низации<br>B<br>ЕСИА.<br>Сведения об<br>УЛ<br>Заявителя.<br>Адрес<br>отправителя<br>заявки. | 2 рабочих<br>часа      | Минкомсвязь<br>России           |
| $\overline{4}$ | Проверка<br>заявки                       | Оператор<br>эксплуатации<br>ИЭП<br>осуществляет<br>проверку<br>заявки<br>на<br>изменение<br>данных<br>органа/организации<br>$\, {\bf B}$<br>ЕСИА (см. таблицу<br>2,<br>проверка 2-3).                                                                                                 | Заявка<br>на<br>изменение<br>данных<br>органа/орга<br>низации<br>$\bf{B}$<br>ЕСИА.<br>Сведения<br>об<br>УЛ<br>Заявителя.<br>Адрес<br>отправителя<br>заявки. |                                                                                                    | 1 рабочий<br>день      | Оператор<br>эксплуатации<br>ИЭП |
| 5              | Исполнени<br>е заявки                    | Оператор<br>эксплуатации<br>ИЭП:<br><b>OLBH</b><br>исправляет<br>органа организации<br>и/или<br>включает<br>государственное<br>учреждение<br>$\, {\bf B}$<br>регистр<br>органов/организаци                                                                                            | Заявка<br>на<br>изменение<br>данных<br>органа/орга<br>низации<br>В<br>ECИA.<br>Сведения<br>об<br>УЛ<br>Заявителя.                                           | Уведомлени<br>e<br>Минкомсвяз<br>и России об<br>исполнении<br>заявки.                                                                             | 3 рабочих<br>ДНЯ       | Оператор<br>эксплуатации<br>ИЭП |

 $11$  Форма заявки приведена в Приложении Б.

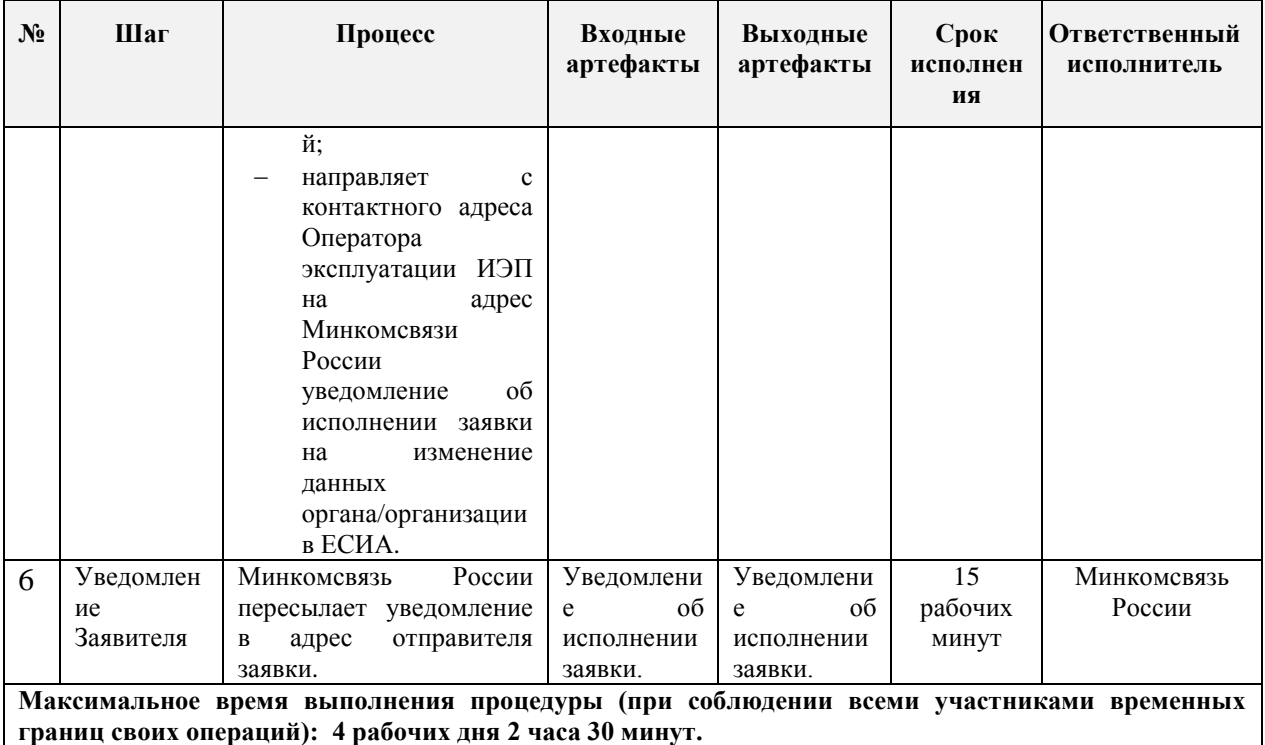

Таблица 2 – Перечень проверок заявки на изменение данных органа/организации в ЕСИА

<span id="page-19-0"></span>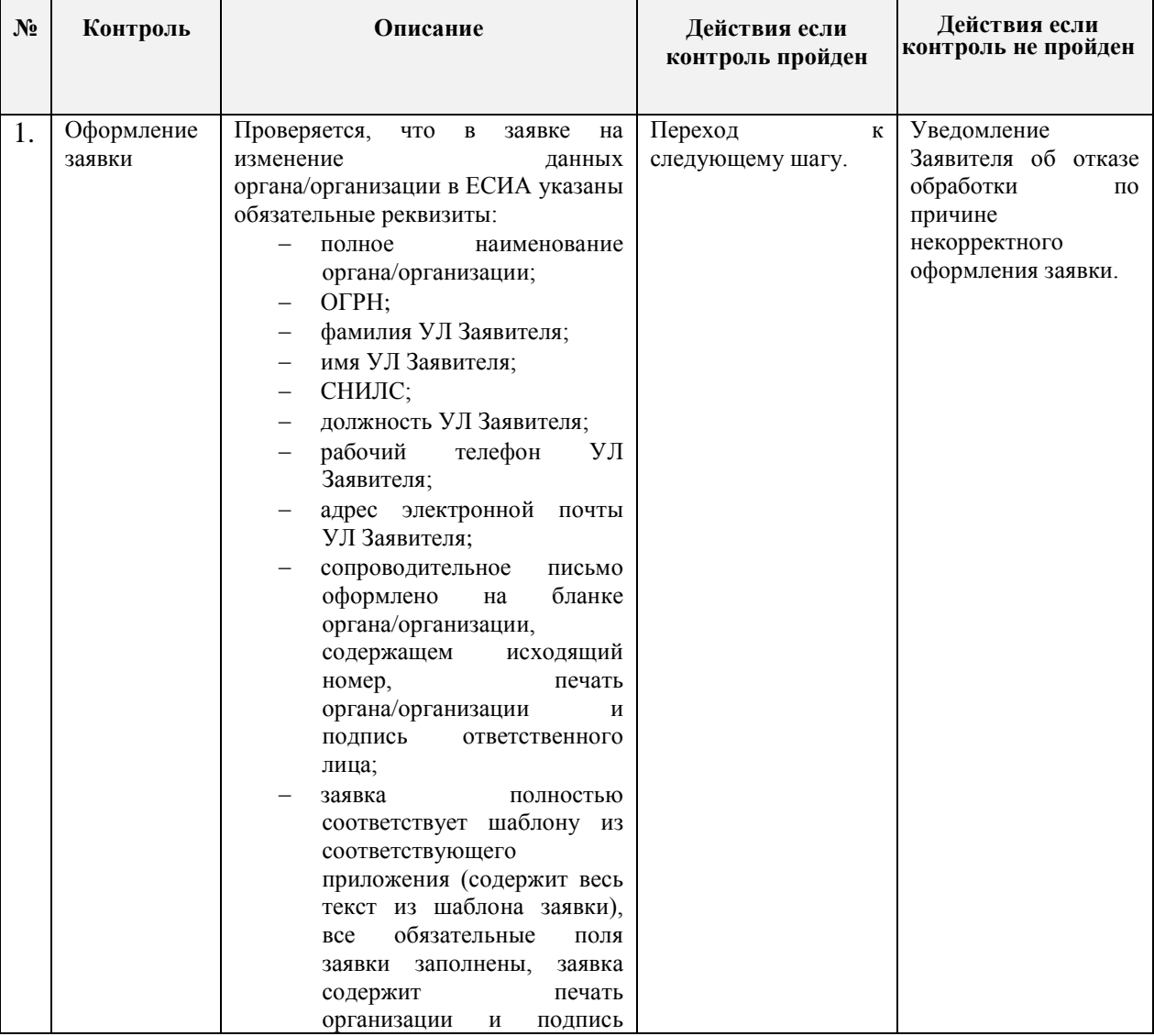

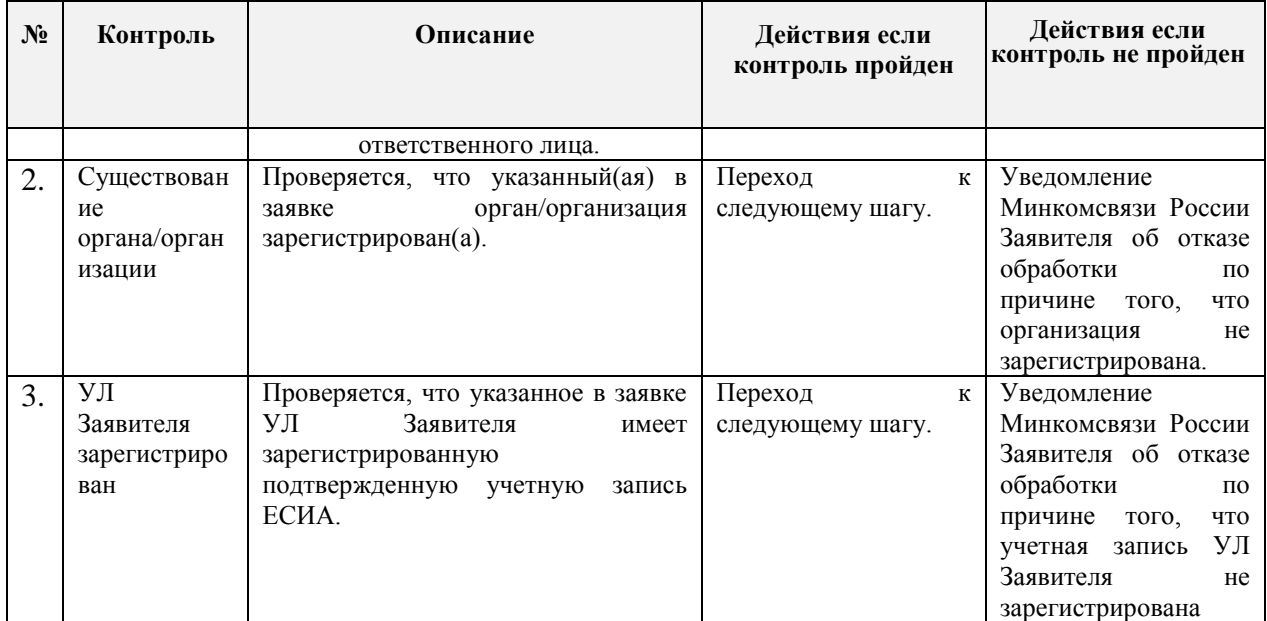

## <span id="page-21-0"></span>**6 ПОРЯДОК СОЗДАНИЯ ЗАПИСИ РЕГИСТРА ИНФОРМАЦИОННЫХ СИСТЕМ В ЕСИА**

#### <span id="page-21-1"></span>**6.1 Предусловие процесса**

Орган/организация, являющийся оператором ИС, зарегистрирован в ЕСИА (к записи регистра органов и организаций предоставлен доступ).

Если в качестве оператора ИС выступает юридическое лицо, не являющееся государственным учреждением, то учетная запись этого юридического лица должна быть предварительно зарегистрирована в ЕСИА<sup>12</sup>.

ИС не зарегистрирована в ЕСИА.

#### <span id="page-21-2"></span>**6.2 Описание процесса**

<u>.</u>

Заявитель регистрирует ИС через технологический портал, доступный по ссылке [http://esia.gosuslugi.ru/console/tech.](http://esia.gosuslugi.ru/console/tech) Руководство пользователя технологического портала доступно по ссылке: [http://minsvyaz.ru/ru/documents/4545/.](http://minsvyaz.ru/ru/documents/4545/)

<sup>&</sup>lt;sup>12</sup> Порядок регистрации учетной записи юридического лица в ЕСИА описан в Руководстве пользователя ЕСИА.

## <span id="page-22-0"></span>**7 ПОРЯДОК ИЗМЕНЕНИЯ ДАННЫХ ИНФОРМАЦИОННОЙ СИСТЕМЫ В ЕСИА**

#### <span id="page-22-1"></span>**7.1 Предусловие процесса**

Орган/организация, являющийся оператором ИС, зарегистрирован в ЕСИА (к записи регистра органов и организаций предоставлен доступ). Если в качестве оператора ИС выступает юридическое лицо, не являющееся государственным учреждением, то учетная запись этого юридического лица должна быть предварительно зарегистрирована в ЕСИА $^{13}$ .

ИС зарегистрирована в ЕСИА.

#### <span id="page-22-2"></span>**7.2 Описание процесса**

1

Изменение данных ИС выполняется Заявителем через Технологический портал<sup>14</sup>. Обращение в Минкомсвязь России в рамках данного процесса выполняется исключительно в случае необходимости изменения мнемоники ИС.

<sup>13</sup> Порядок регистрации учетной записи юридического лица в ЕСИА описан в Руководстве пользователя ЕСИА.

<sup>&</sup>lt;sup>14</sup> Технологический портал доступен по ссылке: [http://esia.gosuslugi.ru/console/tech.](http://esia.gosuslugi.ru/console/tech) Руководство пользователя технологического портала доступно по ссылке: [http://minsvyaz.ru/ru/documents/4545/.](http://minsvyaz.ru/ru/documents/4545/)

## <span id="page-23-0"></span>**7.3 Схема процесса**

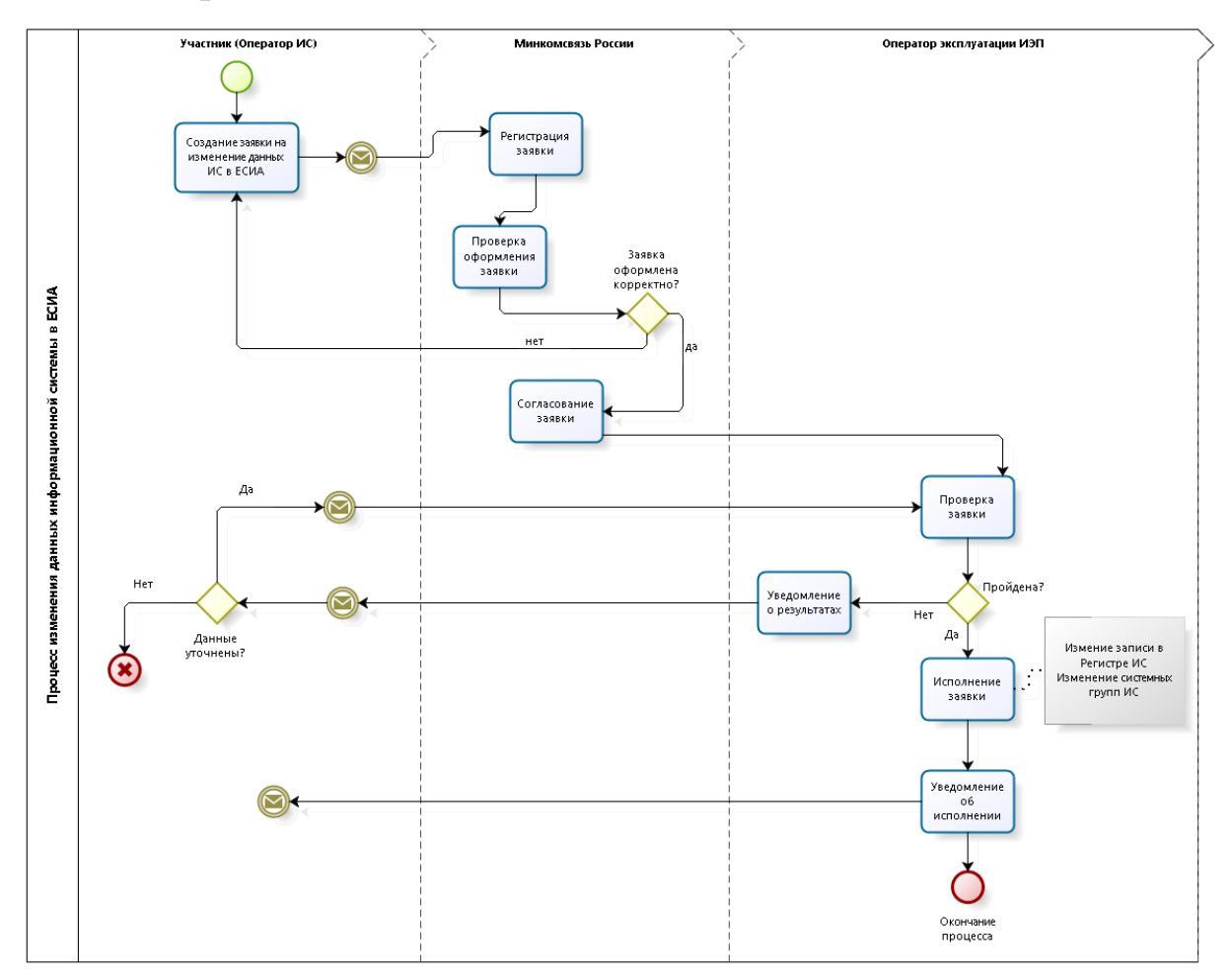

## <span id="page-23-1"></span>**7.4 Шаги процесса**

| $N_2$                       | Шаг                                      | Процесс                                                                                                    | Входные<br>артефакты                                                                 | Выходные<br>артефакты                                                            | Срок<br>исполнен<br>ия | Ответственный<br>исполнитель |
|-----------------------------|------------------------------------------|----------------------------------------------------------------------------------------------------|--------------------------------------------------------------------------------------|----------------------------------------------------------------------------------|------------------------|------------------------------|
| 1.                          | Отправка<br>заявки                       | Заявитель отправляет на<br>Минкомсвязи<br>адрес<br>России<br>заявку<br>на<br>изменение данных ИС в<br>$ECMA15$ .                                              |                                                                                      | Заявка<br>на<br>изменение<br>данных ИС.<br>Адрес<br>отправителя<br>заявки.       |                        | Заявитель<br>(Оператор ИС)   |
| $\overline{2}$ .            | Получение<br>И<br>регистраци<br>я заявки | Минкомсвязи<br>Ha<br>адрес<br>России поступила заявка<br>на изменение данных ИС<br>ЕСИА. Минкомсвязь<br>$\mathbf{B}$<br>России<br>регистрирует<br>заявку.     | Заявка<br>на<br>изменение<br>данных ИС<br>в ЕСИА.<br>Адрес<br>отправителя<br>заявки. | Номер<br>заявки<br>И<br>уведомлени<br>е заявителю                                | 15<br>рабочих<br>минут | Минкомсвязь<br>России        |
| $\mathcal{F}_{\mathcal{L}}$ | Проверка<br>заявки                       | России<br>Минкомсвязь<br>осуществляет<br>проверку<br>изменение<br>заявки<br>на<br>данных ИС в ЕСИА (см.<br>таблицу 3, проверки 1,2).<br>При успешной проверке | Заявка<br>на<br>изменение<br>данных ИС<br>в ЕСИА.<br>Измененны<br>e<br>сведения      | Уведомлени<br>e<br>отправителя<br>заявки<br>$\mathbf{B}$<br>случае<br>невыполнен | 2 рабочих<br>часа      | Минкомсвязь<br>России        |

<sup>15</sup> Форма заявки приведена в Приложении Г.

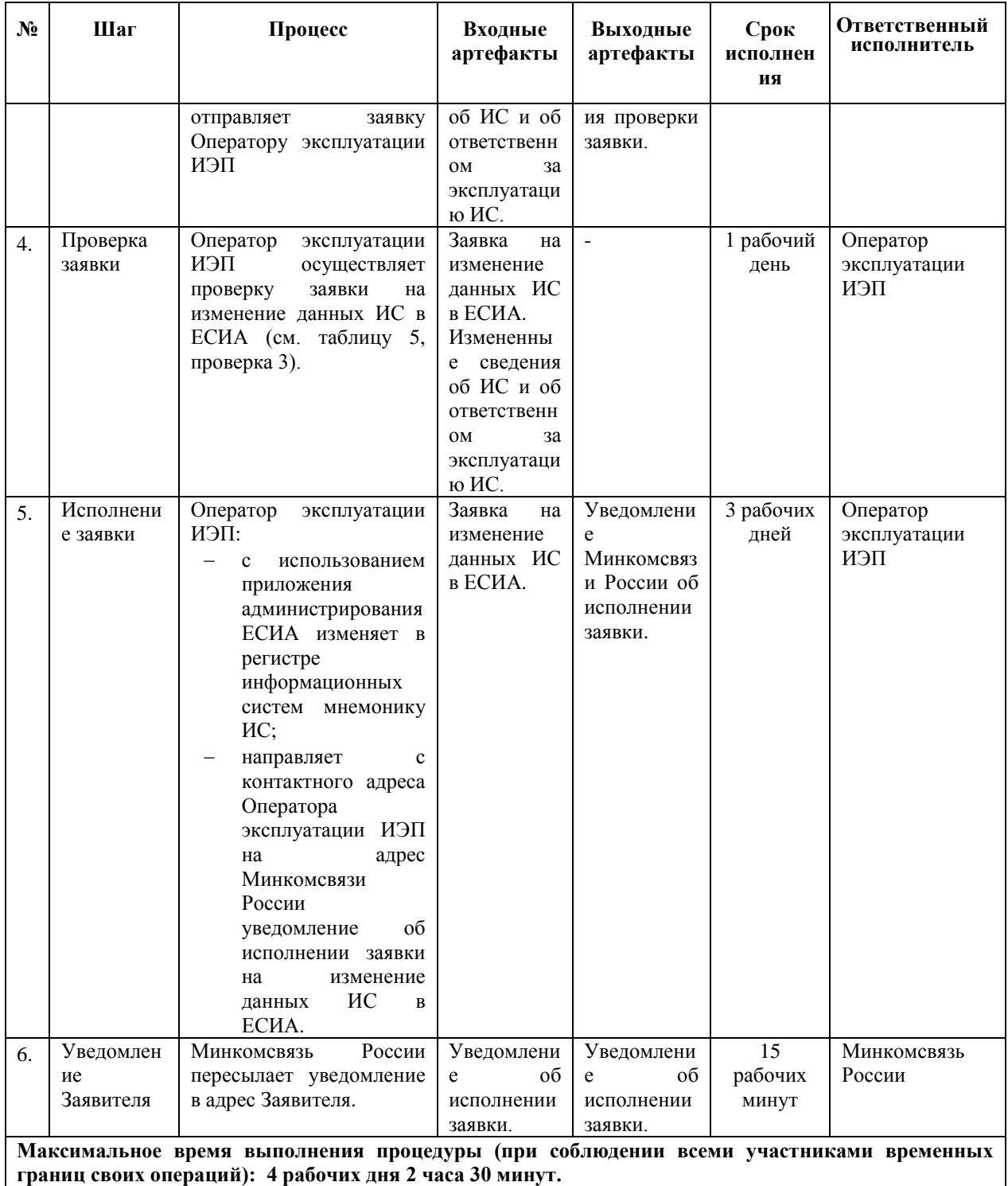

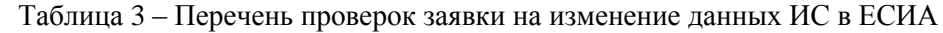

<span id="page-24-0"></span>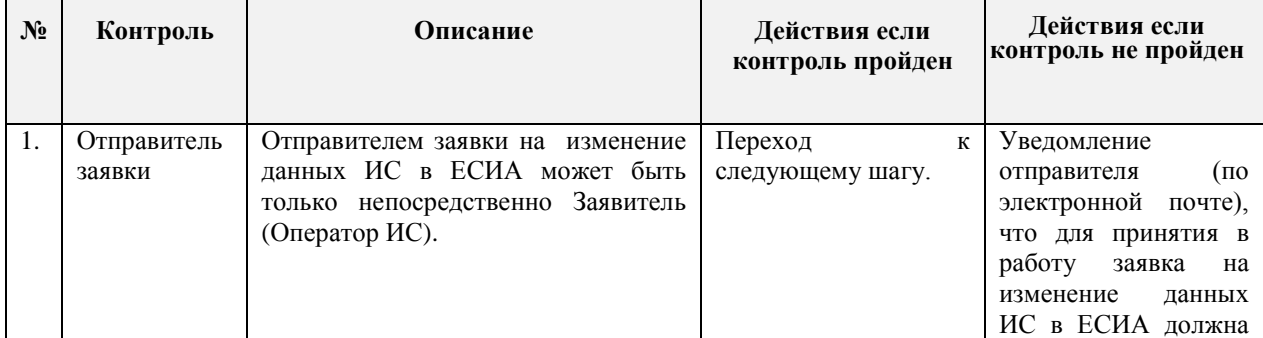

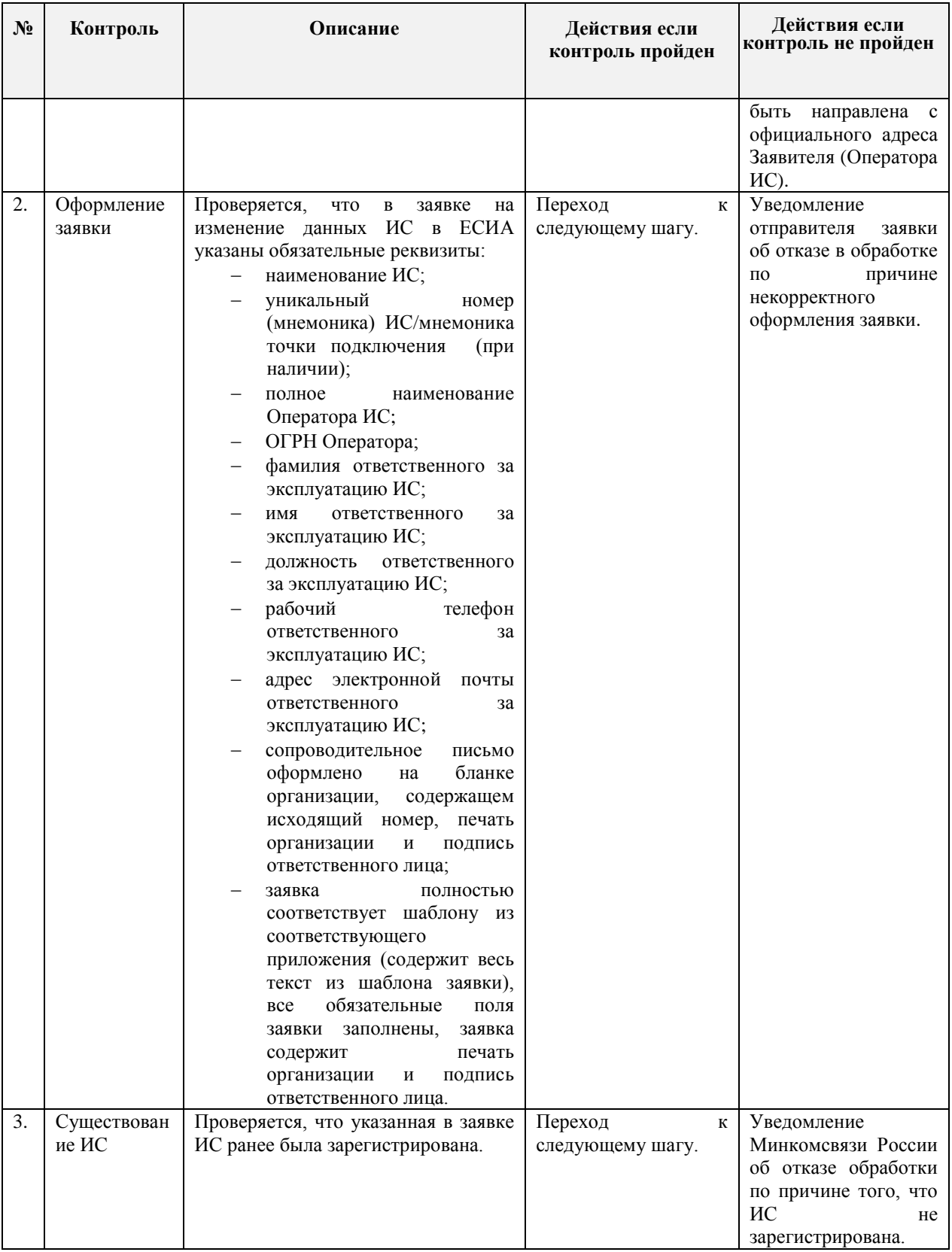

## <span id="page-26-0"></span>**8 ПОРЯДОК УДАЛЕНИЯ ЗАПИСИ ИНФОРМАЦИОННОЙ СИСТЕМЫ ИЗ ЕСИА**

### <span id="page-26-1"></span>**8.1 Предусловие процесса**

Орган/организация, являющийся оператором ИС, зарегистрирован в ЕСИА (к записи регистра органов и организаций предоставлен доступ). Если в качестве оператора ИС выступает юридическое лицо, не являющееся государственным учреждением, то учетная запись этого юридического лица должна быть предварительно зарегистрирована в ЕСИА<sup>16</sup>.

ИС зарегистрирована в ЕСИА.

#### <span id="page-26-2"></span>**8.2 Схема процесса**

<u>.</u>

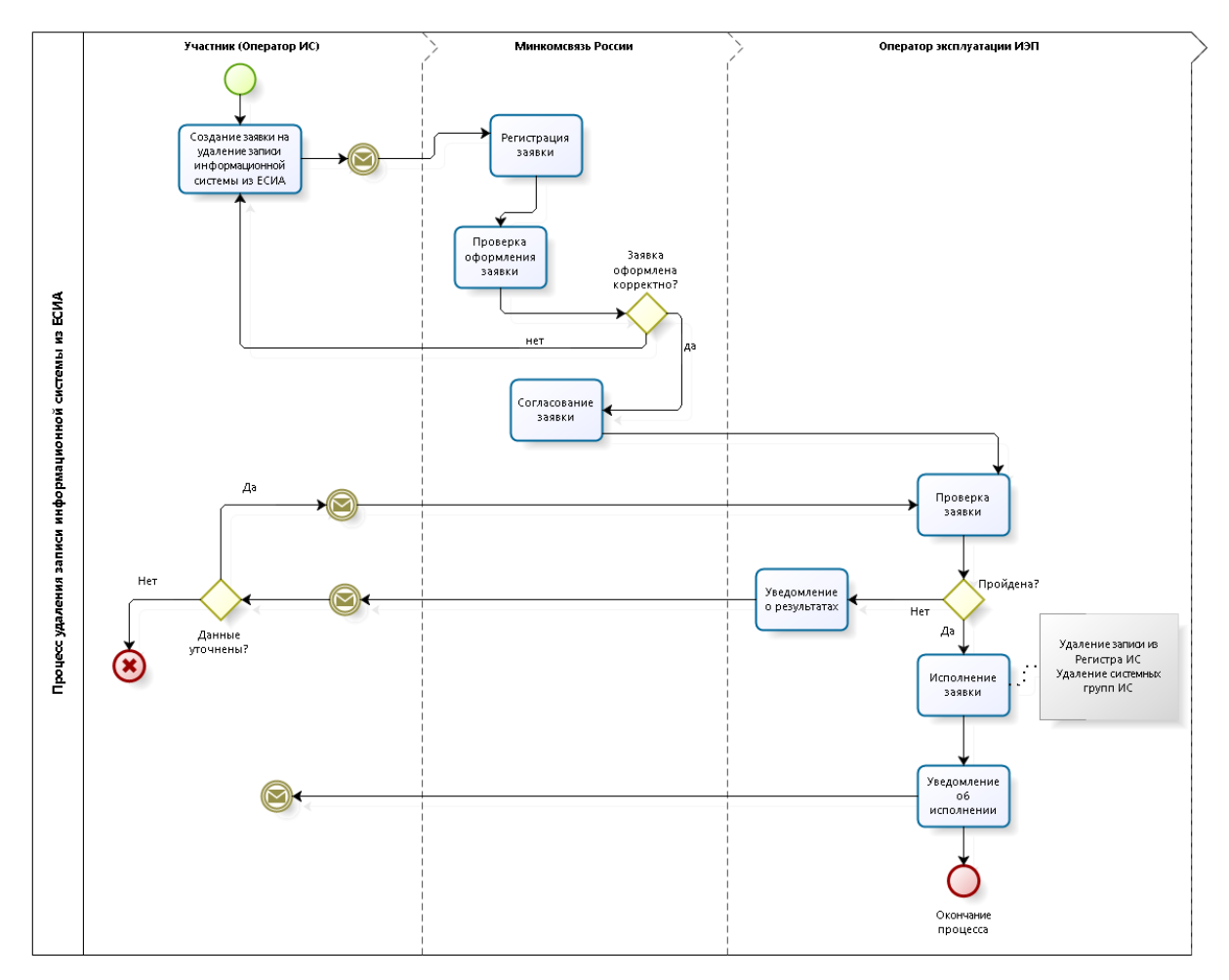

<sup>16</sup> Порядок регистрации учетной записи юридического лица в ЕСИА описан в Руководстве пользователя ЕСИА.

## <span id="page-27-0"></span>**8.3 Шаги процесса**

| $N_2$ | Шаг                                      | Процесс                                                                                                    | Входные<br>артефакты                                                                 | Выходные<br>артефакты                                                                                  | Срок<br>исполнен<br>ия | Ответственный<br>исполнитель    |
|-------|------------------------------------------|----------------------------------------------------------------------------------------------------|--------------------------------------------------------------------------------------|----------------------------------------------------------------------------------------------------|------------------------|---------------------------------|
| 1.    | Отправка<br>заявки                       | Заявитель<br>отправляет<br>на адрес Минкомсвязи<br>России<br>заявку<br>на<br>удаление записи ИС из<br>$ECMA17$ .                                                                                                    |                                                                                      | Заявка<br>на<br>удаление<br>ИС<br>записи<br>И3<br>ЕСИА.<br>Адрес<br>отправителя<br>заявки.             |                        | Заявитель<br>(Оператор ИС)      |
| 2.    | Получение<br>И<br>регистраци<br>я заявки | Ha<br>Минкомсвязи<br>России<br>поступила<br>удаление<br>заявка<br>на<br>записи ИС из ЕСИА.<br>Минкомсвязь<br>России<br>регистрирует заявку.                                                                                                    | Заявка<br>на<br>удаление<br>записи ИС<br>из ЕСИА.<br>Адрес<br>отправителя<br>заявки. | Номер<br>заявки<br>И<br>уведомлени<br>е заявителю                                                      | 15<br>рабочих<br>минут | Минкомсвязь<br>России           |
| 3.    | Проверка<br>заявки                       | Минкомсвязь<br>России<br>осуществляет проверку<br>удаление<br>заявки<br>на<br>записи ИС из ЕСИА<br>таблицу<br>$(c_{M.}$<br>4,<br>$1,2$ ).<br>проверки<br>При<br>успешной<br>проверке<br>отправляет<br>заявку<br>Оператору<br>эксплуатации ИЭП.                                                                                                    | Заявка<br>на<br>удаление<br>записи ИС<br>из ЕСИА.                                    | Уведомлени<br>e<br>отправителя<br>заявки<br>$\bf{B}$<br>случае<br>невыполнен<br>ия проверки<br>заявки. | 2 рабочих<br>часа      | Минкомсвязь<br>России           |
| 4.    | Проверка<br>заявки                       | Оператор эксплуатации<br>ИЭП<br>осуществляет<br>проверку<br>заявки<br>на<br>удаление записи ИС из<br>ЕСИА (см. таблицу 6,<br>проверка 3).                                                                                                    | Заявка<br>на<br>удаление<br>записи ИС<br>из ЕСИА.                                    | $\blacksquare$                                                                                         | 1 рабочий<br>день      | Оператор<br>эксплуатации<br>ИЭП |
| 5.    | Исполнени<br>е заявки                    | Оператор эксплуатации<br>ИЭП:<br>с использованием<br>приложения<br>администрирован<br>ия ЕСИА удаляет<br>ИЗ<br>регистра<br>информационных<br>систем<br>учетную<br>запись ИС;<br>направляет<br>$\mathbf c$<br>контактного<br>адреса Оператора<br>эксплуатации<br>ИЭП<br>на<br>адрес<br>Минкомсвязи<br>России<br>уведомление<br>об<br>исполнении<br>заявки<br>на<br>удаление ИС. | Заявка<br>на<br>удаление<br>записи ИС<br>из ЕСИА.                                    | Уведомлени<br>e<br>Минкомсвяз<br>и России об<br>исполнении<br>заявки.                                  | 3 рабочих<br>ДНЯ       | Оператор<br>эксплуатации<br>ИЭП |

 $17$  Форма заявки приведена в Приложении Д.

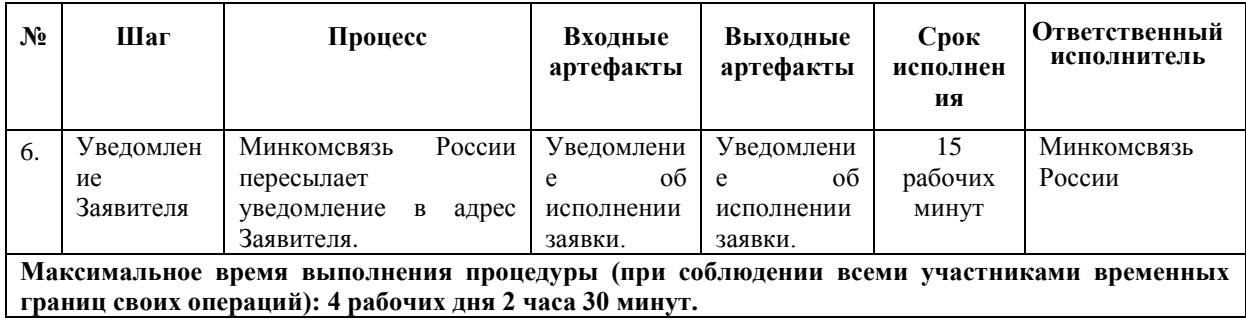

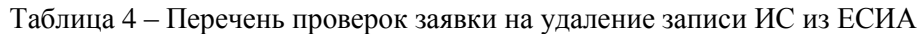

<span id="page-28-0"></span>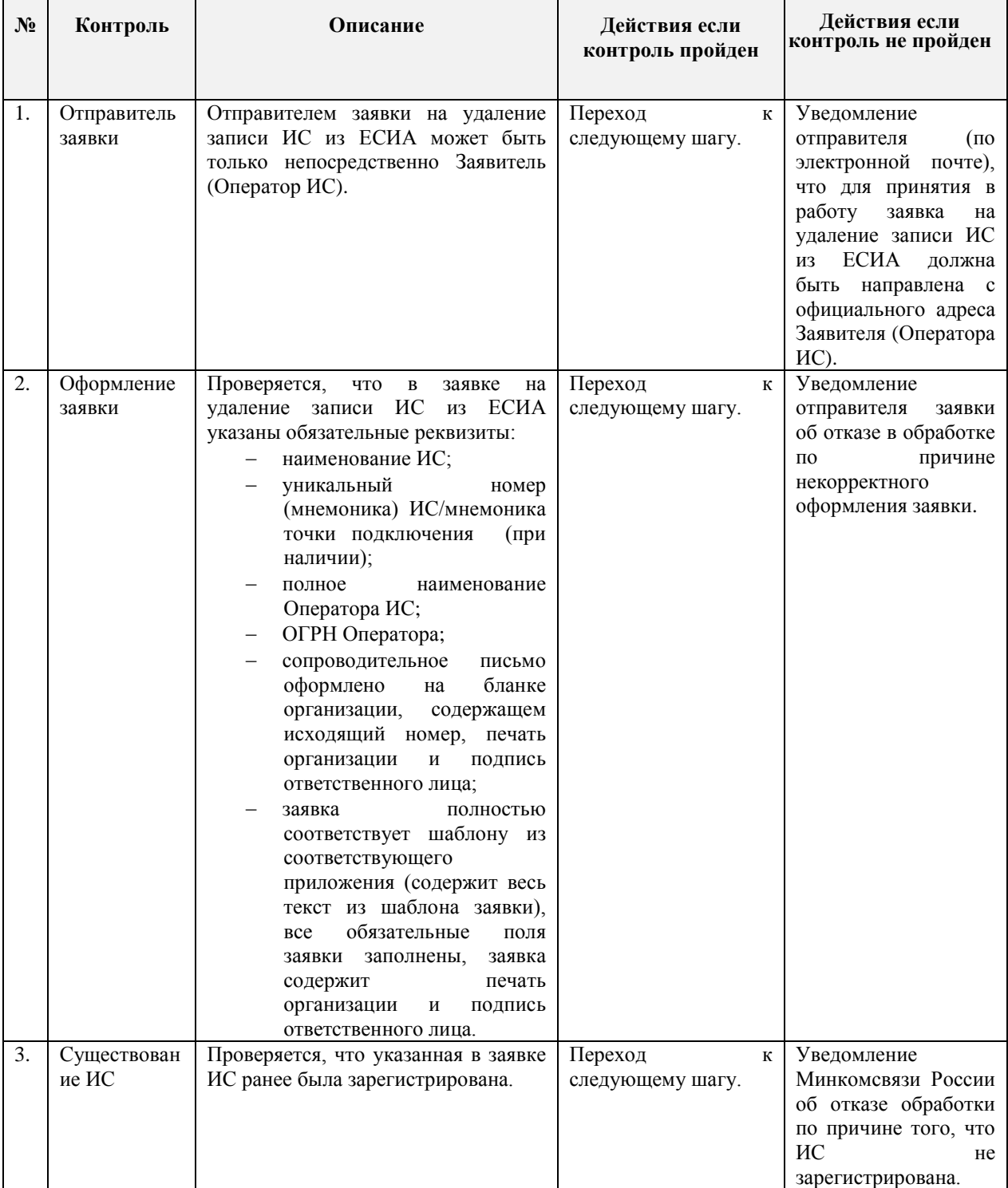

## <span id="page-29-0"></span>**9 ПОРЯДОК СОГЛАСОВАНИЯ ПОДКЛЮЧЕНИЯ ИНФОРМАЦИОННЫХ СИСТЕМ К ТЕСТОВОЙ СРЕДЕ ЕСИА С ЦЕЛЬЮ ИСПОЛЬЗОВАНИЯ ПРОГРАММНЫХ ИНТЕРФЕЙСОВ ЕСИА ДЛЯ ИДЕНТИФИКАЦИИ И АУТЕНТИФИКАЦИИ ЗАЯВИТЕЛЕЙ**

#### <span id="page-29-1"></span>**9.1 Предусловие процесса**

<u>.</u>

Осуществлять подключение ИС к тестовой среде ЕСИА могут Заявители при выполнении следующих условий:

- учетная запись органа/организации Оператора ИС зарегистрирована в ЕСИА, доступ к записи регистра предоставлен;
- учетная запись ИС зарегистрирована в ЕСИА;
- файл сертификата электронной подписи загружен в информационную систему через технологический портал<sup>18</sup> (не требуется, если Заявитель отправляет заявку по форме, приведенной в приложении Е, и в блоке "Планируемые к использованию программные интерфейсы" выбрано только "Идентификация и аутентификация пользователей с использованием SAML 2.0").

<sup>&</sup>lt;sup>18</sup> Технологический портал доступен по ссылке [http://esia.gosuslugi.ru/console/tech.](http://esia.gosuslugi.ru/console/tech) Руководство пользователя технологического портала доступно по ссылке [http://minsvyaz.ru/ru/documents/4545/.](http://minsvyaz.ru/ru/documents/4545/)

#### <span id="page-30-0"></span>**9.2 Схема процесса**

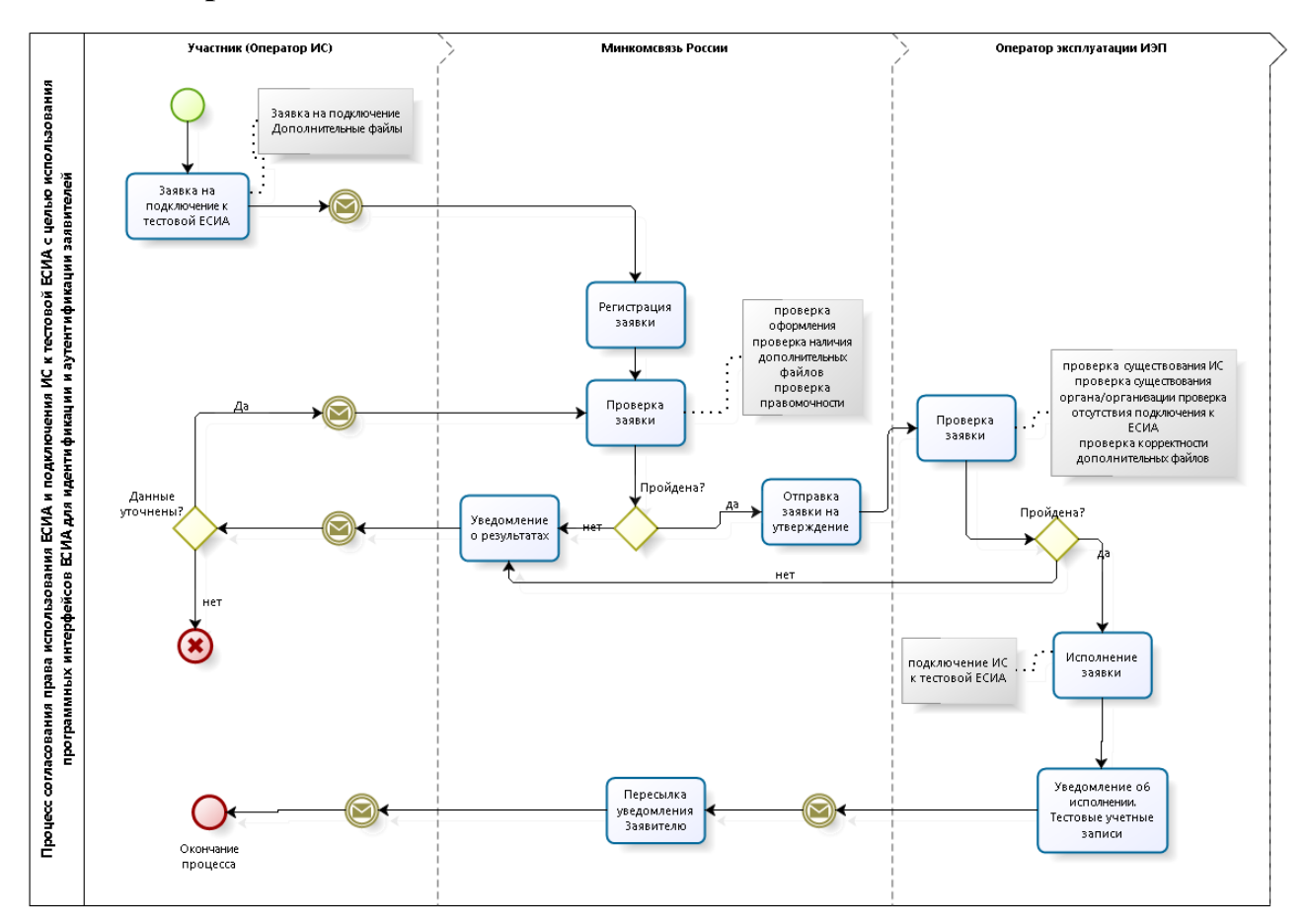

#### <span id="page-30-1"></span>**9.3 Шаги процесса**

| $N_2$ | <b>Шаг</b> | Процесс                         | Входные<br>артефакты | Выходные<br>артефакты | Срок<br>исполне<br>ния | <b>Ответственны</b><br> й исполнитель |
|-------|------------|---------------------------------|----------------------|-----------------------|------------------------|---------------------------------------|
| 1.    | Отправка   | Ha<br>Минкомсвязи<br>адрес      |                      | Заявка<br>на          |                        | Заявитель                             |
|       | заявки     | России отправляется заявка      |                      | подключени            |                        |                                       |
|       |            | согласование<br>на<br>права     |                      | e<br>на               |                        |                                       |
|       |            | использования ЕСИА и на         |                      | согласовани           |                        |                                       |
|       |            | подключение ИС к тестовой       |                      | e<br>права            |                        |                                       |
|       |            | ECИA -<br>$\mathbf{c}$<br>целью |                      | использова            |                        |                                       |
|       |            | использования                   |                      | ния ЕСИА и            |                        |                                       |
|       |            | программных интерфейсов         |                      | на                    |                        |                                       |
|       |            | ЕСИА для идентификации и        |                      | подключени            |                        |                                       |
|       |            | аутентификации                  |                      | ИС<br>К<br>e          |                        |                                       |
|       |            | заявителей <sup>19</sup> .      |                      | тестовой              |                        |                                       |

<sup>19</sup> Форма заявки приведена в приложении Е. При подключении ИС организации, не являющейся государственным учреждением и не в целях оказания государственных или муниципальных услуг заявка должна быть представлена по форме, приведенной в Приложении К.В заявке должны быть указаны нормативные основания для подключения ИС (ссылка на пункт правового акта) и приложены документы, подтверждающие принадлежность организации к роду деятельности и категории участников, допущенных к применению ЕСИА в соответствии с указанным актом. Например, если кредитная организация подключается к ЕСИА в целях исполнения 110-ФЗ, то она должна представить копию лицензии Центрального банка Российской Федерации (Банка России) на право осуществлять банковские операции. Если кредитная организация подключает ИС своего банковского платежного агента, то в этом случае помимо лицензии должна быть приложена копия договора с этим агентом на осуществление деятельности

| $N_2$ | Шаг                                          | Процесс                                                                                                    | Входные<br>артефакты                                                                                                    | Выходные<br>артефакты                                                                                                    | Срок<br>исполне<br>ния            | Ответственны<br>й исполнитель |
|-------|----------------------------------------------|----------------------------------------------------------------------------------------------------|----------------------------------------------------------------------------------------------------|----------------------------------------------------------------------------------------------------|-----------------------------------|-------------------------------|
|       |                                              | $\mathbf K$<br>заявке<br>приложены<br>дополнительные файлы <sup>20</sup> .                                                                                                    |                                                                                                    | ЕСИА<br>$\mathbf{c}$<br>целью<br>использова<br>НИЯ<br>программн<br>$\mathbf{L}$<br>интерфейсо<br>в ЕСИА для<br>идентифика<br>ЦИИ<br>И<br>аутентифик<br>ации<br>заявителей.<br>Дополнител<br>ьные файлы |                                   |                               |
| 2.    | Получени<br>e<br>И<br>регистрац<br>ия заявки | Ha<br>Минкомсвязи<br>адрес<br>России поступила заявка на<br>согласование<br>права<br>использования ЕСИА и на<br>подключение ИС к тестовой<br><b>ЕСИА</b><br>$\mathbf c$<br>целью<br>использования<br>программных интерфейсов<br>ЕСИА для идентификации и<br>аутентификации заявителей.<br>К<br>заявке<br>приложены<br>дополнительные файлы | Заявка<br>на<br>согласование<br>права<br>использования<br><b>ЕСИА</b><br>И<br>на<br>подключение<br>ИС к тестовой<br>ЕСИА с целью<br>использования<br>программных<br>интерфейсов<br>ЕСИА<br>ДЛЯ<br>идентификации<br>И<br>аутентификаци<br>и заявителей.<br>Дополнительн<br>ые файлы.<br>Адрес<br>отправителя<br>заявки. | Номер<br>заявки<br>И<br>уведомлени<br>e<br>заявителю.                                                                                                    | 15<br>рабочих<br>минут            | Минкомсвязь<br>России         |
| 3.    | Проверка<br>заявки                           | России<br>Минкомсвязь<br>осуществляет<br>проверку<br>заявки<br>согласование<br>на<br>права использования ЕСИА<br>и на подключение ИС к<br>тестовой ЕСИА с целью<br>использования<br>программных интерфейсов<br>ЕСИА для идентификации и<br>аутентификации заявителей<br>таблицу5,<br>$(cM)$ .<br>проверки<br>$1,2,6$ .                     | Заявка на на<br>согласование<br>права<br>использования<br>ЕСИА<br>И<br>на<br>подключение<br>ИС к тестовой<br>ЕСИА с целью<br>использования<br>программных<br>интерфейсов<br><b>ЕСИА</b><br>ДЛЯ<br>идентификации<br>И<br>аутентификаци<br>и заявителей.                                                                 | Уведомлени<br>e<br>отправителя<br>заявки<br>В<br>случае<br>невыполнен<br>ия проверки<br>заявки.                                                                                                    | $\overline{2}$<br>рабочих<br>часа | Минкомсвязь<br>России         |

по приему платежей.

<sup>20</sup> Например, для подключения ИС в целях идентификация и аутентификация пользователей с использованием SAML 2.0 необходим файл метаданных для тестовой среды.

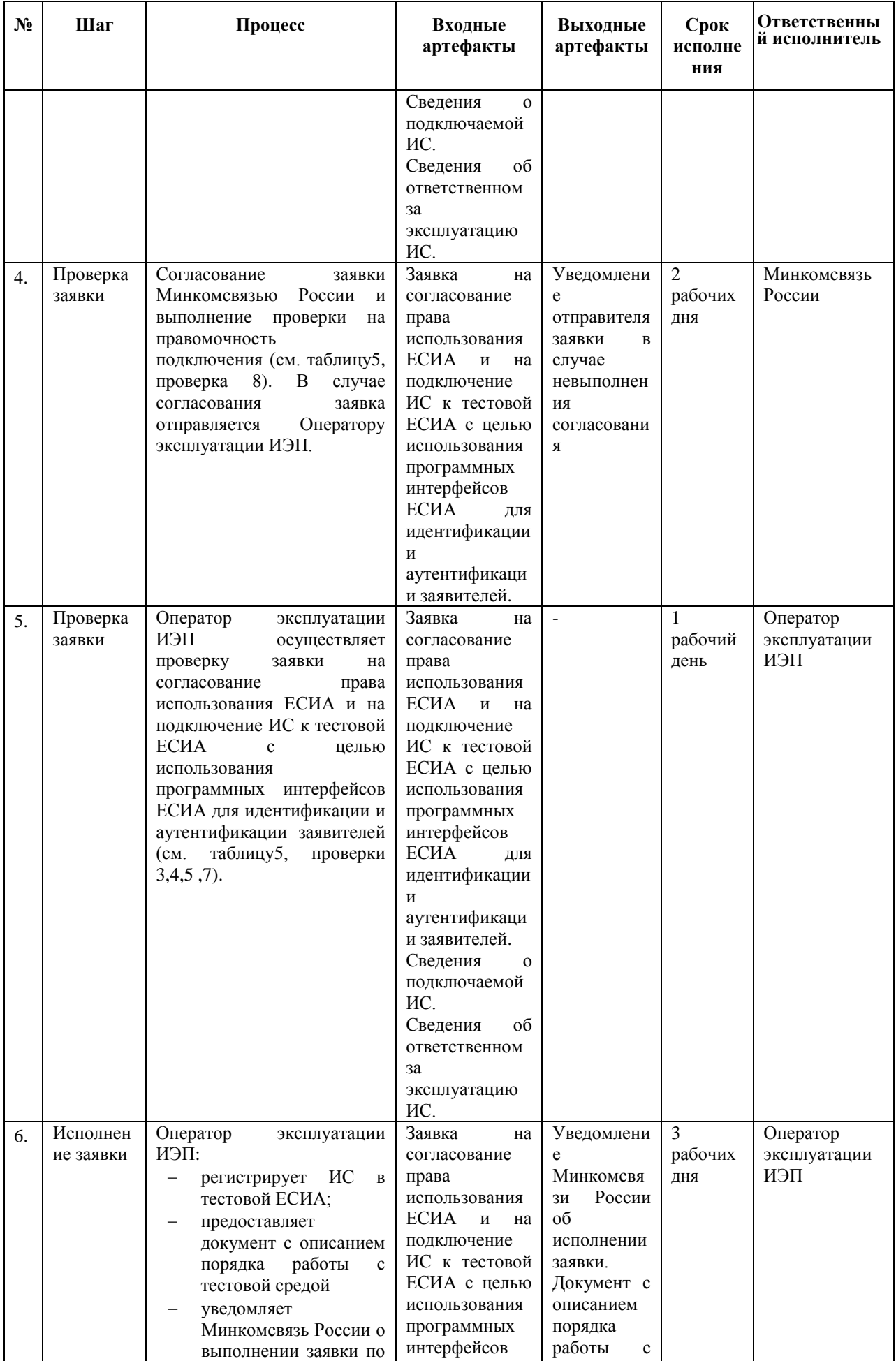

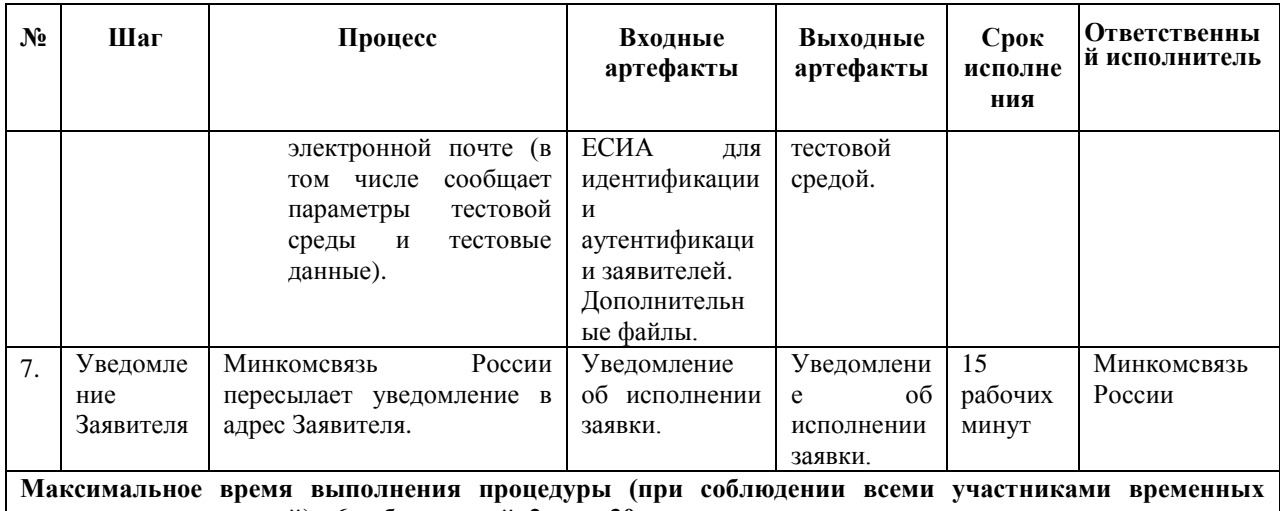

<span id="page-33-0"></span>**границ своих операций): 6 рабочих дней 2 часа 30 минут.**

Таблица 5 – Перечень проверок заявки на согласование права использования ЕСИА и на подключение ИС к тестовой ЕСИА с целью использования программных интерфейсов ЕСИА для идентификации и аутентификации заявителей

| $N_2$ | Контроль                 | Описание                                                                                                    | Действия если<br>контроль<br>пройден        | Действия если<br>контроль не пройден                                                                                                    |
|-------|--------------------------|----------------------------------------------------------------------------------------------------|---------------------------------------------|----------------------------------------------------------------------------------------------------|
| 1.    | Отправитель<br>заявки    | Отправителем<br>заявки<br>на<br>согласование права использования<br>ЕСИА и на подключение ИС к<br>ECИA<br>тестовой<br>$\mathbf{c}$<br>целью<br>использования<br>программных<br><b>ЕСИА</b><br>интерфейсов<br>ДЛЯ<br>идентификации и аутентификации<br>заявителей может<br>быть<br>только<br>Заявитель<br>непосредственно<br>(Оператор ИС или организация,<br>осуществляющая регистрацию ИС<br>другой организации <sup>21</sup> ).                    | Переход<br>$\mathbf{K}$<br>следующему шагу. | Уведомление<br>отправителя<br>(n <sub>0</sub> )<br>электронной<br>почте),<br>что для принятия в<br>работу<br>заявка<br>на<br>согласование<br>права<br>использования ЕСИА и<br>на подключение ИС к<br>тестовой<br><b>ЕСИА</b><br>целью<br>использования<br>программных<br>интерфейсов ЕСИА для<br>идентификации<br>И<br>аутентификации<br>заявителей<br>должна<br>быть<br>направлена<br>$\mathbf{c}$<br>контактного<br>адреса<br>Заявителя. |
| 2.    | Дополнительн<br>ые файлы | К заявке на согласование права<br><b>ECHA</b><br>$\mathbf{M}$<br>использования<br>на<br>подключение ИС к тестовой ЕСИА с<br>целью использования программных<br>интерфейсов<br><b>ЕСИА</b><br>ДЛЯ<br>идентификации и аутентификации<br>заявителей должны быть приложены<br>дополнительные файлы (в<br>виде<br>вложенного файла или на носителе<br>данных), перечень которых зависит<br>от цели подключения ИС к ЕСИА и<br>определен в шаблоне заявки. |                                             | Уведомление<br>Заявителя,<br>что<br>ДЛЯ<br>принятия в работу к<br>заявке на согласование<br>права<br>использования<br>ЕСИА<br>И<br>на<br>ИС<br>подключение<br>К<br><b>ЕСИА</b><br>тестовой<br>$\mathbf{c}$<br>использования<br>целью<br>программных<br>интерфейсов ЕСИА для<br>идентификации<br>И<br>аутентификации                                                                                                    |

<sup>&</sup>lt;sup>21</sup> При наличии с другой организацией договора на осуществление деятельности, ведение которой по законодательству предполагает использование ЕСИА в целях идентификации и аутентификации.

<u>.</u>

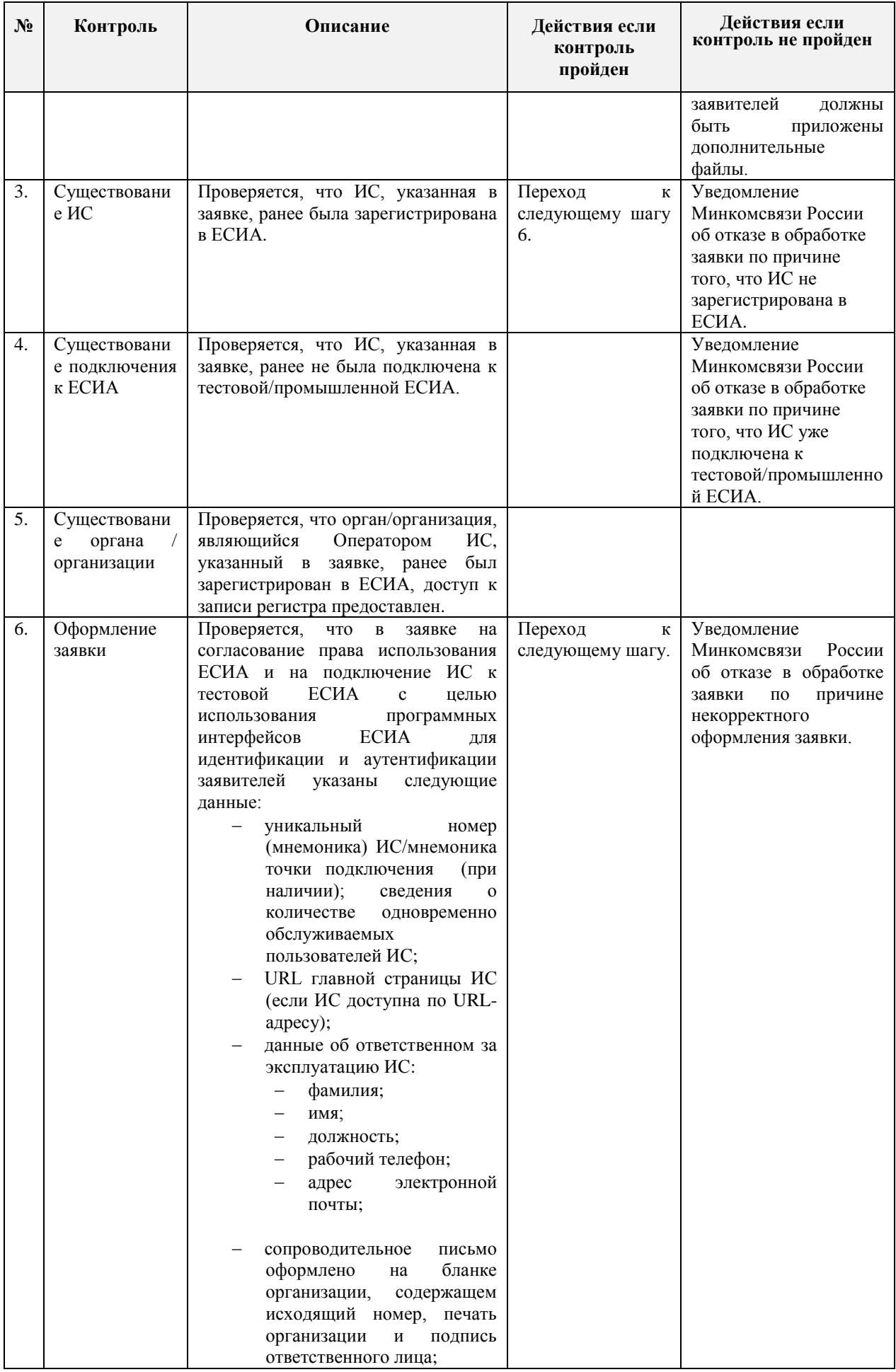

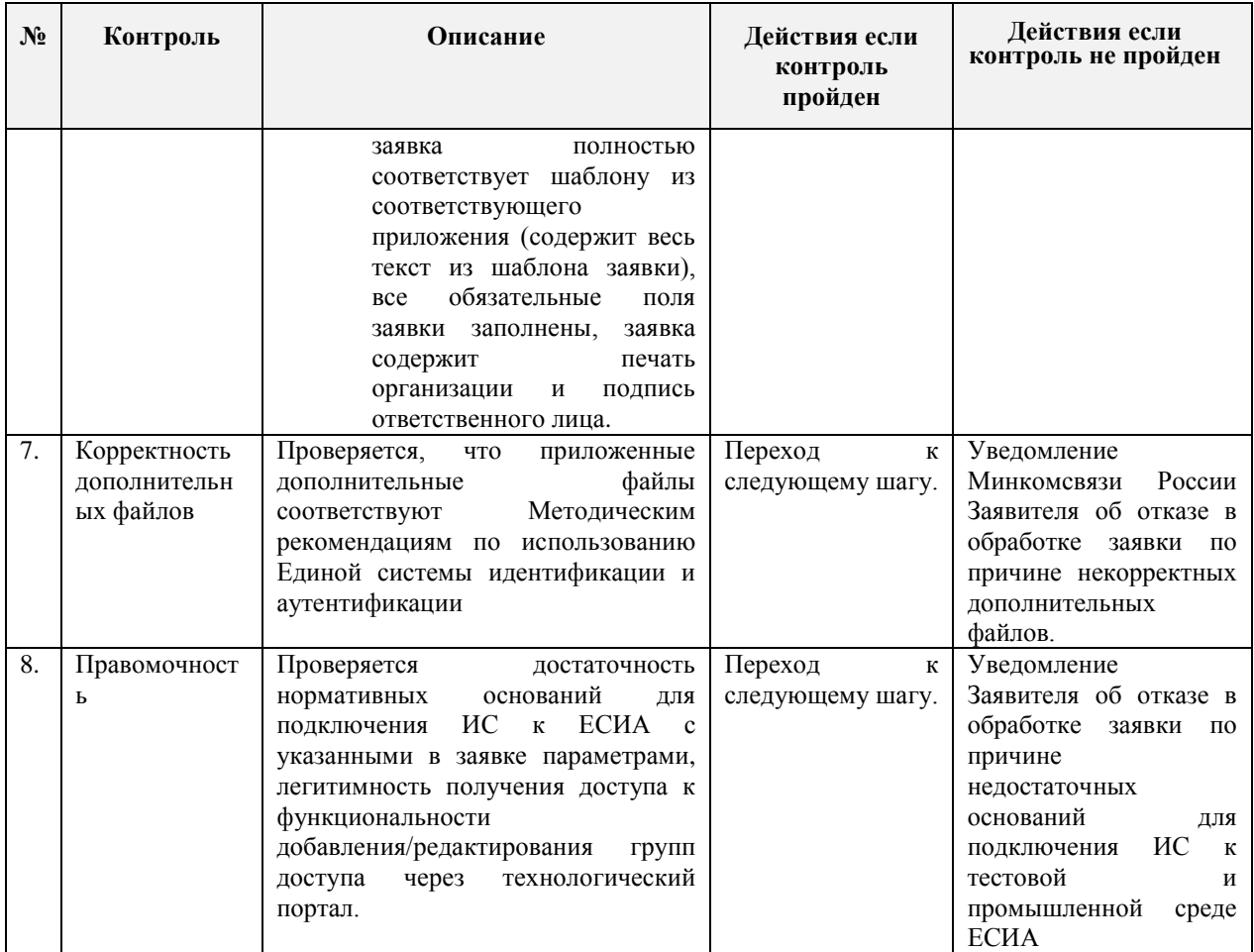

## <span id="page-35-0"></span>**9.4 Требования к прикладываемым файлам**

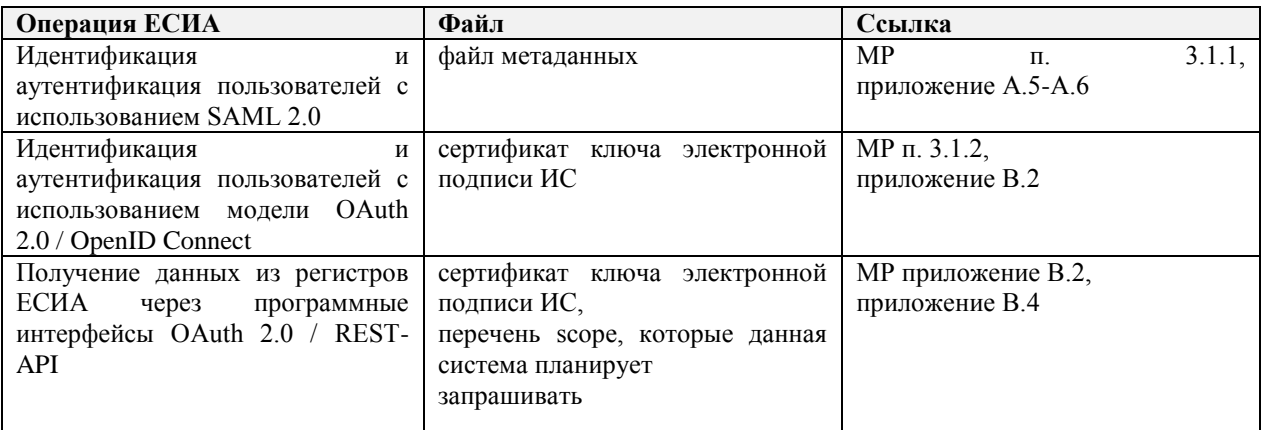
# **10 ПОРЯДОК СОГЛАСОВАНИЯ ПОДКЛЮЧЕНИЯ ИНФОРМАЦИОННЫХ СИСТЕМ К ПРОМЫШЛЕННОЙ СРЕДЕ ЕСИА С ЦЕЛЬЮ ИСПОЛЬЗОВАНИЯ ПРОГРАММНЫХ ИНТЕРФЕЙСОВ ЕСИА ДЛЯ ИДЕНТИФИКАЦИИ И АУТЕНТИФИКАЦИИ ЗАЯВИТЕЛЕЙ**

### **10.1 Предусловие процесса**

Орган/организация зарегистрирован в ЕСИА, к записи регистра предоставлен доступ. Если в качестве оператора ИС выступает юридическое лицо, то учетная запись этого юридического зарегистрирована в ЕСИА.

ИС зарегистрирована в ЕСИА.

ИС успешно зарегистрирована в тестовой среде ЕСИА с целью идентификации и аутентификации заявителей.

Оператор ИС определил уполномоченных лиц, ответственных за осуществление взаимодействия в рамках приведенных процедур.

Уполномоченные лица зарегистрированы в ЕСИА и им назначены права доступа в соответствии с должностными обязанностями.

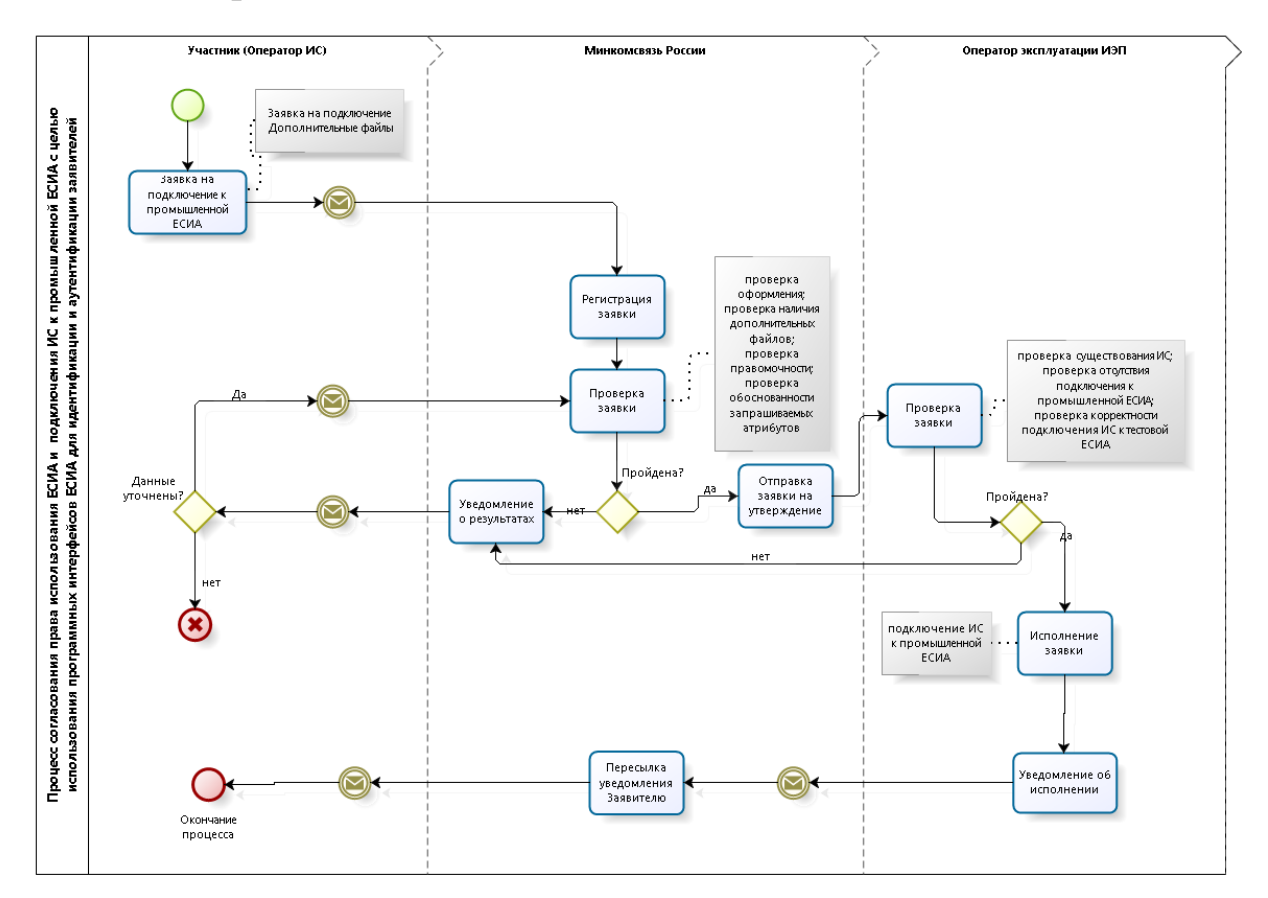

## **10.2 Схема процесса**

## **10.3 Шаги процесса**

| $N_2$ | Шаг                                          | Процесс                                                                                                    | Входные<br>артефакты                                                                                                    | Выходные<br>артефакты                                                                                                    | Срок<br>испол<br>нения | Ответственн<br>ый<br>исполнитель |
|-------|----------------------------------------------|----------------------------------------------------------------------------------------------------|----------------------------------------------------------------------------------------------------|----------------------------------------------------------------------------------------------------|------------------------|----------------------------------|
| 1.    | Отправка<br>заявки                           | На адрес Минкомсвязи<br>России<br>отправлена<br>заявка на согласование<br>использования<br>права<br>ЕСИА и на подключение<br>ИС к<br>промышленной<br>ЕСИА<br>$\mathbf{c}$<br>целью<br>использования<br>программных<br>интерфейсов ЕСИА для<br>идентификации<br>И<br>аутентификации<br>заявителей <sup>22</sup> .<br>К<br>заявке<br>приложены<br>дополнительные<br>файлы <sup>23</sup> . | $\overline{\phantom{a}}$                                                                                                    | Заявка<br>на<br>на<br>согласование<br>права<br>использования<br>ЕСИА<br>И<br>на<br>подключение ИС<br>к промышленной<br>ЕСИА с целью<br>использования<br>программных<br>интерфейсов<br>ЕСИА<br>ДЛЯ<br>идентификации<br>И<br>аутентификации<br>заявителей.<br>Дополнительные<br>файлы. |                        | Заявитель                        |
| 2.    | Получени<br>e<br>И<br>регистрац<br>ия заявки | На адрес Минкомсвязи<br>России поступила заявка<br>на согласование права<br>использования ЕСИА и<br>на подключение ИС к<br>промышленной ЕСИА с<br>целью<br>использования<br>программных<br>интерфейсов ЕСИА для<br>идентификации<br>И<br>аутентификации<br>заявителей.<br>К<br>заявке<br>приложены<br>дополнительные файлы.                                                             | Заявка<br>на<br>согласование<br>права<br>использования<br>ЕСИА<br>И<br>на<br>подключение<br>ИС<br>К<br>промышленной<br>ЕСИА с целью<br>использования<br>программных<br>интерфейсов<br>ЕСИА<br>ДЛЯ<br>идентификации<br>И<br>аутентификаци<br>и заявителей.<br>Дополнительн<br>ые файлы.<br>Адрес | Номер заявки и<br>уведомление<br>заявителю                                                                                                    | 15<br>минут            | Минкомсвязь<br>России            |

<sup>&</sup>lt;sup>22</sup> Форма заявки приведена в Приложении М. При подключении ИС организации, не являющейся государственным учреждением и не в целях оказания государственных или муниципальных услуг заявка должна быть представлена по форме, приведенной в Приложении Н. Если ранее не было указано в заявке на подключение к тестовой среде, то в заявке на подключение к промышленной среде должны быть указаны нормативные основания для подключения ИС (ссылка на пункт правового акта) и приложены документы, подтверждающие принадлежность организации к роду деятельности и категории участников, допущенных к применению ЕСИА в соответствии с указанным актом. Например, если кредитная организация подключается к ЕСИА в целях исполнения 110-ФЗ, то она должна представить копию лицензии Центрального банка Российской Федерации (Банка России) на право осуществлять банковские операции.

<sup>23</sup> Например, для подключения ИС в целях идентификация и аутентификация пользователей с использованием SAML 2.0 необходим файл метаданных для промышленной среды. Если кредитная организация подключает ИС своего банковского платежного агента, то в этом случае помимо лицензии должна быть приложена копия договора с этим агентом на осуществление деятельности по приему платежей.

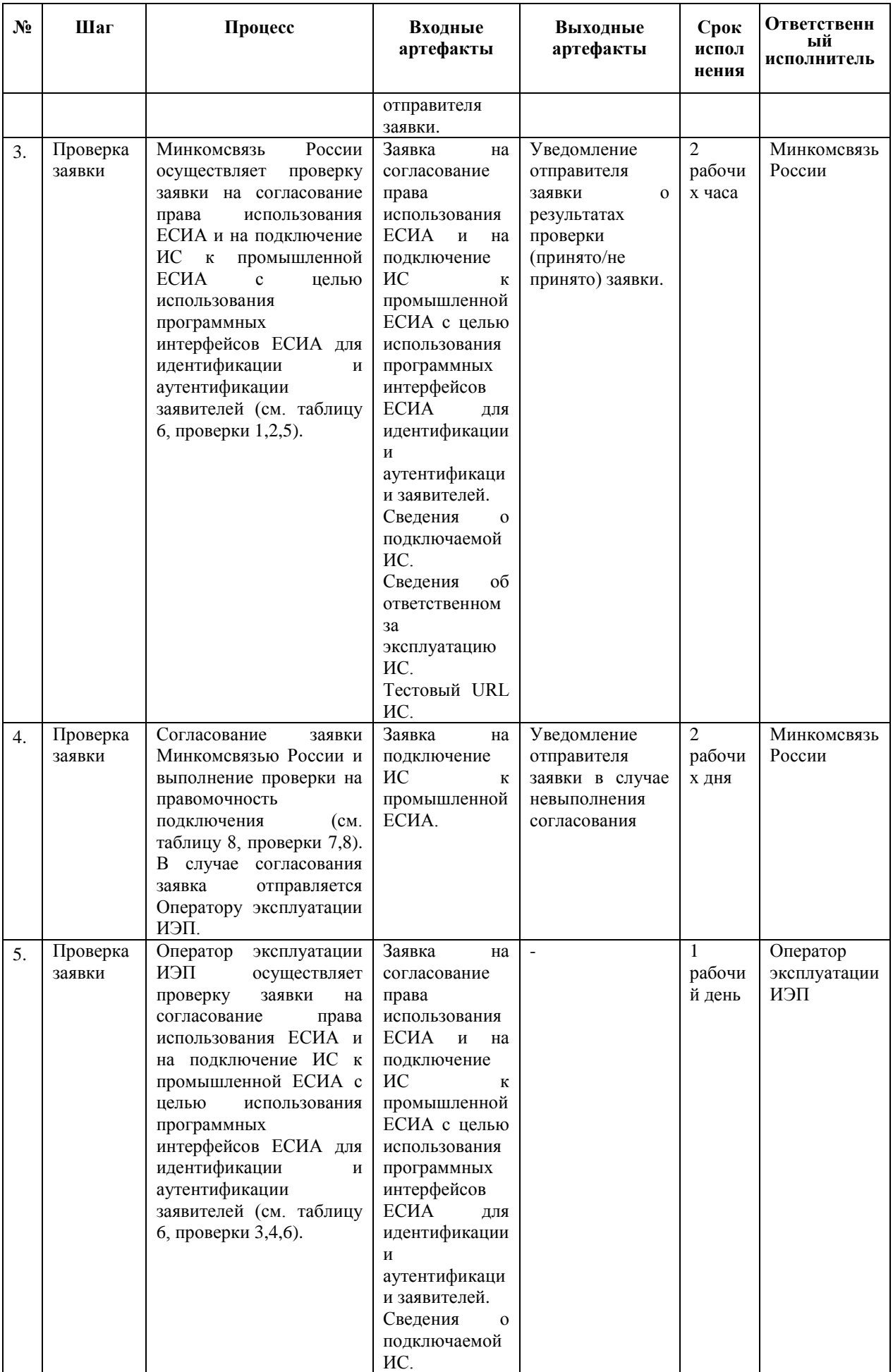

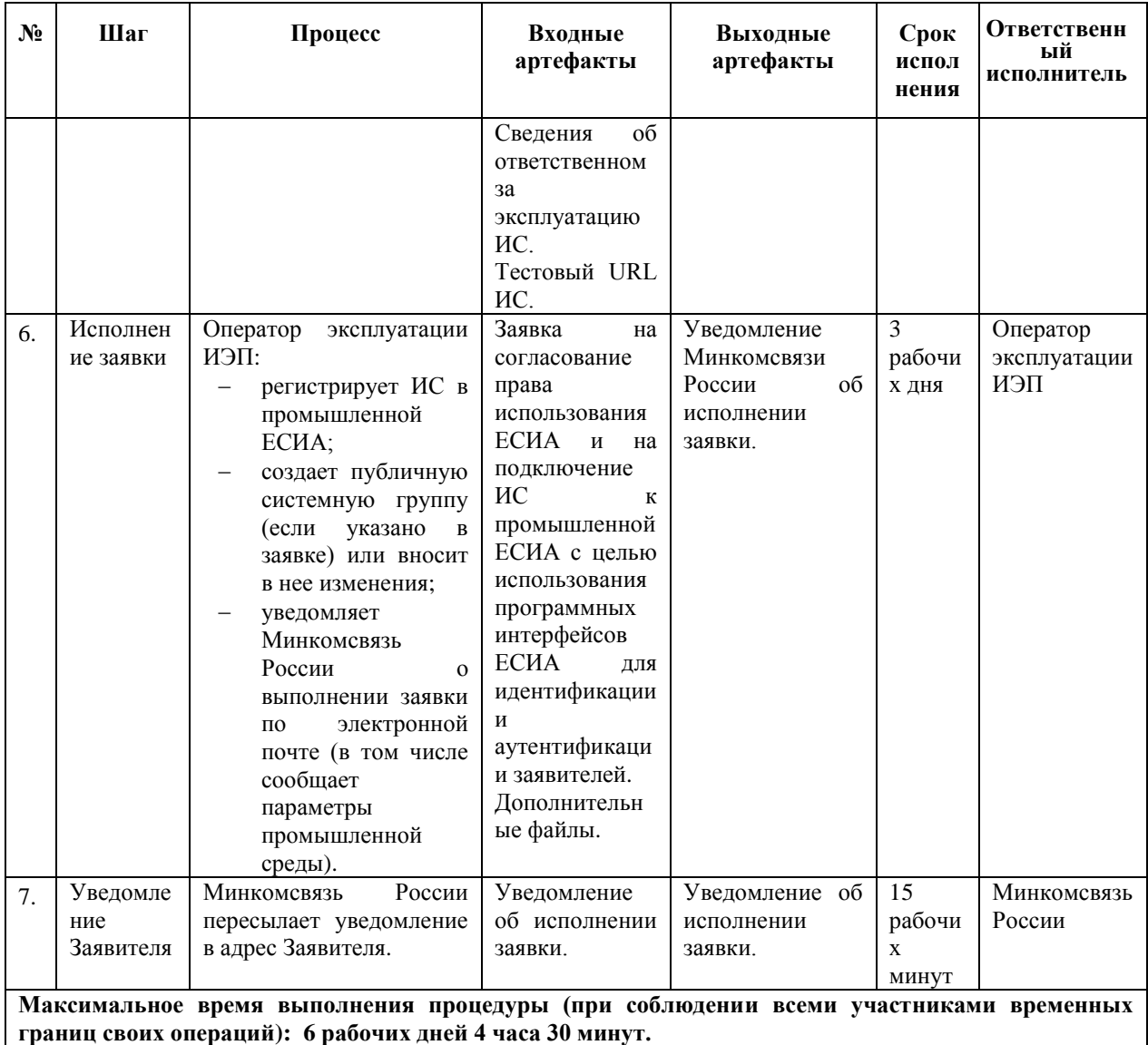

<span id="page-40-0"></span>Таблица 6 – Перечень проверок заявки на согласование права использования ЕСИА и на подключение ИС к промышленной ЕСИА с целью использования программных интерфейсов ЕСИА для идентификации и аутентификации заявителей

| $N_2$ | Контроль                 | Описание                                                                                                    | Действия если<br>контроль пройден | Действия если<br>контроль не пройден                                                                                                    |  |
|-------|--------------------------|----------------------------------------------------------------------------------------------------|-----------------------------------|----------------------------------------------------------------------------------------------------|--|
| 1.    | Отправитель<br>заявки    | Отправителем<br>заявки<br>на<br>согласование права использования<br>ЕСИА и на подключение ИС к<br>промышленной ЕСИА с<br>целью<br>использования<br>программных<br><b>ЕСИА</b><br>интерфейсов<br>ДЛЯ<br>идентификации и аутентификации<br>заявителей может<br>быть<br>только<br>ИС<br>(Оператор<br>Заявитель<br>ИЛИ<br>осуществляющая<br>организация,<br>ИС<br>регистрацию<br>другой<br>организации <sup>24</sup> ).<br>Проверяется,<br>что<br>заявка<br>на<br>согласование права использования<br>ЕСИА и на подключение ИС к<br>промышленной ЕСИА с<br>целью<br>использования<br>программных<br><b>ЕСИА</b><br>интерфейсов<br>ДЛЯ<br>идентификации и аутентификации<br>заявителей направлена на адрес<br>Минкомсвязи России с контактного<br>адреса Заявителя. | Переход<br>К<br>следующему шагу.  | Уведомление<br>отправителя<br>(по<br>электронной почте),<br>что для принятия в<br>работу<br>заявка<br>на<br>согласование<br>права<br>использования ЕСИА<br>и на подключение<br>ИС к промышленной<br>ECИA<br>$\mathbf c$<br>целью<br>использования<br>программных<br>интерфейсов<br>ЕСИА<br>для идентификации и<br>аутентификации<br>заявителей<br>должна<br>быть направлена с<br>контактного<br>адреса<br>Заявителя. |  |
| 2.    | Дополнитель<br>ные файлы | К заявке на согласование права<br>ЕСИА<br>использования<br>И<br>на<br>подключение ИС к промышленной<br>ЕСИА<br>$\mathbf c$<br>целью<br>использования<br>программных интерфейсов ЕСИА<br>идентификации<br>ДЛЯ<br>И<br>аутентификации заявителей должны<br>быть приложены дополнительные<br>файлы (в виде вложенного файла<br>или на носителе данных), перечень<br>которых<br><b>OT</b><br>зависит<br>цели<br>ИС<br>ECИA<br>подключения<br>$\bf K$<br>И<br>определен в шаблоне заявки.                                                                                                    | Переход<br>К<br>следующему шагу   | Уведомление<br>Заявителя, что<br>ДЛЯ<br>принятия в работу к<br>заявке<br>на<br>согласование<br>права<br>использования ЕСИА<br>на подключение<br>и<br>ИС к промышленной<br><b>ЕСИА</b><br>$\mathbf c$<br>целью<br>использования<br>программных<br>интерфейсов<br>ЕСИА<br>для идентификации и<br>аутентификации<br>заявителей<br>должны<br>быть<br>приложены<br>дополнительные<br>файлы.                               |  |
| 3.    | Существован<br>ие ИС     | Проверяется, что ИС, указанная в<br>заявке, ранее была зарегистрирована<br>в ЕСИА.                                                                                                    | Переход<br>К<br>следующему шагу.  | Уведомление<br>Минкомсвязи России<br>об отказе в обработке<br>заявки по причине<br>того, что ИС не<br>зарегистрирована в<br>ЕСИА.                                                                                                    |  |

<sup>&</sup>lt;sup>24</sup> При наличии с другой организацией договора на осуществление деятельности, ведение которой по законодательству предполагает использование ЕСИА в целях идентификации и аутентификации.

<u>.</u>

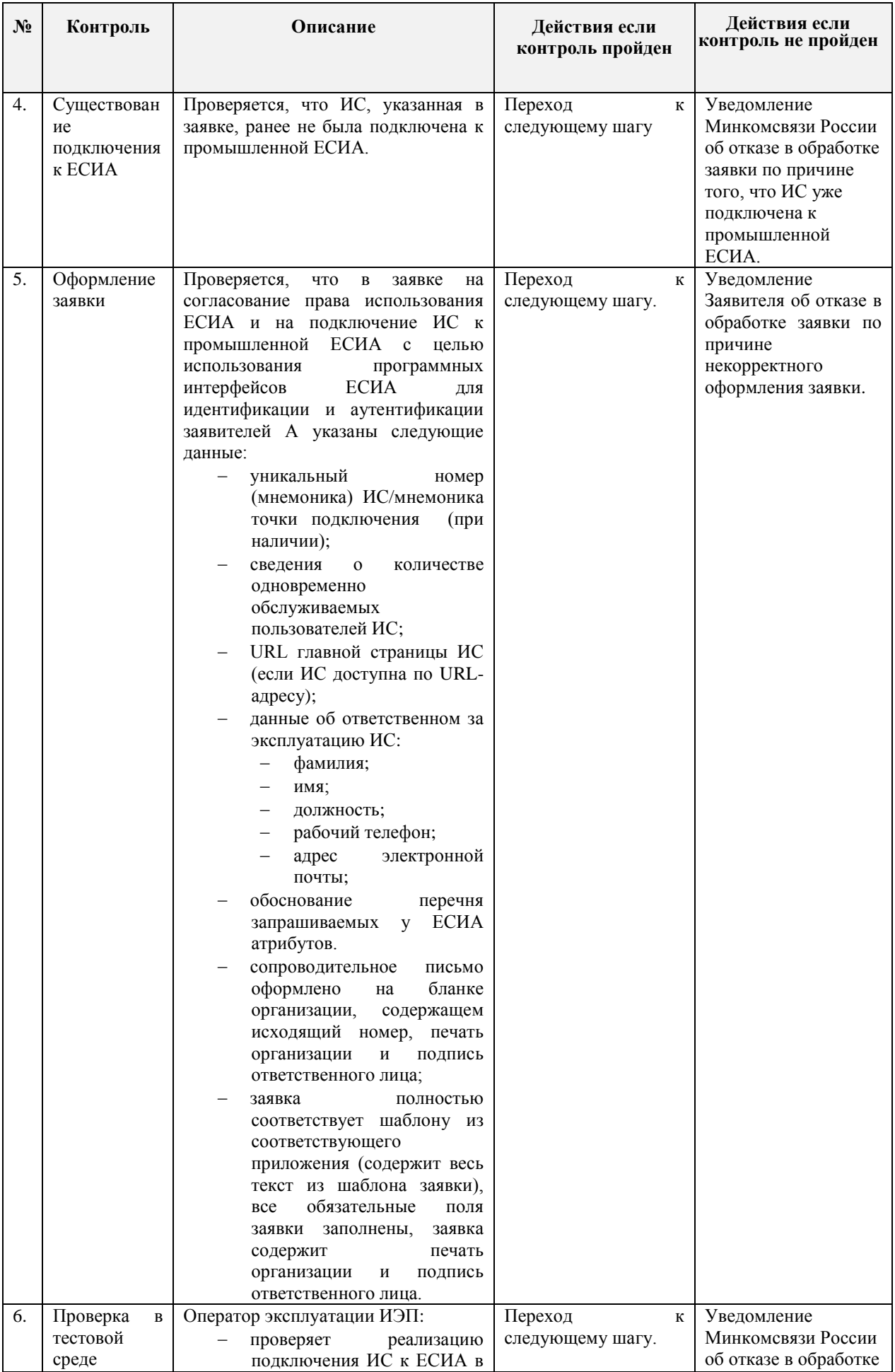

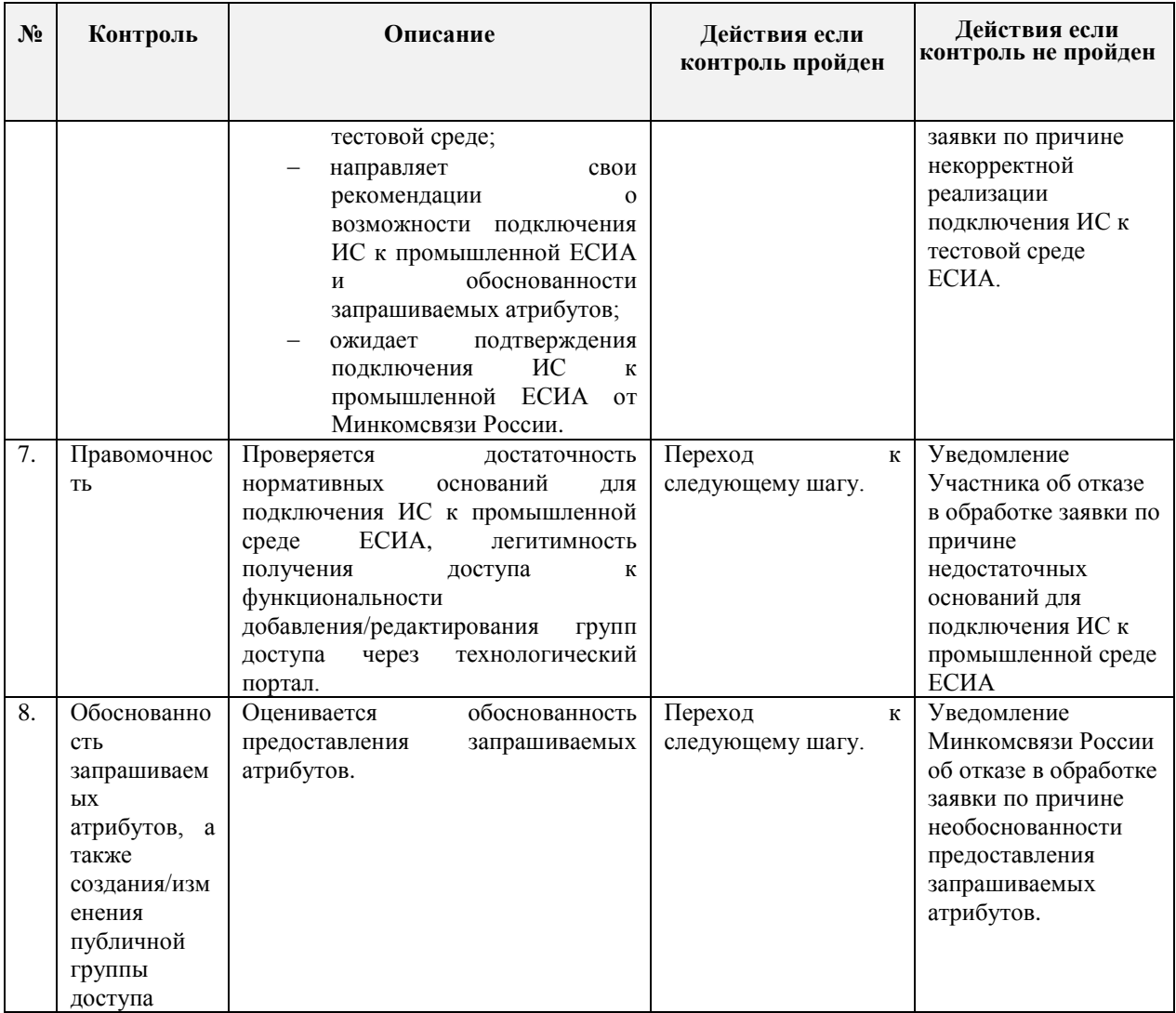

# **10.4 Требования к прикладываемым файлам**

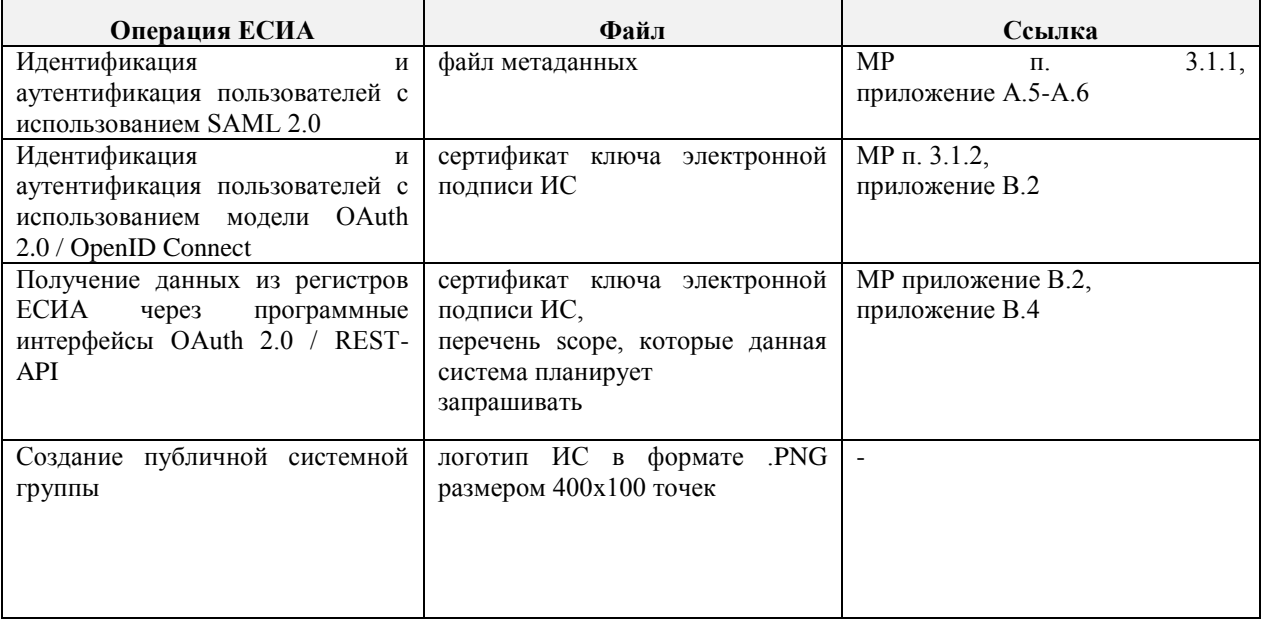

# **11 ПОРЯДОК СОГЛАСОВАНИЯ ИЗМЕНЕНИЙ ПАРАМЕТРОВ ПОДКЛЮЧЕНИЯ ИНФОРМАЦИОННЫХ СИСТЕМ К ЕСИА С ЦЕЛЬЮ ИСПОЛЬЗОВАНИЯ ПРОГРАММНЫХ ИНТЕРФЕЙСОВ ЕСИА ДЛЯ ИДЕНТИФИКАЦИИ И АУТЕНТИФИКАЦИИ ЗАЯВИТЕЛЕЙ**

## **11.1 Предусловие процесса**

ИС подключена к промышленной или тестовой среде ЕСИА. Необходимо изменить параметры подключения.

## **11.2 Схема процесса**

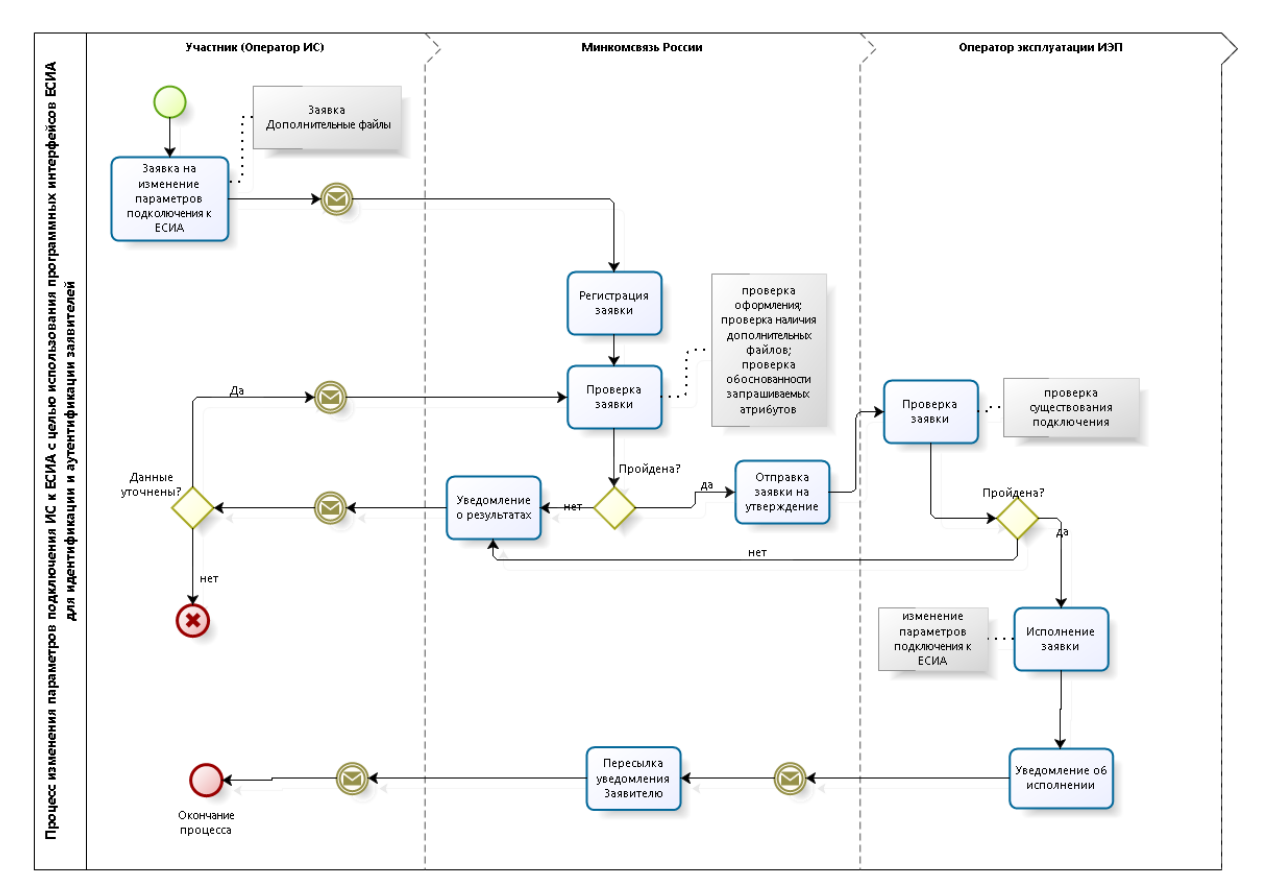

## **11.3 Шаги процесса**

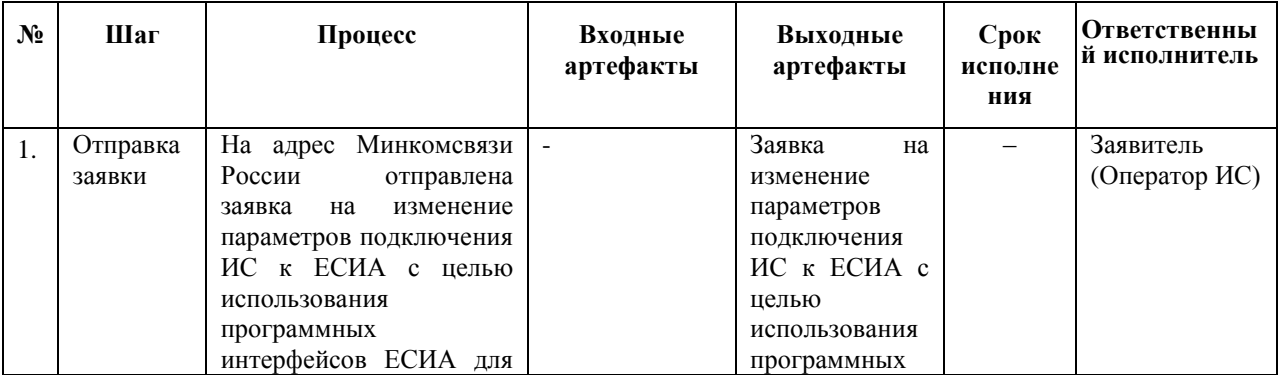

| $N_2$ | Шаг                                          | Процесс                                                                                                    | Входные<br>артефакты                                                                                                    | Выходные<br>артефакты                                                                                           | Срок<br>исполне<br>ния            | <b>Ответственны</b><br>й исполнитель |
|-------|----------------------------------------------|----------------------------------------------------------------------------------------------------|----------------------------------------------------------------------------------------------------|----------------------------------------------------------------------------------------------------|-----------------------------------|--------------------------------------|
|       |                                              | идентификации<br>И<br>аутентификации<br>заявителей <sup>25</sup> .<br>К<br>заявке<br>приложены<br>измененные<br>дополнительные<br>файлы <sup>26</sup> .                                                                                                    |                                                                                                    | интерфейсов<br>ЕСИА<br>ДЛЯ<br>идентификации<br>И<br>аутентификаци<br>и заявителей.<br>Дополнительн<br>ые файлы. |                                   |                                      |
| 2.    | Получени<br>e<br>И<br>регистрац<br>ия заявки | На адрес Минкомсвязи<br>России поступила заявка<br>на изменение параметров<br>ИС<br>подключения<br>${\bf K}$<br>ЕСИА<br>$\mathbf c$<br>целью<br>использования<br>программных<br>интерфейсов ЕСИА для<br>идентификации<br>И<br>аутентификации<br>заявителей.<br>К<br>заявке<br>приложены<br>измененные<br>дополнительные файлы. | Заявка<br>на<br>изменение<br>параметров<br>подключения<br>ИС к ЕСИА с<br>целью<br>использования<br>программных<br>интерфейсов<br>ЕСИА<br>для<br>идентификации<br>и<br>аутентификаци<br>и заявителей.<br>Дополнительн<br>ые файлы<br>Адрес<br>отправителя<br>заявки. | Номер заявки и<br>уведомление<br>заявителю                                                                      | 15<br>рабочих<br>минут            | Минкомсвязь<br>России                |
| 3.    | Проверка<br>заявки                           | России<br>Минкомсвязь<br>осуществляет<br>проверку<br>заявки<br>изменение<br>на<br>параметров подключения<br>ИС к ЕСИА с целью<br>использования<br>программных<br>интерфейсов ЕСИА для<br>идентификации<br>И<br>аутентификации<br>заявителей (см. таблицу<br>7, проверки 1,2,4).                                                | Заявка<br>на<br>изменение<br>параметров<br>подключения<br>ИС ЕСИА<br>$\mathbf{c}$<br>целью<br>использования<br>программных<br>интерфейсов<br>ЕСИА<br>ДЛЯ<br>идентификации<br>И<br>аутентификаци<br>и заявителей.<br>Дополнительн<br>ые файлы.                       | Уведомление<br>отправителя<br>заявки в случае<br>невыполнения<br>проверки<br>заявки.                            | $\overline{2}$<br>рабочих<br>часа | Минкомсвязь<br>России                |
| 4.    | Проверка<br>заявки                           | Согласование<br>заявки<br>Минкомсвязью<br>России<br>(см. таблицу 9, проверки<br>$(5,6)$ .<br>B<br>случае<br>согласования<br>заявка                                                                                                    | Заявка<br>на<br>изменение<br>параметров<br>подключения с<br>целью                                                                                                    | Уведомление<br>отправителя<br>заявки в случае<br>невыполнения<br>согласования                                   | $\overline{2}$<br>рабочих<br>ДНЯ  | Минкомсвязь<br>России                |

<sup>&</sup>lt;sup>25</sup> Форма заявки приведена в Приложении Ж. При изменении данных ИС организации, не являющейся государственным учреждением и не в целях оказания государственных или муниципальных услуг, заявка должна быть представлена по форме, приведенной в Приложении Л.

<sup>26</sup> Например, для использования ЕСИА в целях идентификация и аутентификация пользователей с использованием SAML 2.0 необходим измененный файл метаданных. Требования к оформлению файла метаданных приведены в документе «Методические рекомендации по использованию ЕСИА».

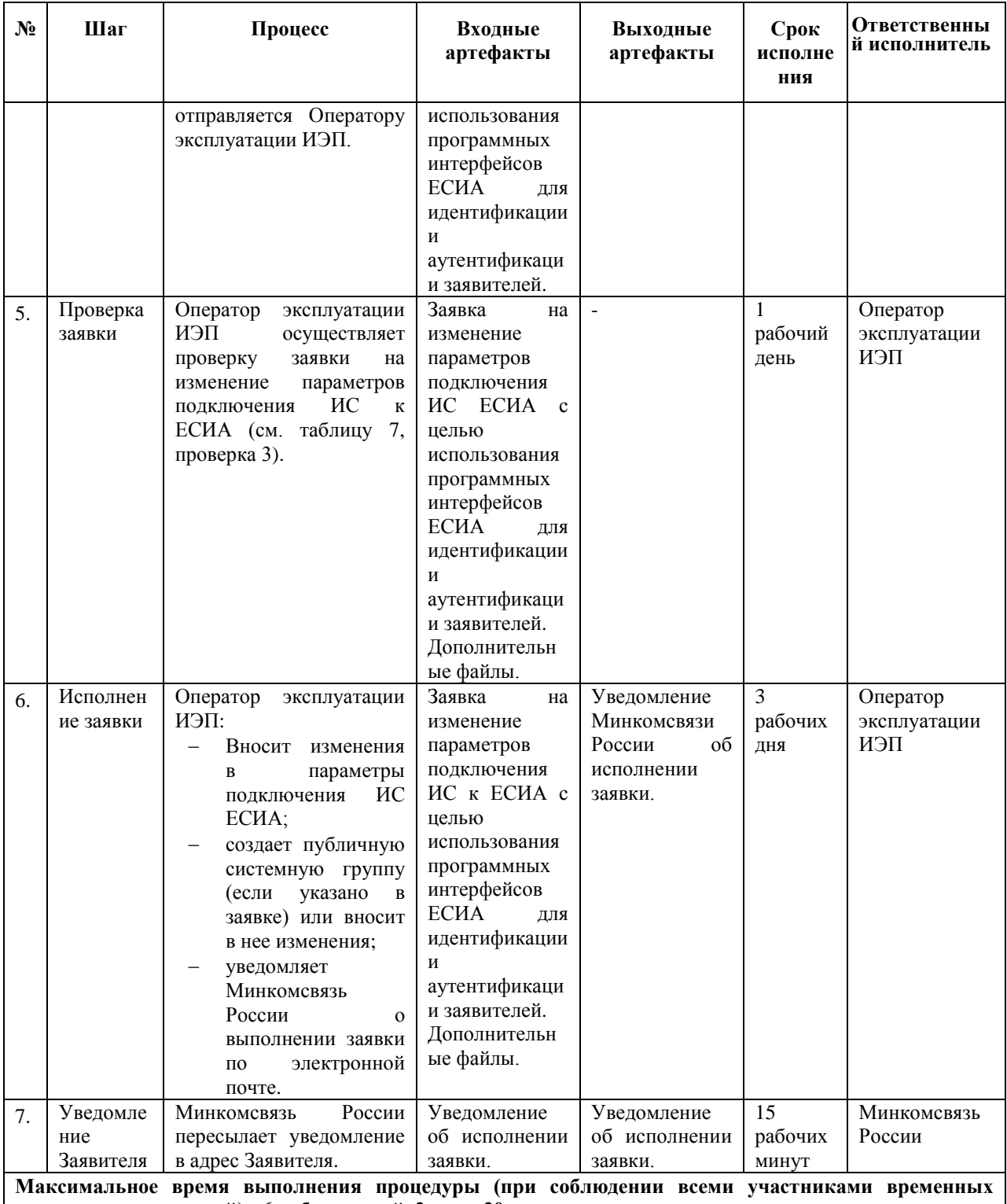

#### <span id="page-45-0"></span>**границ своих операций): 6 рабочих дней, 2 часа, 30 минут.**

## Таблица 7 – Перечень проверок заявки на изменение параметров подключения ИС к ЕСИА

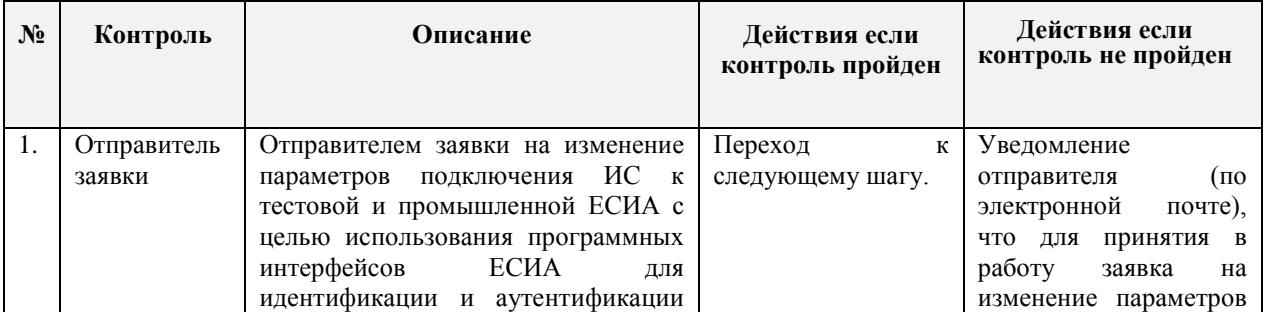

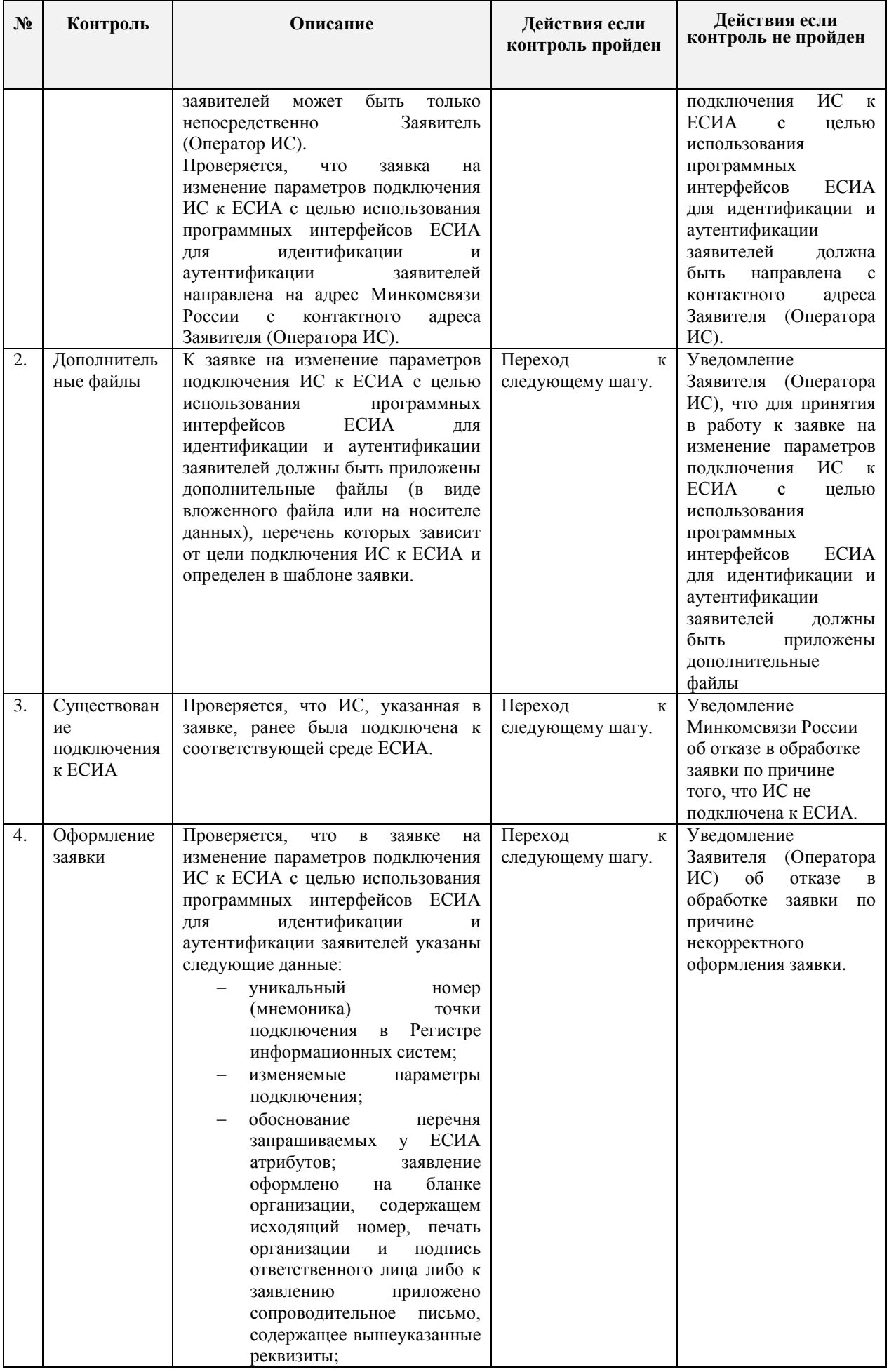

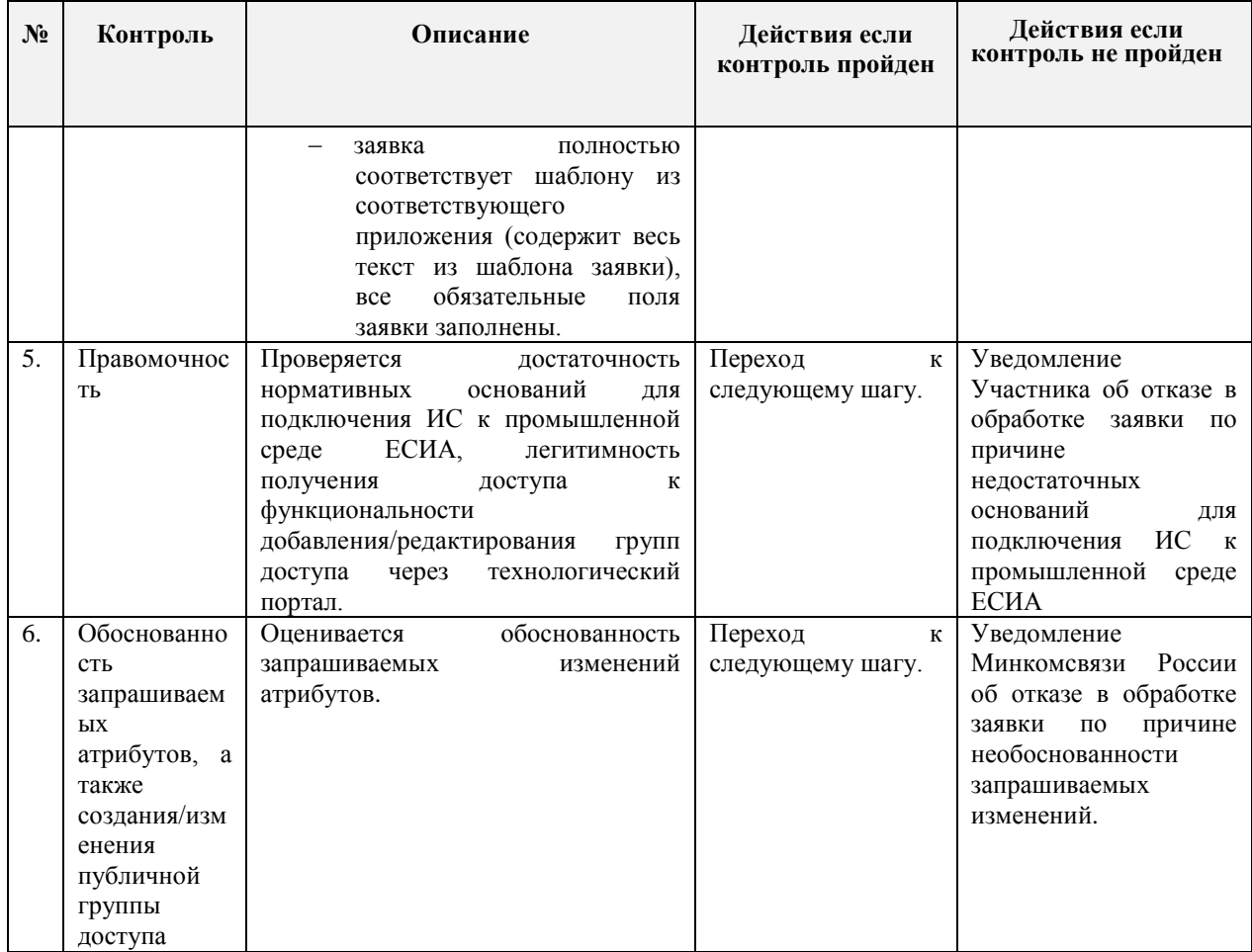

# **11.4 Требования к прикладываемым файлам**

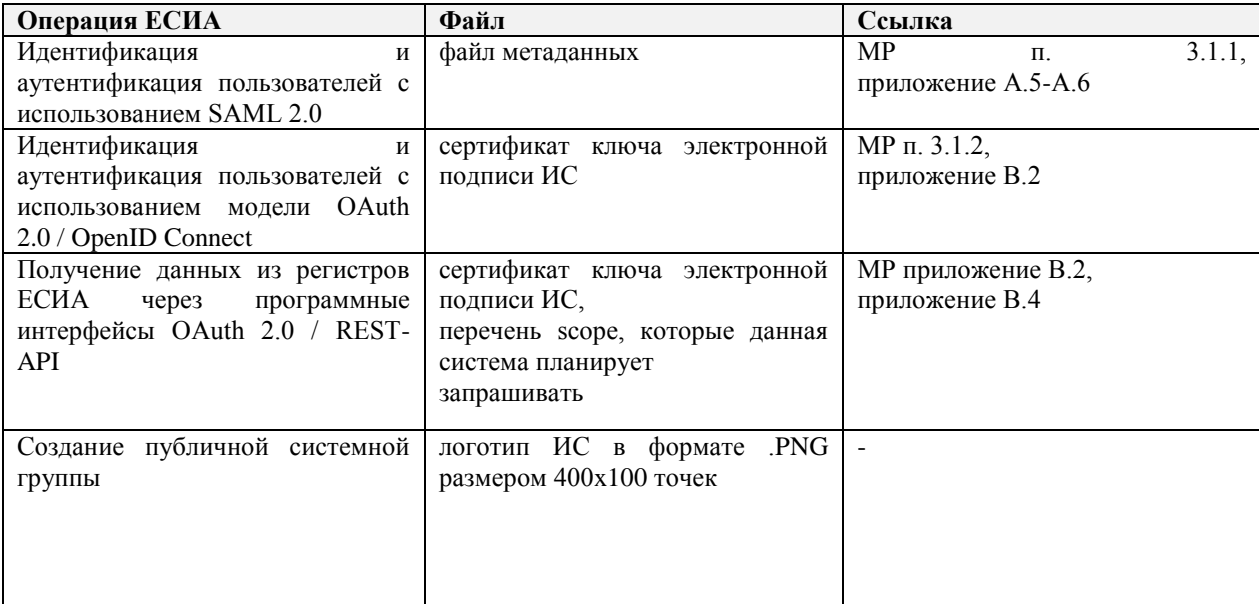

# **12 ПОРЯДОК СОГЛАСОВАНИЯ ПРАВА ИСПОЛЬЗОВАНИЯ ЕСИА И СОЗДАНИЯ ЗАПИСИ РЕГИСТРА ОРГАНОВ И ОРГАНИЗАЦИЙ, ИМЕЮЩИХ ПРАВО СОЗДАНИЯ (ЗАМЕНЫ) И ВЫДАЧИ КЛЮЧА ПРОСТОЙ ЭЛЕКТРОННОЙ ПОДПИСИ**

## **12.1 Предусловие процесса**

Орган/организация зарегистрирован в ЕСИА, к записи регистра предоставлен доступ.

Орган/организация является Оператором выдачи ключа ПЭП согласно действующим нормативным актам.

Для подключения к ЕСИА с целью использования программного интерфейса по регистрации пользователей ЕСИА (с целью организации Центров обслуживания), необходимо зарегистрировать соответствующую ИС в СМЭВ и получить для данной ИС в СМЭВ права на доступ к сервису ЕСИА в СМЭВ согласно Регламенту СМЭВ, размещенному на Технологическом портале СМЭВ<sup>27</sup>.

Заявитель ознакомлен с условиями использования ЕСИА с целью создания (замены) и выдачи ключей простой электронной подписи<sup>28</sup>.

Заявку на регистрацию органов и организаций, имеющих право создания (замены) и выдачи ключа ПЭП, должна подавать та организация, которая непосредственно будет осуществлять выдачу ключей ПЭП.

Порядок регистрации Центров обслуживания представлен в разделе 15.

<sup>27</sup> http://smev.gosuslugi.ru

<sup>28</sup> Раздел 12.4 Регламента.

## **12.2 Схема процесса**

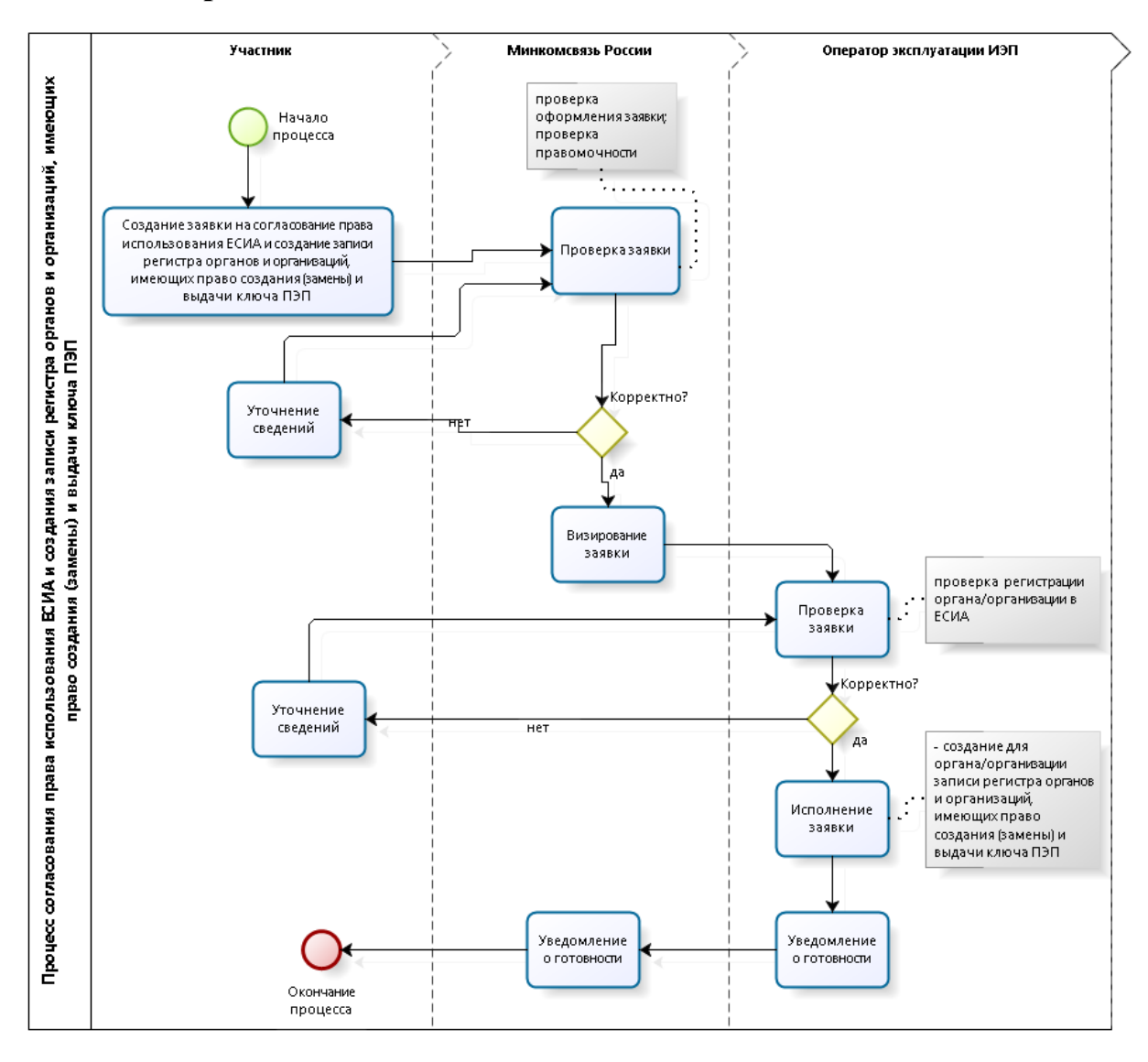

## **12.3 Шаги процесса**

| $N_2$                       | <b>Шаг</b>         | Процесс                                                                                                    | Входные<br>артефакты | Выходные<br>артефакты                      | Срок<br>исполне<br>ния | Ответственный<br>исполнитель |
|-----------------------------|--------------------|----------------------------------------------------------------------------------------------------|----------------------|--------------------------------------------|------------------------|------------------------------|
|                             | Отправка<br>заявки | Создание<br>заявки<br>на<br>согласования<br>права<br>использования ЕСИА и<br>создание записи регистра<br>органов и организаций,<br>имеющих право создания<br>(замены) и выдачи ключа<br>простой<br>электронной<br>(далее<br>подписи<br>заявка) <sup>29</sup> .<br>Отправка заявки на адрес<br>Минкомсвязи России. |                      | Заявка.<br>Адрес<br>отправителя<br>заявки. |                        | Заявитель                    |
|                             |                    |                                                                                                    |                      |                                            | 15                     |                              |
| $\mathcal{D}_{\mathcal{L}}$ | Получение          | На адрес Минкомсвязи                                                                                                    | Заявка.              | Номер                                      |                        | Минкомсвязь                  |
|                             | заявки             | России поступила заявка.                                                                                                    | Адрес                | заявки<br>И                                | рабочих                | России                       |

<sup>29</sup> Форма заявки приведена в Приложении З.

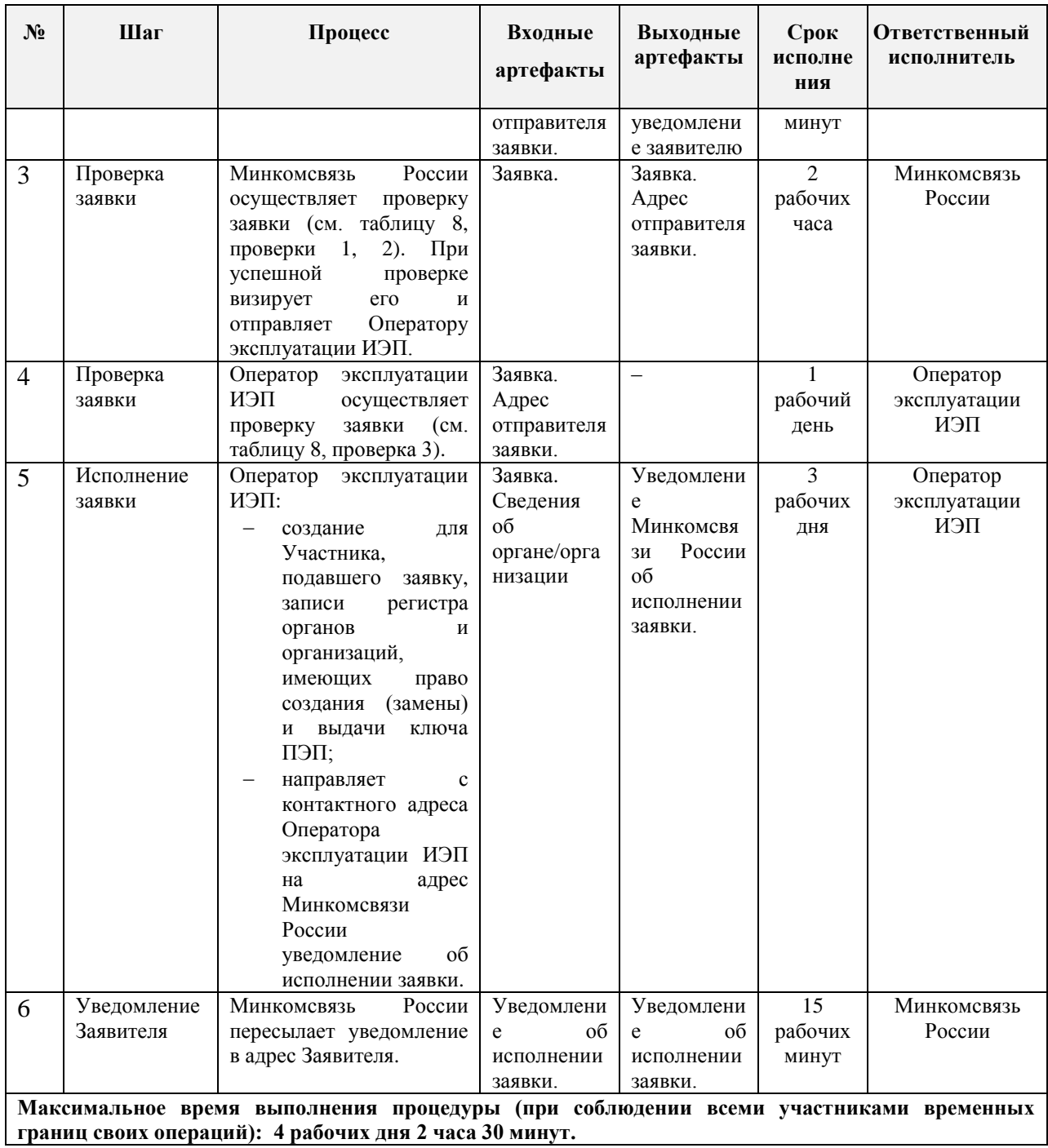

<span id="page-50-0"></span>Таблица 8 – Перечень проверок заявки на согласования права использования ЕСИА и создание записи регистра органов и организаций, имеющих право создания (замены) и выдачи ключа ПЭП

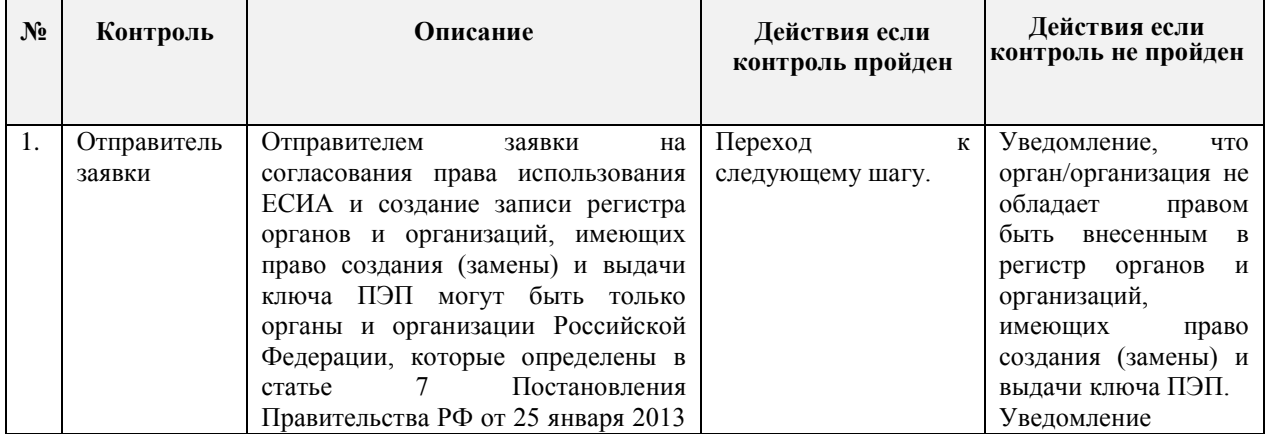

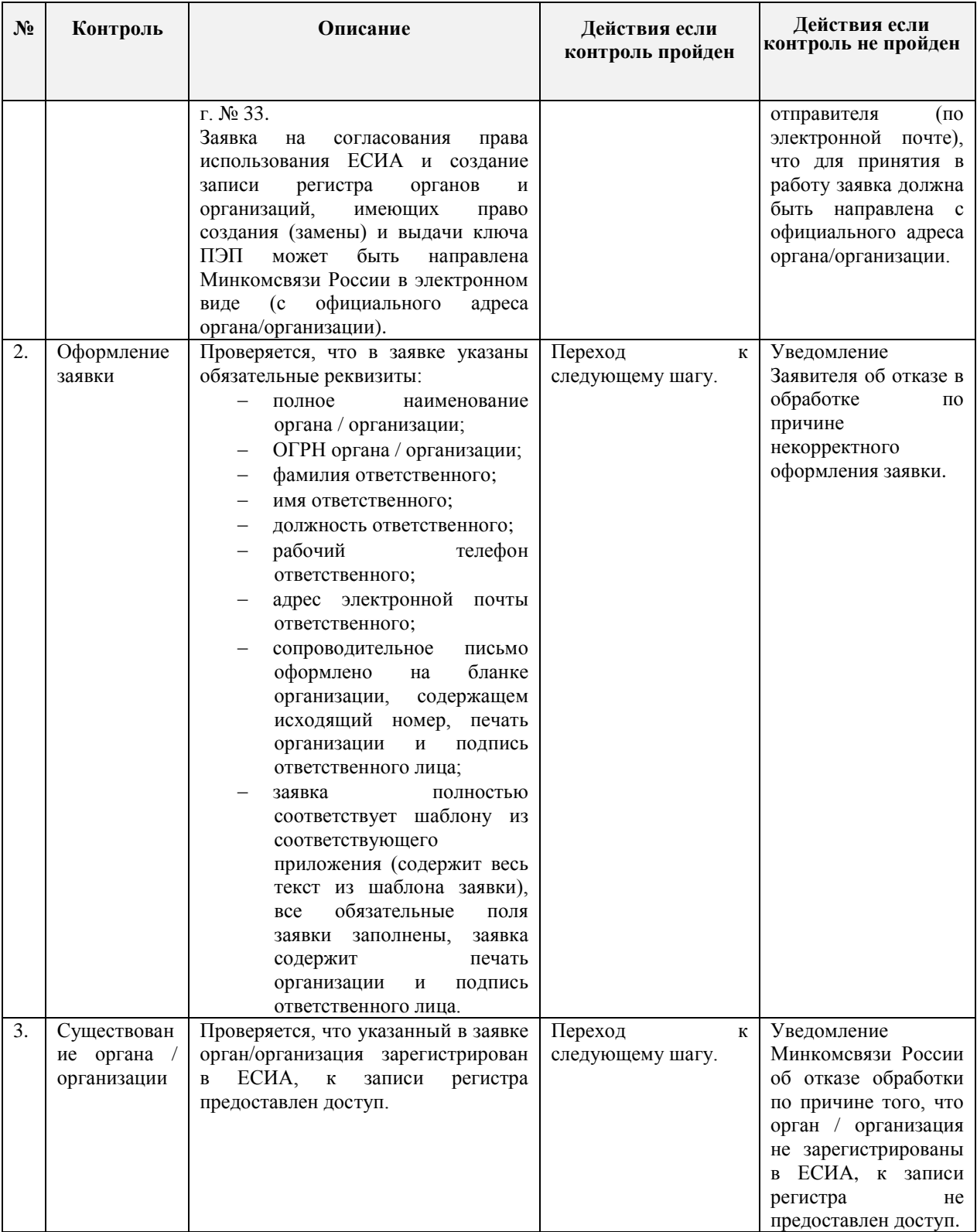

## **12.4 Условия использования ЕСИА с целью создания (замены) и выдачи ключи простой электронной подписи**

Участники взаимодействия, осуществляя деятельность по созданию (замене) и выдаче ПЭП с использованием сервисов ЕСИА, принимают условия, содержащиеся в настоящем разделе:

### **I. Права и обязанности Участника информационного взаимодействия**

- 1. Осуществляя взаимодействие с ЕСИА, участник информационного взаимодействия гарантирует, что:
	- a. У участника принят и утверждён внутренним приказом регламент по работе с КЭП в организации;
	- b. Он осведомлен, что групповое использование КЭП, выданного на одно должностное лицо, иными сотрудниками запрещено;
	- c. При работе с ЕСИА осуществляется проверка подлинности и действительности ДУЛ, предъявляемого всеми заявителями (в том числе проверка документа техническими средствами на соответствие требованиям, утвержденным ФМС к паспорту гражданина РФ, а также проверка на подлинность для паспортов иностранных граждан на предмет целостности документа и наличия на нем защитных средств). Во всех случаях осуществляется сопоставление лица заявителя и фотографии в паспорте. Во всех случаях, если имеются основания полагать, что ДУЛ недействителен (в том числе в случае его просрочки), либо в случаях, когда не представляется возможным достоверно сопоставить принадлежность паспорта к заявителю, то в оказании услуги должно быть отказано.
	- d. Обеспечено принятие заявлений по форме и в порядке, предусмотренном требованиями Регламента и нормативных правовых актов;
	- e. В организации установлена ответственность для сотрудников за несоблюдение требований Регламента и нормативных правовых актов. Сотрудники оповещены об ответственности.
	- f. Ввод в ЕСИА данных заявителей вносится в полном соответствии с оригиналами предоставленных документов, внесение сведений на основании заявления без сличения соответствия сведений не осуществляется.
	- g. Работа специалистов по обслуживанию заявителей и электронное взаимодействие осуществляется исключительно в соответствии с руководством пользователя ЕСИА, руководством пользователя АРМ ЕСИА и руководством пользователя сервиса регистрации пользователей ЕСИА в СМЭВ.
- h. Услуги по созданию (замене) и выдаче ПЭП (регистрации в ЕСИА) заявителям оказываются безвозмездно.
- i. В случае выявления оператором ЕСИА признаков нарушения пунктов Регламента ЕСИА, Методических рекомендаций, а также Руководства пользователя АРМ и сервиса ЕСИА в СМЭВ участник проведет внутреннюю проверку по выявленным фактам и вменит соответствующие наказания ответственным сотрудникам.
- j. Сотрудники, являющиеся специалистами по выдаче ПЭП, прошли инструктаж по теме электронного правительства, ЕСИА, ЕПГУ, владеют действующей документацией.
- k. Лица, участвующие в регистрации в ЕСИА или выдаче ПЭП, должны быть сотрудниками организации, обладающей правом выдачи ПЭП, от имени которой осуществляются операции (запросы) к ЕСИА.
- 2. Участник осознает, что нарушение требований и условий, содержащихся в настоящем разделе, повлечет отключение от сервисов и интерфейсов ЕСИА.
- 3. Право выдачи ПЭП может быть отозвано по усмотрению Оператора эксплуатации ИЭП или оператора ИЭП у участника, если имеются признаки нарушений требований, действующих нормативных правовых актов, в том числе Федерального закона от 06.04.2011 N 63-ФЗ "Об электронной подписи", Федерального закона от 27.07.2006 N 152-ФЗ "О персональных данных", Постановления Правительства РФ от 25.01.2013 N 33 "Об использовании простой электронной подписи при оказании государственных и муниципальных услуг", Приказа Минкомсвязи России от 13.04.2012 № 107 "Об утверждении Положения о федеральной государственной информационной системе "Единая система идентификации и аутентификации в инфраструктуре, обеспечивающей информационно-технологическое взаимодействие информационных систем, используемых для предоставления государственных и муниципальных услуг в электронной форме" .
- 4. Участник информационного взаимодействия обязуется не хранить и не обрабатывать, не передавать и не собирать (в том числе от самих пользователей) информацию о паролях пользователей ЕСИА. В случае, если в организации имеется информация о таких паролях, то с момента вступления настоящей версии Регламента в силу он обязан прекратить выполнять указанные действия.
- 5. Участник информационного взаимодействия обязуется принимать заявления от заявителей исключительно силами сотрудников организации, указанной в заявлении на право выдачи ПЭП.
- 6. Участник информационного взаимодействия обязуется принимать к работе исключительно заявления, подписанные заявителями собственноручно и в офисах (помещениях) оператора выдачи ПЭП. Создание, выдача (замена) ПЭП

сотрудниками Оператора выдачи ПЭП за пределами офисов (помещений) этого Оператора выдачи ПЭП запрещены.

- 7. Хранить заявления в течение трёх лет с момента обращения.
- 8. Соблюдать требования по уровню безопасности систем, которые Участник подключает к ЕСИА.
- 9. Участник не в праве:
	- a. Выполнять операции без личного присутствия заявителя, в том числе по телефону, email и т.д.;
	- b. Использовать недокументированные в РП функции предоставляемого ПО и сервисов;
	- c. Использовать функциональность ЕСИА для получения доступа к персональным данным пользователя;
	- d. Регистрировать пользователя с использованием контактов, полученных от иного лица (не являющегося владельцем указываемых при обращении к ЕСИА персональных данных);
	- e. Предоставлять доступ к предоставляемому Оператором ЕСИА ПО, интерфейсам и сервисам ЕСИА третьим лицам;
	- f. Осуществлять передачу функции приёма заявлений, подтверждения личности, доступа к АРМ ЕСИА и сервису ЕСИА в СМЭВ, функцию открытия ЦО или выполнение иных операций в рамках регистрации в ЕСИА или выдачи ПЭП в иные организации, ИП, подведомственные учреждения или иным лицам, не являющимися сотрудниками зарегистрированного действующего оператора выдачи ПЭП.

В случае, если участник информационного взаимодействия не согласен с требованиями настоящего раздела, он обязан прекратить взаимодействие с ЕСИА и направить в установленном порядке в Минкомсвязь России и Оператору эксплуатации уведомление о несогласии.

# **13 ПОРЯДОК СОГЛАСОВАНИЯ ПРАВА ИСПОЛЬЗОВАНИЯ ВЕБ-ПРИЛОЖЕНИЯ «ЦЕНТР ОБСЛУЖИВАНИЯ»**

## **13.1 Предусловие процесса**

Организация, являющаяся федеральным органом исполнительной власти, органом исполнительной власти субъекта Российской Федерации, муниципальным органом исполнительной власти или государственных внебюджетных фондом, зарегистрирована в ЕСИА.

Организация получила право выдачи простой электронной подписи.

Заявитель ознакомлен и согласен с условиями использования ЕСИА с целью создания (замены) и выдачи ключей простой электронной подписи<sup>30</sup>.

<sup>30</sup> Раздел 12.4 Регламента.

# **13.2 Схема процесса**

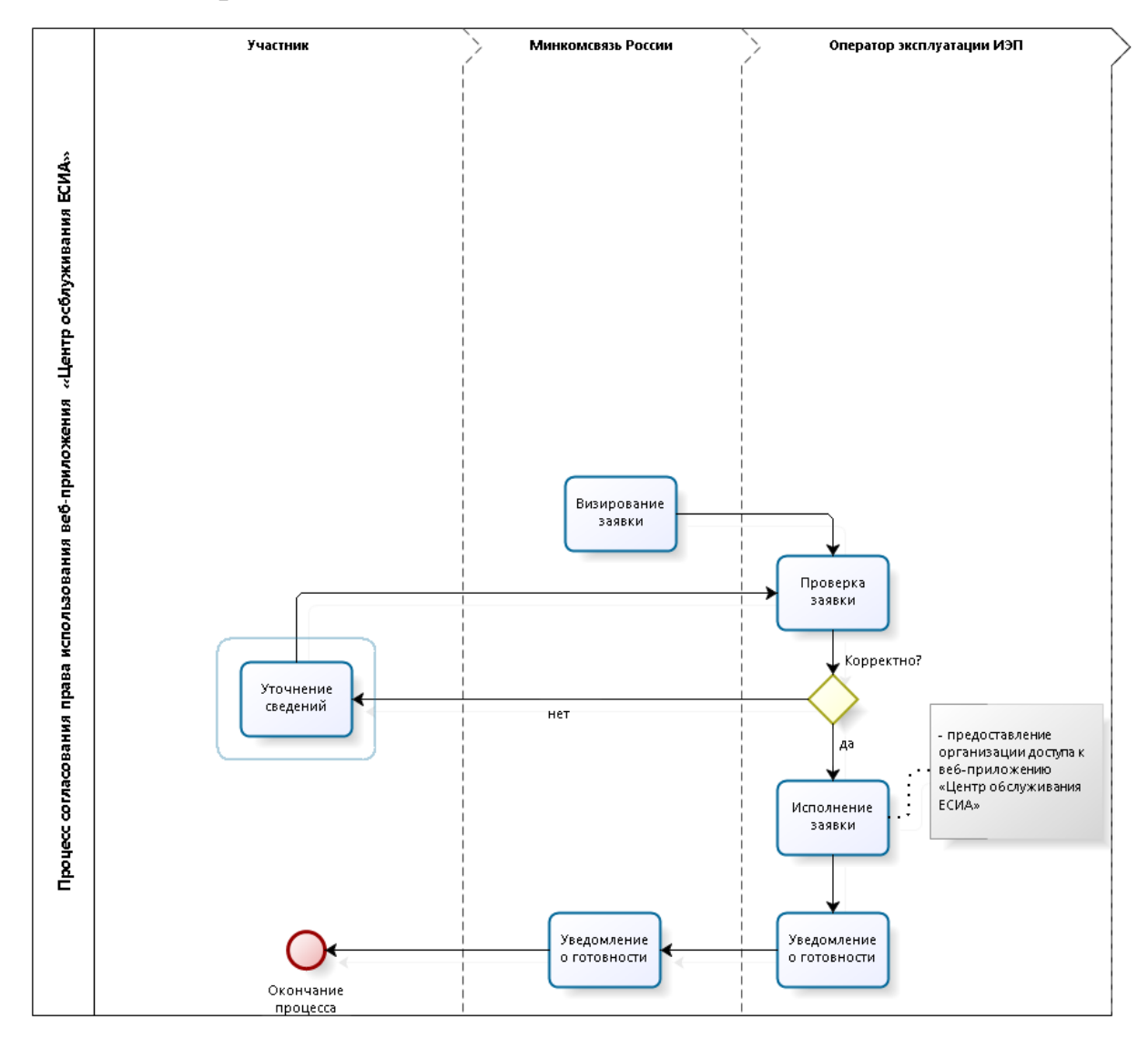

# **13.3 Шаги процесса**

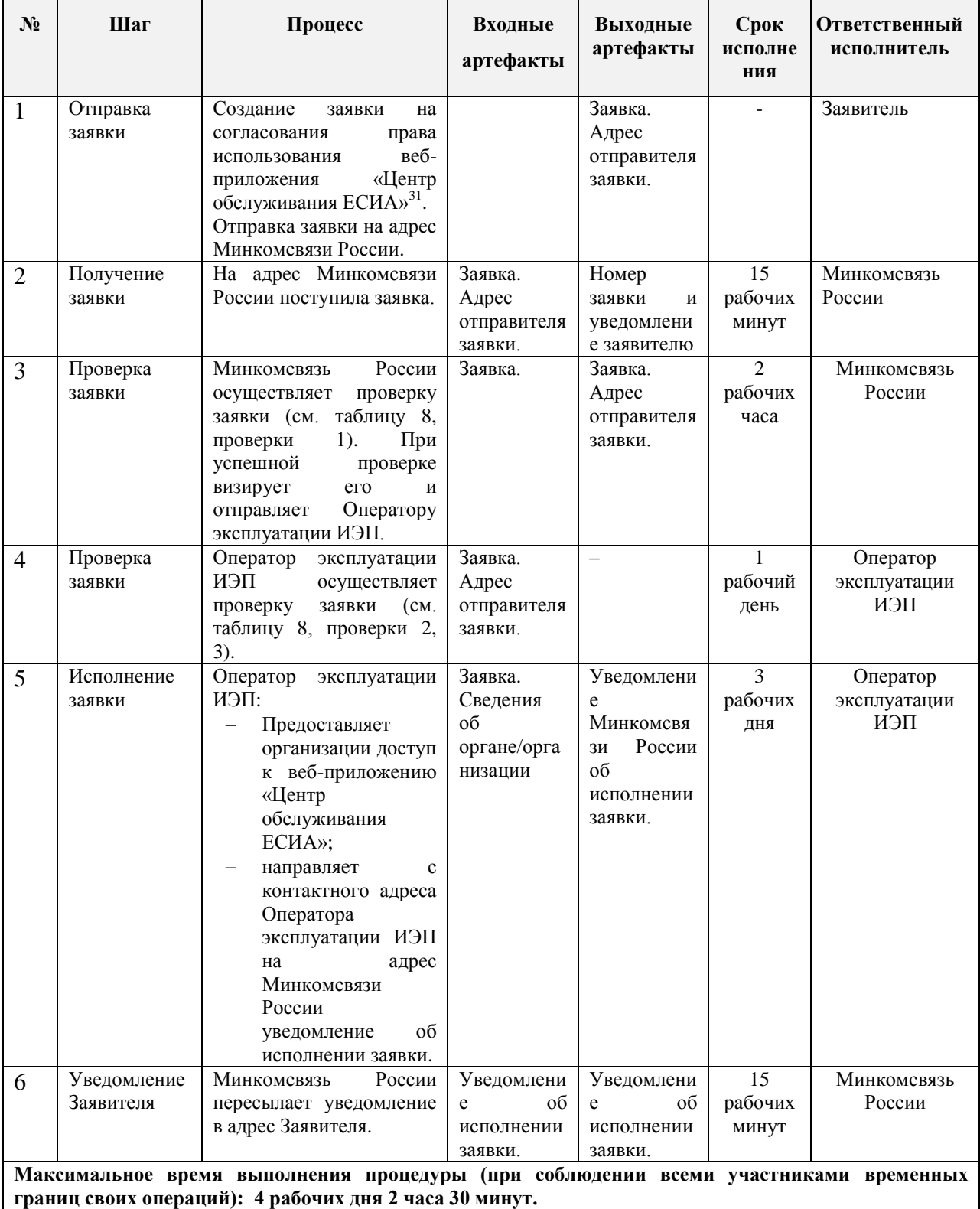

 $^{\rm 31}$  Форма заявки приведена в Приложении И.

Таблица 9 – Перечень проверок заявки на согласования права использования веб-приложения

<sup>«</sup>Центр обслуживания ЕСИА»

| $\mathbf{N_2}$ | Контроль                                  | Описание                                                                                                    | Действия если<br>контроль пройден          | Действия если<br>контроль не пройден                                                                                                    |  |
|----------------|-------------------------------------------|----------------------------------------------------------------------------------------------------|--------------------------------------------|----------------------------------------------------------------------------------------------------|--|
| 1.             | Оформление<br>заявки                      | Проверяется, что в заявке указаны<br>обязательные реквизиты:<br>полное<br>наименование<br>$\overline{\phantom{0}}$<br>органа / организации;<br>ОГРН органа / организации;<br>фамилия ответственного;<br>имя ответственного;<br>должность ответственного;<br>рабочий<br>телефон<br>ответственного;<br>адрес электронной почты<br>ответственного;<br>сопроводительное<br>письмо<br>оформлено<br>бланке<br>на<br>организации,<br>содержащем<br>исходящий номер, печать<br>организации<br>подпись<br>И<br>ответственного лица;<br>полностью<br>заявка<br>соответствует шаблону из<br>соответствующего<br>приложения (содержит весь<br>текст из шаблона заявки),<br>обязательные<br>поля<br><b>BCC</b><br>заполнены,<br>заявки<br>заявка<br>содержит<br>печать<br>организации<br>подпись<br>И<br>ответственного лица. | Переход<br>${\bf K}$<br>следующему шагу.   | Уведомление<br>Заявителя об отказе в<br>обработке<br>$\Pi$ <sup>O</sup><br>причине<br>некорректного<br>оформления заявки.                                                                    |  |
| 2.             | Существован<br>ие органа /<br>организации | Проверяется, что указанный в заявке<br>орган/организация зарегистрирован<br><b>ЕСИА,</b><br>$\bf K$<br>регистра<br>$\overline{B}$<br>записи<br>предоставлен доступ.                                                                                                    | Переход<br>${\bf K}$<br>следующему шагу.   | Уведомление<br>Минкомсвязи России<br>об отказе обработки<br>по причине того, что<br>орган / организация<br>не зарегистрированы<br>в ЕСИА, к записи<br>регистра<br>не<br>предоставлен доступ. |  |
| 3.             | Наличие<br>права выдачи<br>ПЭП            |                                                                                                    | Переход<br>$\mathbf K$<br>следующему шагу. |                                                                                                    |  |

# **14 ПОРЯДОК СОГЛАСОВАНИЯ ПРАВА ИСПОЛЬЗОВАНИЯ ЕДИНОГО СЕРВИСА УПРОЩЕННОЙ ИДЕНТИФИКАЦИИ**

### **14.1 Предусловие процесса**

Организация зарегистрирована в ЕСИА, к записи регистра предоставлен доступ.

Организация имеет основания выполнять упрощенную идентификацию и проверку данных пользователя<sup>32</sup>.

Для подключения к ЕСИА с целью использования Единого сервиса упрощенной идентификации необходимо зарегистрировать соответствующую ИС в СМЭВ и получить для данной ИС в СМЭВ права на доступ к сервису ЕСИА в СМЭВ согласно Регламенту СМЭВ, размещенному на Технологическом портале СМЭВ<sup>33</sup>.

<sup>&</sup>lt;sup>32</sup> Организация входит в перечень организаций, которые могут выполнять упрощенную идентификацию согласно подпункту 2 пункта 1.12 статьи 7 Федерального закона от 7 августа 2001 г. № 115-ФЗ «О противодействии легализации (отмыванию) доходов, полученных преступным путем, и финансированию терроризма», а также обращаться к сервисам ЕСИА для проверки данных пользователя.

<sup>&</sup>lt;sup>33</sup> http://smev.gosuslugi.ru

# **14.2 Схема процесса**

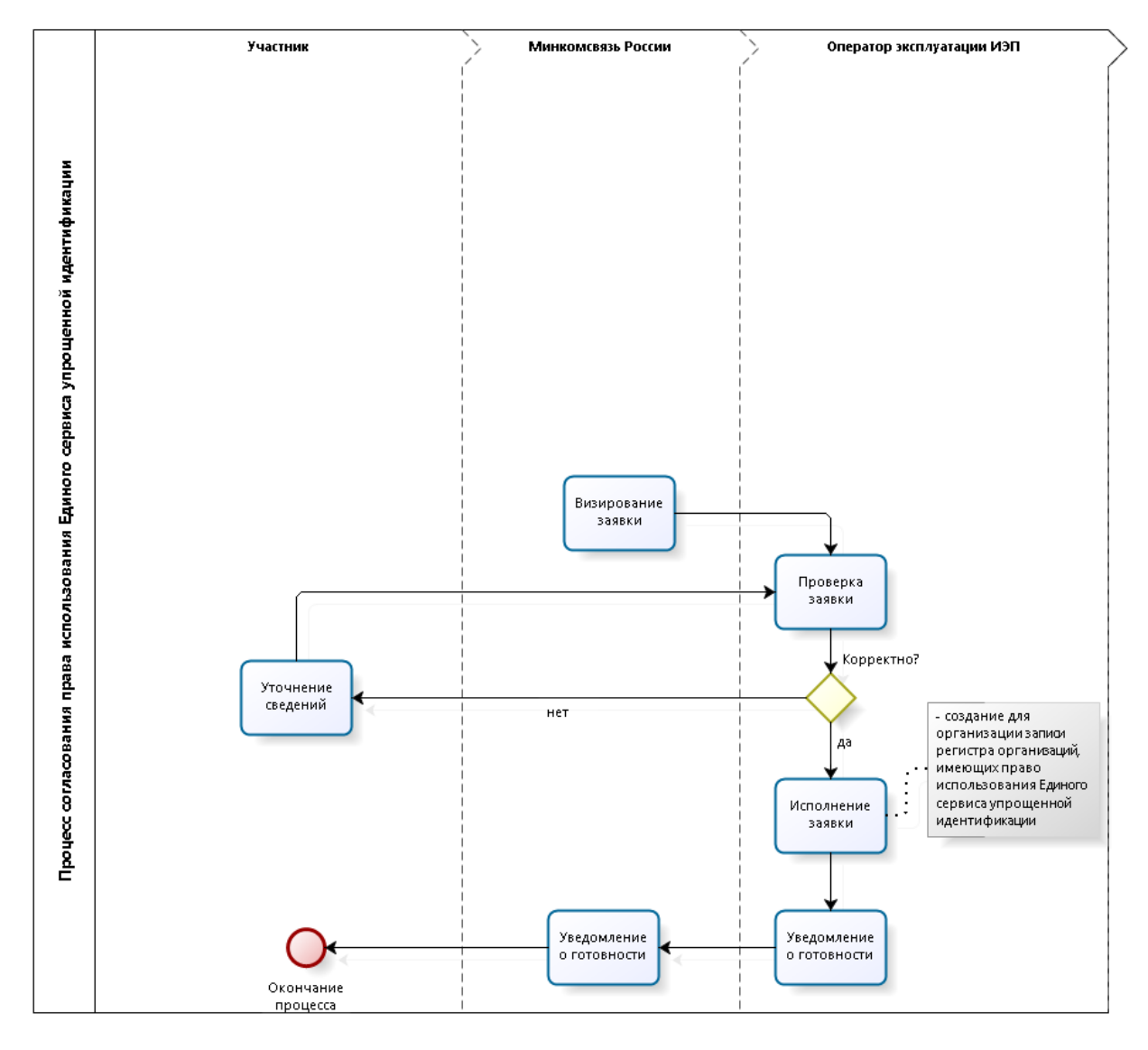

# **14.3 Шаги процесса**

| $N_2$ | <b>Шаг</b>          | Процесс                                                                                                    | Входные<br>артефакты                       | Выходные<br>артефакты                             | Срок<br>исполне<br>ния            | Ответственный<br>исполнитель |
|-------|---------------------|----------------------------------------------------------------------------------------------------|--------------------------------------------|---------------------------------------------------|-----------------------------------|------------------------------|
|       | Отправка<br>заявки  | Создание<br>заявки<br>на<br>согласования<br>права<br>Единого<br>использования<br>упрощенной<br>сервиса<br>идентификации <sup>34</sup> .<br>Отправка заявки на адрес<br>Минкомсвязи России. |                                            | Заявка.<br>Адрес<br>отправителя<br>заявки.        |                                   | Заявитель                    |
| 2     | Получение<br>заявки | На адрес Минкомсвязи<br>России поступила заявка.                                                                                                    | Заявка.<br>Адрес<br>отправителя<br>заявки. | Номер<br>заявки<br>и<br>уведомлени<br>е заявителю | 15<br>рабочих<br>минут            | Минкомсвязь<br>России        |
| 3     | Проверка<br>заявки  | Минкомсвязь<br>России<br>осуществляет<br>проверку<br>(см. таблицу 8,<br>заявки                                                                                                    | Заявка.                                    | Заявка.<br>Адрес<br>отправителя                   | $\mathfrak{D}$<br>рабочих<br>часа | Минкомсвязь<br>России        |

<sup>34</sup> Форма заявки приведена в Приложении О.

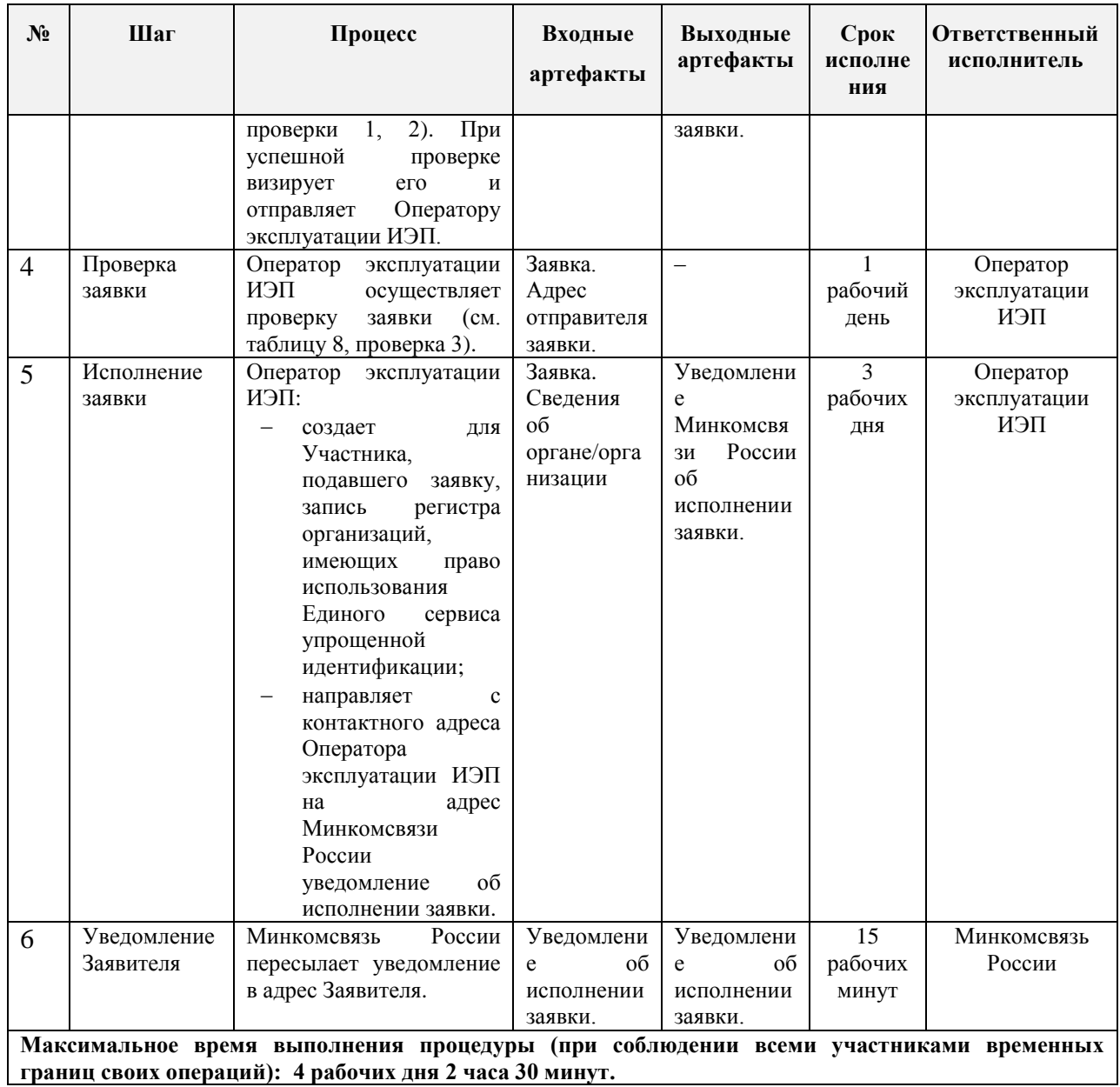

Таблица 10 – Перечень проверок заявки на согласования права использования Единого сервиса

### упрощенной идентификации

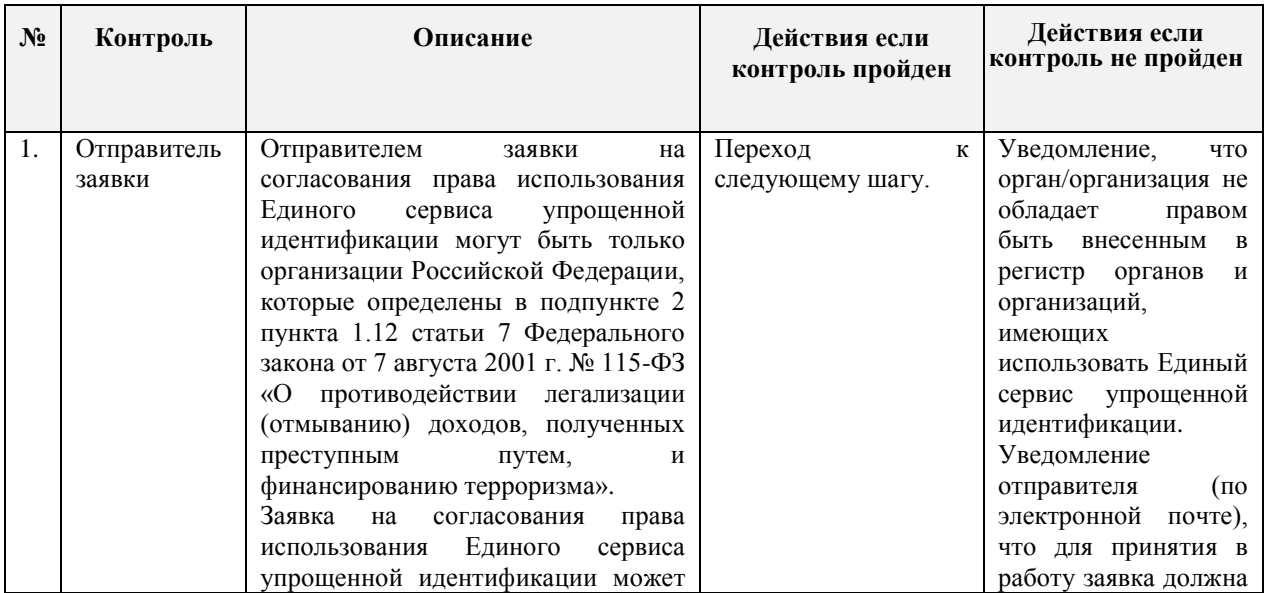

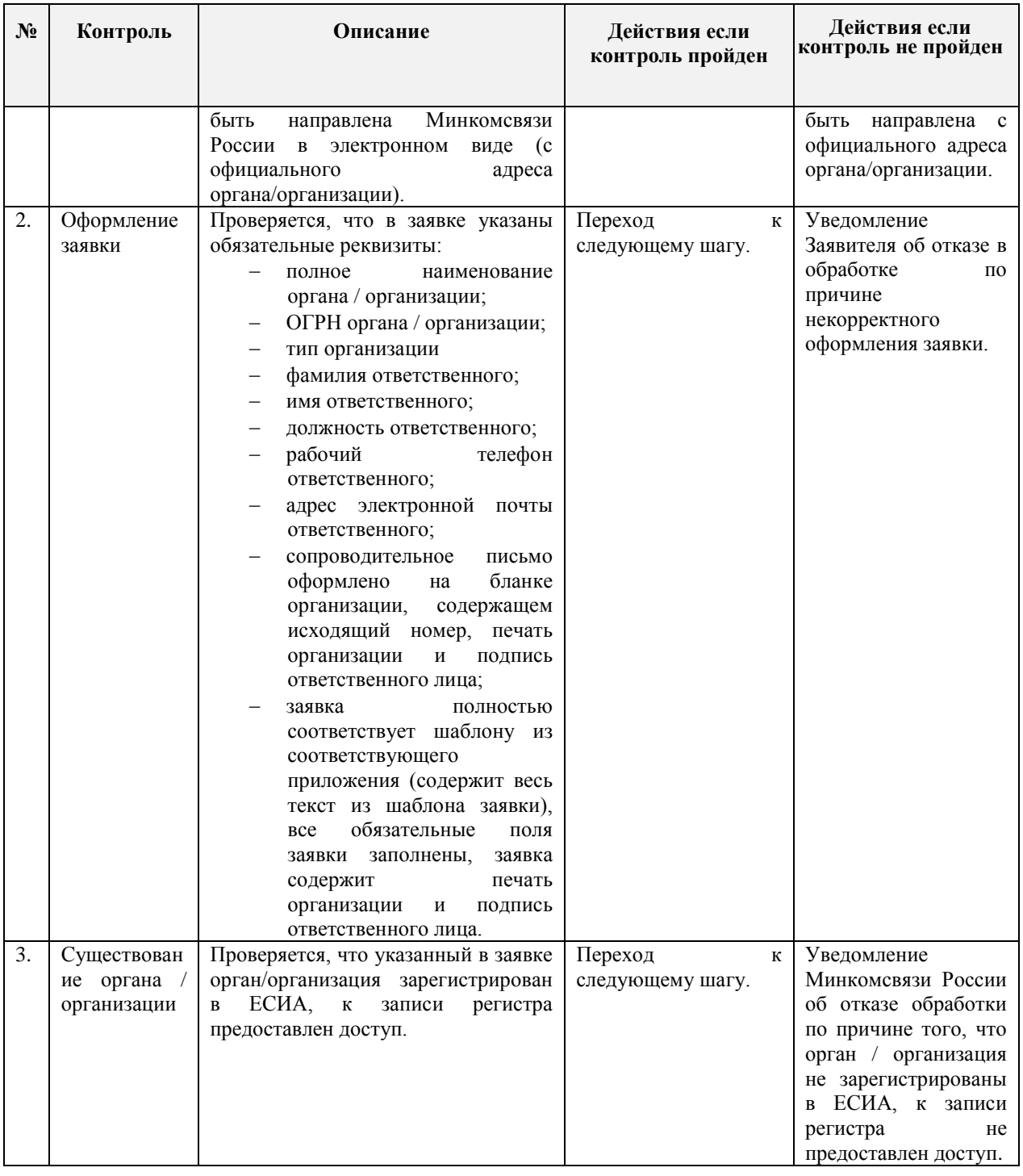

# **15 ПОРЯДОК СОЗДАНИЯ (ИЗМЕНЕНИЯ) ПЕРЕЧНЯ ЦЕНТРОВ ОБСЛУЖИВАНИЯ ОРГАНА И ОРГАНИЗАЦИИ, ИМЕЮЩЕЙ ПРАВО СОЗДАНИЯ (ЗАМЕНЫ) И ВЫДАЧИ КЛЮЧА ПРОСТОЙ ЭЛЕКТРОННОЙ ПОДПИСИ**

Добавление центров обслуживания, а также операции с ранее добавленными центрами обслуживания (изменения данных об адресе, географических координатах, признака отображения на карте, оказываемых сервисах, времени работы, контактов или дополнительной информации) выполняются через технологический портал (вкладка «Сервисы»), доступный по ссылке: [https://esia.gosuslugi.ru/console/tech/.](https://esia.gosuslugi.ru/console/tech/)

Подробное руководство по использованию технологического портала доступно по ссылке: [http://minsvyaz.ru/ru/documents/4545/.](http://minsvyaz.ru/ru/documents/4545/)

Обращаем ваше внимание, что данные Центров обслуживания, заполняемые на технологическом портале, должны соответствовать следующим требованиям:

### **Название**

Название должно указываться в соответствии с наименованием организации, полностью (не сокращённо), допускается использование строчных букв, а также прописных (заглавных) в соответствии с правилами русского языка. Запрещено набирать названия полностью прописными (заглавными), либо полностью строчными. Название не должно содержать лишних сведений, не относящихся к названию (таких как режим работы, адрес). Обязательно следует проверять наличие опечаток.

*Пример: Отделение почтовой связи №107227*

### **Адрес (в том числе дом, корпус, строение, индекс)**

Адрес по возможности необходимо вводить путём выбора всплывающей подсказки. Таким образом, следует указать в поле «Введите адрес» город и улицу, после чего выбрать соответствующее значение из выпадающей подсказки под полем. Номера домов и прочие атрибуты адреса следует указывать по аналогии. В случае если у Центра обслуживания не заполнены корректно все атрибуты, то его результаты не учитываются в статистике.

#### **Широта, долгота**

Заполняется в соответствии с инструкцией, доступной по ссылке: [http://forum.minsvyaz.ru/assets/files/coordinates.pdf.](http://forum.minsvyaz.ru/assets/files/coordinates.pdf)

### **Услуги**

Следует отметить все оказываемые в вашем ЦО услуги.

### **Время работы**

Время работы должно указываться единообразно у всех ЦО в следующем формате: «По <день недели в дательном падеже> с ЧЧ:ММ до ЧЧ:ММ (время обеда, если есть в формате ЧЧ:ММ)».

*Пример:* 

*По понедельникам с 09:30 до 18:30 (обед с 13:00- 14:00)*

### **Особенности времени работы**

В данном поле следует отметить варианты (Работает выходные/Раннее время работы (открыт с 8:00)/Позднее время работы (открыт с 19:00)), соответствующие времени работы Вашего Центра обслуживания.

**Важно**! В случае если соответствующие галочки не будут проставлены – Центр обслуживания вообще не отобразится на карте при выборе данного варианта.

*Например, если график работы Вашего Центра обслуживания – каждый день с 08:00 до 15:00, то должны быть проставлены галочки в полях:*

*- Работает в выходные*

*- Ранее время работы (открыт с 8:00)*

### **Контакты**

В данном поле следует указать все телефоны, по которым заявитель может получить полезную информацию о работе Центра обслуживания. Полный формат указания телефонных номеров: +7 (XXX) XXX-XX-XX, доб. XXXX (<комментарий, если требуется>).

Формат городского номера:

+7 (123) 123-45-67 +7 (12-34) 12-34-56 +7 (123-45) 1-23-45 +7 (12-34-56) 12-34 Формат номера мобильных телефонов: +7 (123) 123-45-67 *Примеры: +7 (123) 123-45-67, доб. 123 (справка) Или +7 (34) 1-11-21*

### **Дополнительная информация**

В данном разделе следует указать на нерабочие дни, не отмеченные в атрибутах выше. Кроме того, здесь следует указывать все важные для заявителей сведения, не указанные в иных атрибутах. В частности, здесь следует указывать на особенности прохода к зданию или внутри него; информацию об удобном проходе\подъезде к зданию или получении пропуска для прохода. Не следует указывать в данном поле информацию, не относящуюся к регистрации в ЕСИА!

### **Статус**

Поле "Статус" становится доступно при повторном редактировании данных Центра обслуживания (при добавлении Центра обслуживания поле отсутствует, и Центр обслуживания по умолчанию создается как недействующий). Необходимо указать "Действующий" для отображения Центра обслуживания на карте.

**Важно**! При указании Центра обслуживания как недействующего, пользователи не смогут увидеть его на карте и узнать о его существовании, статистика работы такого Центра обслуживания не будет учтена.

Обращаем внимание, что данные центра обслуживания добавляются/изменяются на карте в срок - до 2х часов после внесения изменений через технологический портал.

## **16 РЕШЕНИЕ ИНЦИДЕНТОВ**

Для решения проблем, возникших в процессе интеграции с ЕСИА, а также для получения консультаций по вопросам интеграции Оператор ИС направляет запрос на единую точку входа.

Процесс обработки запроса:

- 1. Оператор ИС направляет обращение в электронной форме на единую точку входа ЕСИА – [esia@minsvyaz.ru](mailto:esia@minsvyaz.ru) (Минкомсвязь России). Обращение должно отвечать следующим требованиям:
	- должно быть отправлено с электронного адреса организации Оператора ИС;
	- должно содержать описание проблемы с указанием информационной системы;
	- должно содержать контактные данные технического специалиста.
- 2. Обращение регистрируется и в адрес Оператора ИС направляется ответное письмо с регистрационным номером обращения в течение 15 рабочих минут.

**Внимание!** Все работы по одному обращению должны вестись в режиме ответных писем для возможности отслеживания истории переписки по обращению. При этом в теме письма должен стоять регистрационный номер обращения.

3. Выполняется первичная обработка обращения, при которой проверяется соответствие обращения установленным требованиям (п. 1) и определяется тип обращения. При несоответствии обращения требованиям, запрос отклоняется с уведомлением Оператора ИС в течение 2 рабочих часов.

> **Внимание!** Все работы по одному обращению должны вестись в режиме ответных писем для возможности отслеживания истории переписки по обращению. При этом в теме письма должен стоять регистрационный номер обращения.

- 4. Оператор эксплуатации ИЭП выполняет анализ обращения на полноту и качество предоставленной информации и, при необходимости, запрашивает дополнительную информацию у Оператора ИС.
- 5. Оператор ИС в течение трёх рабочих дней направляет в ответном письме с номером обращения в теме запрошенную дополнительную информацию. После получения всей необходимой информации Оператор эксплуатации ИЭП выполняет действия по решению. Максимально-допустимое время решения составляет 32 рабочих часа.
- 6. После решения инцидента в адрес Оператора ИС направляется запрос на подтверждение решения.
- 7. Оператор ИС проверяет результат обработки обращения и либо подтверждает решение в ответном письме, либо опровергает решение в ответном письме, содержащем причины опровержения.
- 8. Оператор эксплуатации ИЭП закрывает обращение в случае, если Оператор ИС в течение трёх рабочих дней не сообщил об опровержении предоставленного решения, либо если Оператор ИС не направил запрошенную дополнительную информацию. При наличии опровержения решения Оператор эксплуатации ИЭП не регистрирует новое обращение, а продолжает работу над инцидентом в рамках исходного обращения.

**17 ПОРЯДОК ОБРАБОТКИ ОБРАЩЕНИЙ ГРАЖДАН В СЛУЖБУ ТЕХНИЧЕСКОЙ ПОДДЕРЖКИ ЕДИНОГО ПОРТАЛА ГОСУДАРСТВЕННЫХ УСЛУГ НА НЕДОБРОСОВЕСТНУЮ РАБОТУ ЦЕНТРОВ ОБСЛУЖИВАНИЯ, ПРОИЗВОДЯЩИХ ПРОЦЕДУРУ РЕГИСТРАЦИИ, ВОССТАНОВЛЕНИЯ ДОСТУПА И ПОДТВЕРЖДЕНИЯ ЛИЧНОСТИ ПОЛЬЗОВАТЕЛЕЙ ЕДИНОЙ СИСТЕМЫ ИДЕНТИФИКАЦИИ И АУТЕНТИФИКАЦИИ.**

1. Гражданин обращается на «горячую линию» Оператора эксплуатации ИЭП с целью сообщить об отказе или ненадлежащем выполнении процедуры регистрации, восстановления доступа или подтверждения личности пользователя ЕСИА.

2. Специалист «горячей линии» определяет наличие возможности оперативного решения проблемы заявителя. В случае если в процессе разговора со специалистом проблему не удалось решить, создается инцидент, содержащий следующий набор данных:

- ФИО гражданина
- Логин в ЕСИА
- Контактны данные заявителя для обратной связи (тел, e-mail)
- Время обращения
- Лата обрашения
- Адрес Центра обслуживания
- Суть проблемы

После этого инцидент направляется на 2-ую линию поддержки для проверки.

3. Специалисты 2-ой линии поддержки анализируют предоставленную информацию и по результатам принимают решение:

3.1. В случае если проблема не относится к работе Центра обслуживания и может быть решена службой технической поддержки, работы проводятся силами специалистов Оператора эксплуатации ИЭП.

3.2. В случае если проблема заявителя связана с ненадлежащим исполнением процедуры регистрации, восстановления доступа или подтверждения личности пользователя ЕСИА специалистами Центра обслуживания данный инцидент направляется на электронный адрес лица, ответственного за работу Центров обслуживания в субъекте РФ (или лица, ответственного за работу Центров обслуживания в организации, имеющей право создания и выдачи ПЭП). Инцидент должен содержать следующий набор данных:

- ФИО гражданина
- Контактны данные заявителя для обратной связи (тел, e-mail)
- Время обращения
- Лата обрашения
- Адрес Центра облуживания
- Суть проблемы

4. Ответственное лицо за работу Центров обслуживания в субъекте (или ответственный за работу Центров обслуживания в организации, имеющей право создания и выдачи ПЭП) в 3-дневный срок проводит работы по выяснению причин ненадлежащей работы Центра обслуживания и предпринимает меры по восстановлению его работоспособности. По завершении работ по восстановлению работоспособности Центра обслуживания ответственное лицо направляет Оператору эксплуатации ИЭП отчет о проведенных мероприятиях.

5. Оператор эксплуатации ИЭП, получив от субъекта РФ отчет о проведенных мероприятиях по восстановлению работоспособности Центра обслуживания, направляет заявителю на предоставленные им контакты (по выбору заявителя) отчет о проведенной работе и о готовности Центра обслуживания принимать граждан.

6. В случае если в регламентный срок восстановить надлежащую работу Центра обслуживания не удается, субъект должен известить об этом Оператора эксплуатации ИЭП и скрыть отображение данного Центра с публичной карты до выполнения всех технических и организационных работ.

Если Оператор эксплуатации ИЭП в течение 3-х рабочих дней не получил ответ от лица, ответственного за работу Центров обслуживания в организации, имеющей право создания и выдачи ПЭП (или от ответственного за работу Центров обслуживания в субъекте), организация – владелец недобросовестного Центра обслуживания лишается права выдачи ПЭП в ЕСИА, а ее Центры обслуживания скрываются с публичной карты до момента уведомления о проведении работ на стороне субъекта. Информация о переводе Центра обслуживания в статус «недействующий» направляется на электронный адрес лица, ответственного за работу Центров обслуживания в организации, имеющей право создания и выдачи ПЭП (или ответственного за работу Центров обслуживания в субъекте) и на адрес ответственного лица оператора ИЭП.

Право выдачи ПЭП также может быть отозвано по усмотрению Оператора эксплуатации ИЭП или оператора ИЭП у организации (в том числе без предварительного уведомления), если выполняется любое из следующих условий:

- в отношении Центра обслуживания, принадлежащего этой организации, в течение 1 недели поступило 2 или более аналогичных жалоб;
- имеются признаки нарушений требований действующих нормативных правовых актов, включая Федеральный закон от 06.04.2011 № 63-ФЗ «Об электронной подписи», Федеральный закон от 27.07.2006 N 152-ФЗ "О персональных данных", постановление Правительства РФ от 25.01.2013 № 33 «Об использовании простой электронной подписи при оказании государственных и муниципальных услуг», приказ Минкомсвязи России от 13.04.2012 № 107 «Об утверждении Положения о федеральной

государственной информационной системе «Единая система идентификации и аутентификации в инфраструктуре, обеспечивающей информационнотехнологическое взаимодействие информационных систем, используемых для предоставления государственных и муниципальных услуг в электронной форме».

Заявителю направляется ответ по следующей форме: **«***Уважаемый пользователь!*

*Сообщаем о том, что на основании вашего обращения проводится проверка в указанном Центре обслуживания.* 

*В случае обнаружения нарушений будут приняты меры по их устранению.*

*На время проведения проверки вы можете обратиться в другой, удобный вам, Центр обслуживания.»*

# **ПРИЛОЖЕНИЕ Б. ФОРМА ЗАЯВКИ НА ИЗМЕНЕНИЕ ДАННЫХ ОРГАНА/ОРГАНИЗАЦИИ В ЕСИА**

## **Заявка на изменение данных органа/организации в ЕСИА<sup>35</sup>**

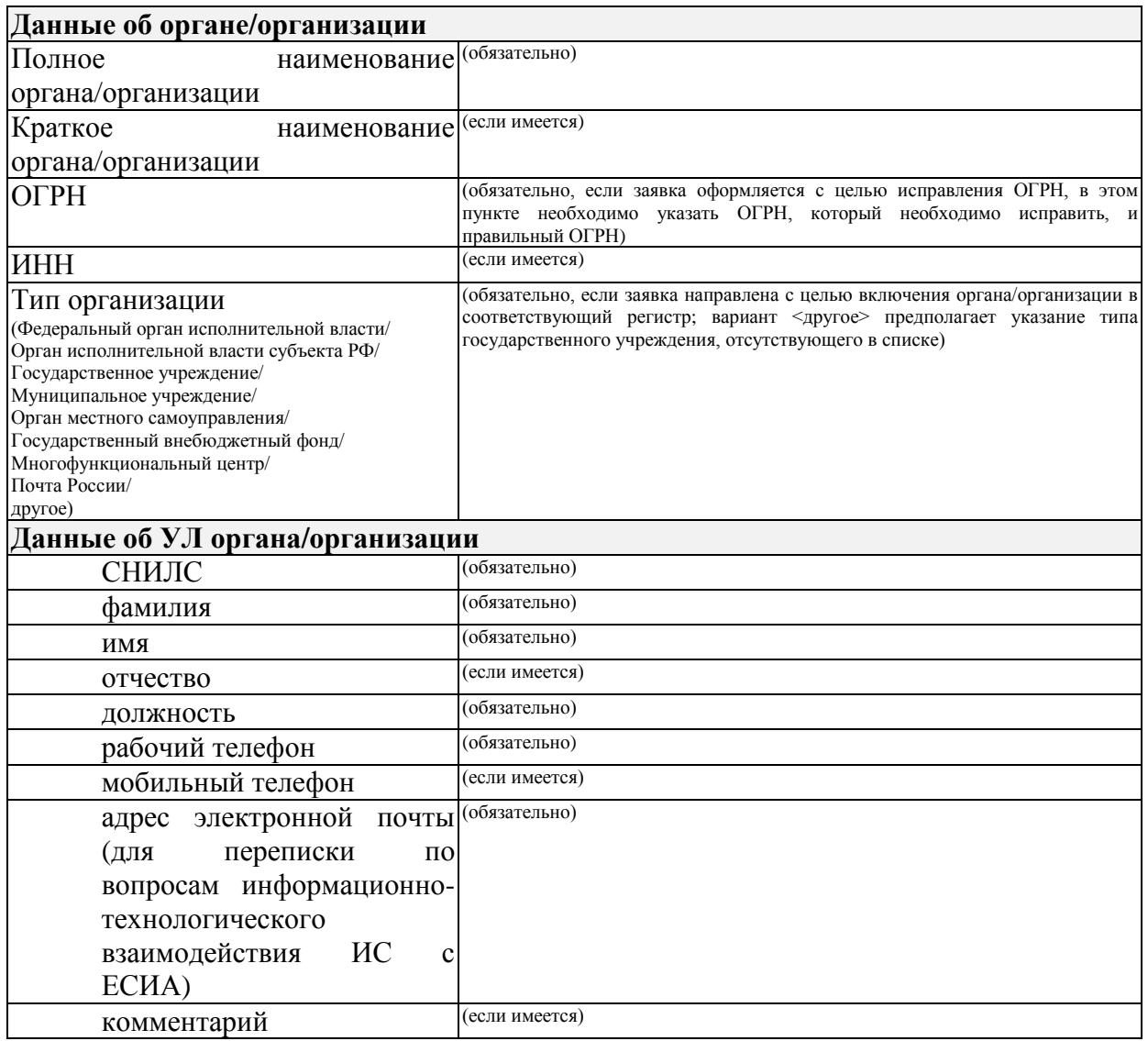

Прошу изменить данные учетной записи «*<наименование органа/организации>*» в единой системе идентификации и аутентификации, согласно предоставленной заявке.

(должность) (подпись) (расшифровка подписи)

 . .20 м.п. (дата)

<sup>&</sup>lt;u>.</u> <sup>35</sup> Заявка должна быть подписана УЛ органа/организации. Заявка должна быть заверена печатью организации.
# **ПРИЛОЖЕНИЕ Г. ФОРМА ЗАЯВКИ НА ИЗМЕНЕНИЕ ДАННЫХ ИНФОРМАЦИОННОЙ СИСТЕМЫ В ЕСИА**

### **Заявка на изменение данных информационной системы в ЕСИА<sup>36</sup>**

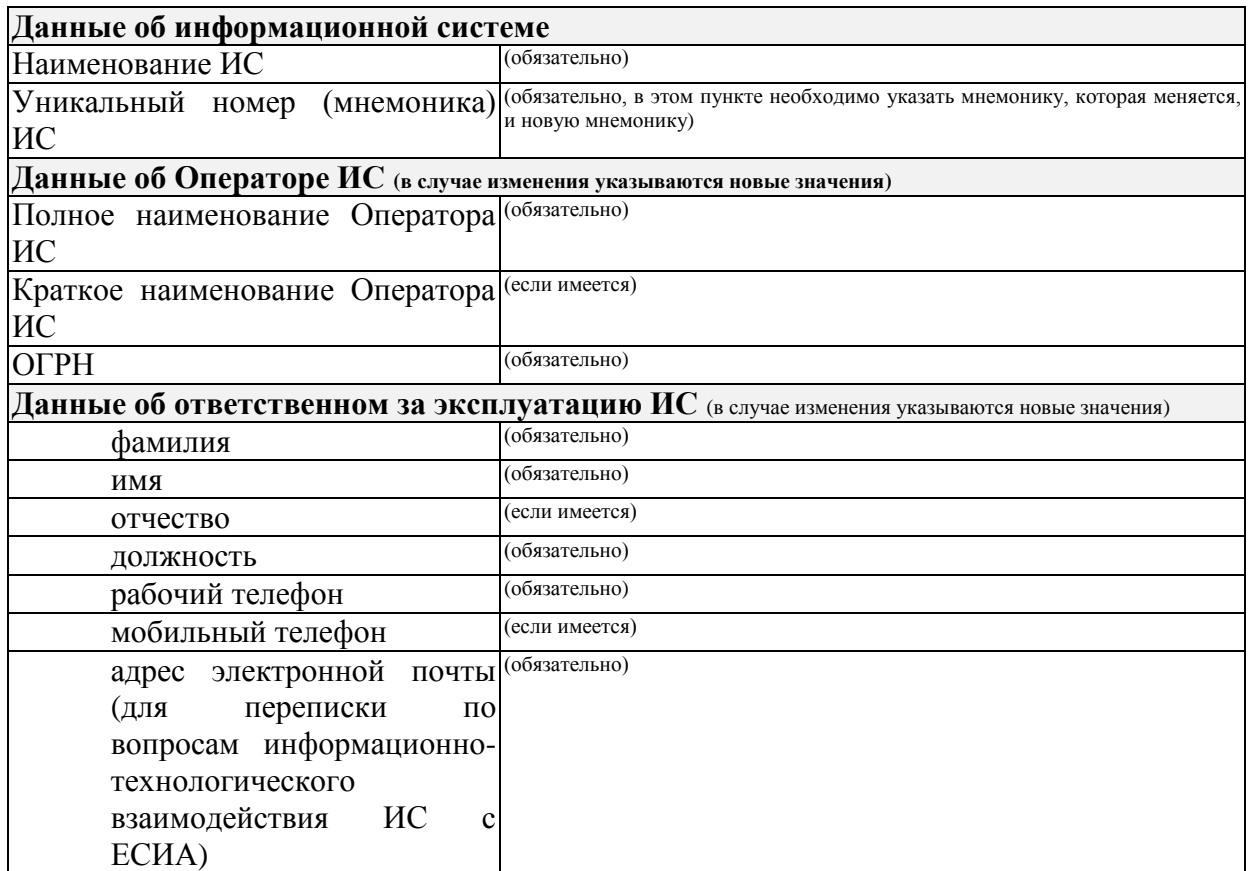

Прошу рассмотреть возможность изменения мнемоники информационной системы «*<краткое наименование ИС>*» в Единой системе идентификации и аутентификации в связи с «*указываются причины изменения мнемоники ИС*>».

(должность) (подпись) (расшифровка подписи)

. .20

м.п. (дата)

<sup>36</sup> Заявка должна быть подписана УЛ органа/организации. Заявка должна быть заверена печатью организации.

# **ПРИЛОЖЕНИЕ Д. ФОРМА ЗАЯВКИ НА УДАЛЕНИЕ ЗАПИСИ ИНФОРМАЦИОННОЙ СИСТЕМЫ ИЗ ЕСИА**

### **Заявка на удаление записи информационной системы из ЕСИА<sup>37</sup>**

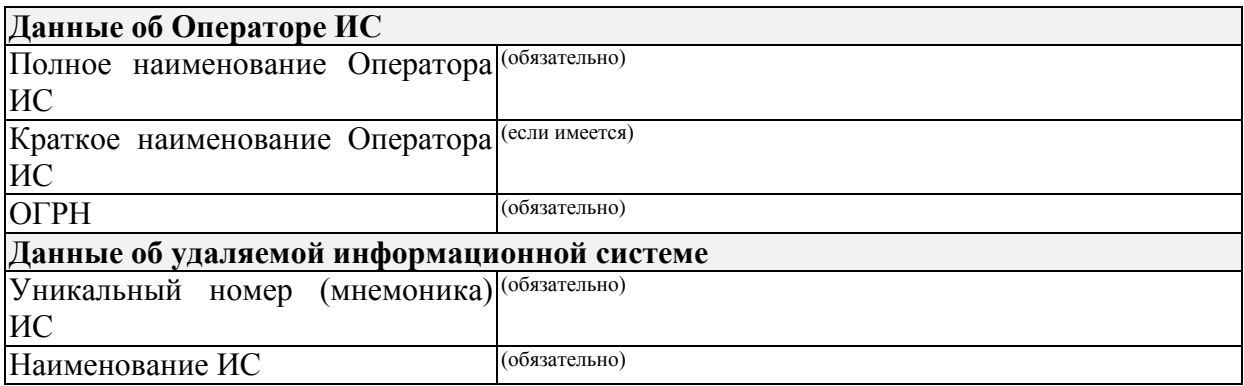

Прошу рассмотреть возможность удаления данных и всех полномочий информационной системы в единой системе идентификации и аутентификации в связи с «*указываются причины удаления данных ИС*>».

(должность) (подпись) (расшифровка подписи)

<u>.</u>

 . .20 м.п. (дата)

<sup>&</sup>lt;sup>37</sup> Заявка должна быть подписана УЛ органа/организации. Заявка должна быть заверена печатью организации.

## **ПРИЛОЖЕНИЕ Е. ФОРМА ЗАЯВКИ НА СОГЛАСОВАНИЕ ПРАВА ИСПОЛЬЗОВАНИЯ ЕСИА И НА ПОДКЛЮЧЕНИЕ ИНФОРМАЦИОННОЙ СИСТЕМЫ К ТЕСТОВОЙ ЕСИА С ЦЕЛЬЮ ИСПОЛЬЗОВАНИЯ ПРОГРАММНЫХ ИНТЕРФЕЙСОВ ЕСИА ДЛЯ ИДЕНТИФИКАЦИИ И АУТЕНТИФИКАЦИИ ЗАЯВИТЕЛЕЙ**

### **Заявка на согласование права использования ЕСИА и на подключение ИС к тестовой ЕСИА с целью использования программных интерфейсов ЕСИА для идентификации и аутентификации заявителей<sup>38</sup>**

| Данные об Операторе ИС                                                                                                    |                                                                                                    |
|----------------------------------------------------------------------------------------------------|----------------------------------------------------------------------------------------------------|
| Полное наименование Оператора (обязательно)                                                                                                    |                                                                                                    |
| ИС                                                                                                    |                                                                                                    |
| Краткое наименование Оператора (если имеется)                                                                                                    |                                                                                                    |
| <b>HC</b>                                                                                                    |                                                                                                    |
| <b>OFPH</b>                                                                                                    | (обязательно)                                                                                                    |
| Тип организации<br>(Федеральный орган исполнительной власти/<br>Орган исполнительной власти субъекта РФ/<br>Государственное учреждение/<br>Муниципальное учреждение/<br>Орган местного самоуправления/<br>Государственный внебюджетный фонд/<br>Многофункциональный центр/<br>Почта России/ | (обязательно)                                                                                                    |
| другое)                                                                                                    |                                                                                                    |
| Данные об информационной системе                                                                                                    |                                                                                                    |
| (мнемоника)<br>Уникальный номер                                                                                                    | (обязательно)                                                                                                    |
| ИС                                                                                                    | Если заявка направляется с целью получения доступа к сервису ЕСИА в СМЭВ,<br>мнемоника в ЕСИА должна соответствовать мнемонике точки подключения в<br>СМЭВ. |
| Количество<br>одновременно                                                                                                    |                                                                                                    |
| обслуживаемых пользователей ИС                                                                                                    |                                                                                                    |
| среднее                                                                                                    |                                                                                                    |
| максимальное                                                                                                    |                                                                                                    |
| URL главной страницы ИС                                                                                                    | (обязательно для ИС, доступных через Интернет по URL-адресу)                                                                                                |
| Комментарии                                                                                                    | (если имеется)                                                                                                    |
| Данные об ответственном за эксплуатацию ИС                                                                                                    |                                                                                                    |
| фамилия                                                                                                    | (обязательно)                                                                                                    |
| ИМЯ                                                                                                    | (обязательно)                                                                                                    |
| отчество                                                                                                    | (если имеется)                                                                                                    |
| должность                                                                                                    | (обязательно)                                                                                                    |
| рабочий телефон                                                                                                    | (обязательно)                                                                                                    |
| мобильный телефон                                                                                                    | (если имеется)                                                                                                    |
| электронной<br>адрес<br>почты                                                                                                    | (обязательно)                                                                                                    |
| RILL<br>переписки<br>$\Pi$ <sup>O</sup>                                                                                                    |                                                                                                    |
| вопросам информационно-                                                                                                    |                                                                                                    |
| технологического                                                                                                    |                                                                                                    |

<sup>38</sup> Заявка должна быть подписана УЛ органа/организации. Заявка должна быть заверена печатью организации.

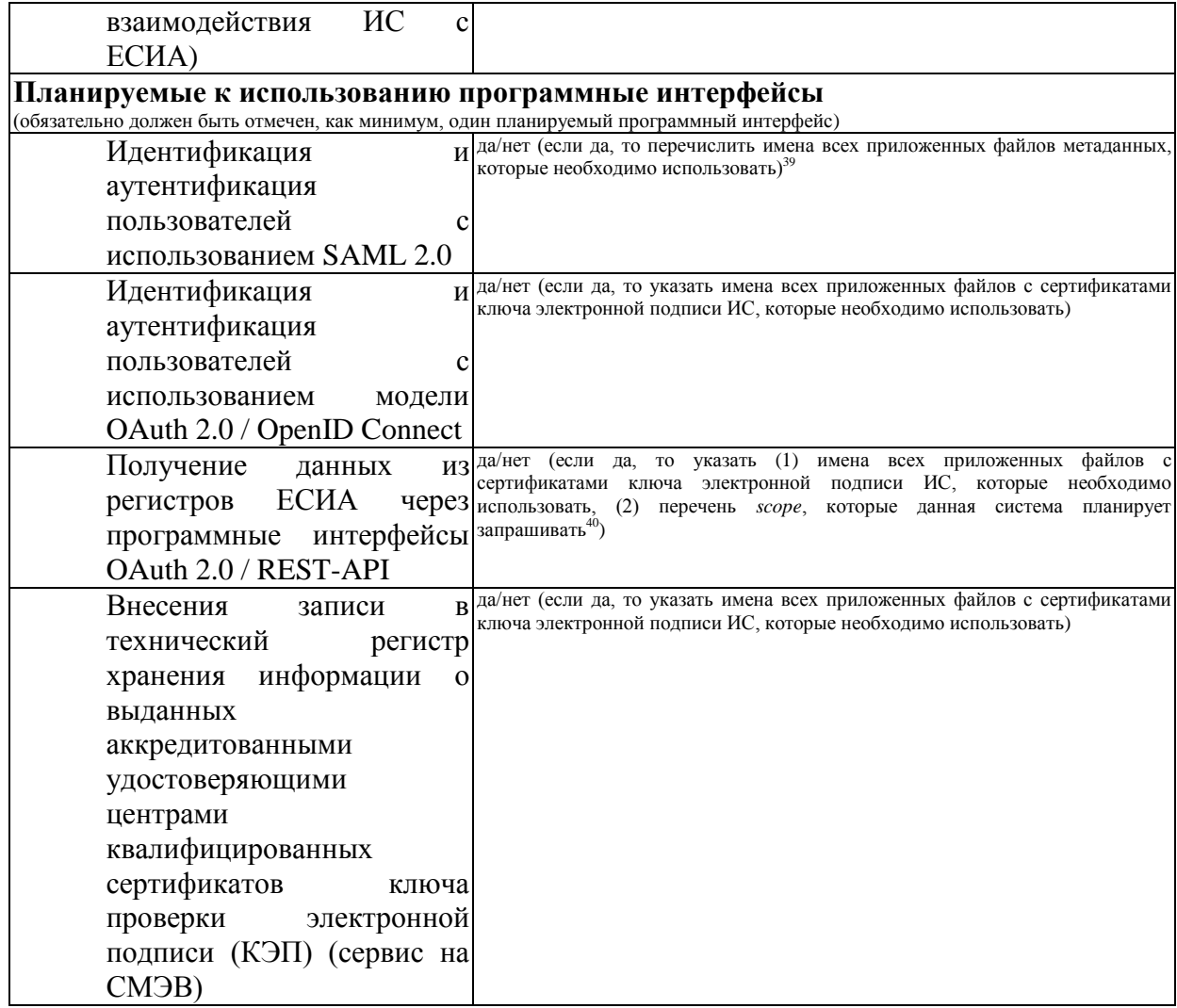

Прошу рассмотреть возможность подключения информационной системы «<краткое наименование ИС>» к Единой системе идентификации и аутентификации с целью «указываются цели подключения ИС к ЕСИА>» и подключения информационной системы к тестовой среде ЕСИА. Получаемые ИС из Единой системы идентификации и аутентификации данные будут использованы ИС исключительно в следующих целях: <указывается полный перечень целей со ссылками на нормативные основания (ссылками на пункты акта)>.

Подачей заявки подтверждаю исполнение требований законодательства по использованию ЕСИА, в том числе следующих нормативно-правовых актов:

- 1. Федеральный закон от 27 июля 2006 г. № 152-ФЗ «О персональных данных».
- 2. Постановление Правительства Российской Федерации от 10 июля 2013 г. № 584 «Об использовании федеральной государственной информационной системы «Единая система идентификации и аутентификации в инфраструктуре, обеспечивающей информационно-технологическое взаимолействие информационных систем, используемых для предоставления государственных и муниципальных услуг в электронной форме».

<sup>&</sup>lt;sup>39</sup> Если требуется подключить дополнительные метаданные к зарегистрированной ранее ИС, то следует перечислить и новые, и имеющиеся файлы метаданных. Требования к оформлению файлов метаданных приведены в документе «Методические рекомендации по использованию ЕСИА».

 $^{40}$  Перечень предусмотренных в ЕСИА *scope* содержится в Приложении В.4 документа «Методические рекомендации по использованию ЕСИА».

- 3. Постановление Правительства Российской Федерации от 25 января 2013 г. № 33 «Об использовании простой электронной подписи при оказании государственных и муниципальных услуг».
- 4. Постановление Правительства Российской Федерации от 28 ноября 2011 г. № 977 «О федеральной государственной информационной системе «Единая система идентификации и аутентификации в инфраструктуре, обеспечивающей информационно-технологическое взаимодействие информационных систем, используемых для предоставления государственных и муниципальных услуг в электронной форме».
- 5. Положение «О федеральной государственной информационной системе «Единая система идентификации и аутентификации в инфраструктуре, обеспечивающей информационно-технологическое взаимодействие информационных систем, используемых для предоставления государственных и муниципальных услуг в электронной форме», утверждённое приказом Минкомсвязи России от 13 апреля 2012 г. № 107.

Подачей заявки обязуюсь не использовать ЕСИА в целях, не соответствующих целям, указанным в данной заявке, а также не предоставлять подключение к ЕСИА, предоставленной мне Минкомсвязью, для использования третьим лицам.

В случае нарушения принятых нами обязательств проинформирован, что ИС будет отключена от ЕСИА.

В случае согласия прошу оформить и выдать разрешение на проведение тестового обмена указанной информационной системы с единой системой идентификации и аутентификации.

(должность) (подпись) (расшифровка подписи)

 . .20 м.п. (дата)

## **ПРИЛОЖЕНИЕ Ж. ФОРМА ЗАЯВКИ НА ИЗМЕНЕНИЕ ПАРАМЕТРОВ ПОДКЛЮЧЕНИЯ ИНФОРМАЦИОННОЙ СИСТЕМЫ К ЕСИА С ЦЕЛЬЮ ИСПОЛЬЗОВАНИЯ ПРОГРАММНЫХ ИНТЕРФЕЙСОВ ЕСИА ДЛЯ ИДЕНТИФИКАЦИИ И АУТЕНТИФИКАЦИИ ЗАЯВИТЕЛЕЙ**

### **Заявка на изменение параметров подключения ИС к <тестовой/промышленной> ЕСИА с целью использования программных интерфейсов ЕСИА для идентификации и аутентификации заявителей<sup>41</sup>**

| Данные об Операторе ИС                                                                                                    |                                                                                                    |
|----------------------------------------------------------------------------------------------------|----------------------------------------------------------------------------------------------------|
| Полное наименование Оператора (обязательно)<br>ИС                                                                                                    |                                                                                                    |
| Краткое наименование Оператора (если имеется)<br><b>HC</b>                                                                                                    |                                                                                                    |
| <b>OFPH</b>                                                                                                    | (обязательно)                                                                                                    |
| Тип организации                                                                                                    | (обязательно)                                                                                                    |
| (Федеральный орган исполнительной власти/<br>Орган исполнительной власти субъекта РФ/<br>Государственное учреждение/<br>Муниципальное учреждение/<br>Орган местного самоуправления/<br>Государственный внебюджетный фонд/<br>Многофункциональный центр/<br>Почта России/<br>другое) |                                                                                                    |
| Данные об информационной системе                                                                                                    |                                                                                                    |
| Уникальный номер (мнемоника)                                                                                                    | (обязательно)                                                                                                    |
| ИС                                                                                                    | Если заявка направляется с целью получения доступа к сервису ЕСИА в СМЭВ,<br>мнемоника в ЕСИА должна соответствовать мнемонике точки подключения в<br>СМЭВ.                                                                                                  |
| Количество<br>одновременно                                                                                                    |                                                                                                    |
| обслуживаемых пользователей ИС                                                                                                    |                                                                                                    |
| среднее                                                                                                    |                                                                                                    |
| максимальное                                                                                                    |                                                                                                    |
| URL главной страницы ИС                                                                                                    | (обязательно для ИС, доступных через Интернет по URL-адресу)                                                                                                    |
|                                                                                                    | Если заявка направляется с целью созданию публичной группы URL системы<br>должен быть указан в Технологическом портале <sup>42</sup> . URL системы не должен<br>содержать IP-адрес - обязательно указание доменного имени портала<br>информационной системы. |
| Комментарии                                                                                                    | (если имеется)                                                                                                    |
| Данные о публичных системных группах И $\text{C}^{43}$                                                                                                    |                                                                                                    |
| Название группы                                                                                                    | (обязательно)                                                                                                    |
| Описание группы                                                                                                    | (обязательно, в случае создания группы)                                                                                                    |
| Мнемоника группы                                                                                                    | (обязательно, в случае изменения данных группы)                                                                                                    |
|                                                                                                    | При создании группы (или изменении мнемоники) указывается предполагаемая                                                                                                    |

<sup>&</sup>lt;sup>41</sup> Заявка должна быть подписана УЛ органа/организации. Заявка должна быть заверена печатью организации.

Руководство пользователя технологического портала доступно по ссылке: <http://minsvyaz.ru/ru/documents/4545/>

<sup>43</sup> Заполняется только в том случае, Заявителю требуется создание/изменение группы доступа, доступной сот сотрудникам всех органов и/или организаций в ЕСИА.

|                                                    | Заявителем мнемоника,<br>которая<br>может<br>быть<br>изменена<br>оператором                                                                                                    |
|----------------------------------------------------|----------------------------------------------------------------------------------------------------|
| Тип группы                                         | Эксплуатации ИЭП в процессе обработки заявки по согласованию с Заявителем.<br>(обязательно, возможные варианты - публичная/публичная для ОГВ)                                                                                                    |
| Обоснование<br>необходимости                       | (обязательно)                                                                                                    |
| создания публичной группы                          | Заявитель указывает причину, по которой группа, принадлежащая его ИС,<br>должна быть доступа всем юридическим лицам, органам и/или организациям в<br>ЕСИА.<br>Заявитель прикладывает к Заявке логотип ИС в формате .PNG размером<br>400х100 точек для отображения на вкладке Доступ к системам. |
|                                                    | Данные об ответственном за эксплуатацию ИС (в случае изменения указываются новые значения)                                                                                                    |
| фамилия                                            | (обязательно)                                                                                                    |
| ИМЯ                                                | (обязательно)                                                                                                    |
| отчество                                           | (если имеется)                                                                                                    |
| должность                                          | (обязательно)                                                                                                    |
| рабочий телефон                                    | (обязательно)                                                                                                    |
| мобильный телефон                                  | (если имеется)                                                                                                    |
| адрес электронной почты                            | (обязательно)                                                                                                    |
| RILL<br>переписки<br>ПО                            |                                                                                                    |
| вопросам информационно-                            |                                                                                                    |
| технологического                                   |                                                                                                    |
| ИС<br>взаимодействия<br>$\mathbf c$                |                                                                                                    |
| ECHA)                                              |                                                                                                    |
|                                                    | Используемые программные интерфейсы (в случае изменения указываются новые значения)                                                                                                    |
| Идентификация                                      | и да/нет (если да, то (1) перечислить имена всех приложенных файлов                                                                                                    |
| аутентификация                                     | метаданных, которые необходимо использовать, (2) перечислить атрибуты,<br>которые ИС планирует запрашивать от ЕСИА) <sup>44</sup>                                                                                                    |
| пользователей<br>c                                 |                                                                                                    |
| использованием SAML 2.0                            |                                                                                                    |
| Идентификация                                      | да/нет (если да, то указать имена всех приложенных файлов с сертификатами                                                                                                    |
| аутентификация                                     | ключа электронной подписи ИС, которые необходимо использовать)                                                                                                    |
| пользователей                                      |                                                                                                    |
| использованием<br>модели                           |                                                                                                    |
| OAuth 2.0 / OpenID Connect                         |                                                                                                    |
| Получение<br>данных                                | ИЗ да/нет (если да, то указать (1) имена всех приложенных файлов с<br>сертификатами ключа электронной подписи ИС, которые необходимо                                                                                                    |
| ЕСИА<br>регистров                                  | через использовать, (2) перечень <i>scope</i> , которые данная система планирует                                                                                                    |
| программные интерфейсы запрашивать <sup>45</sup> ) |                                                                                                    |
| OAuth 2.0 / REST-API                               |                                                                                                    |
| Внесения<br>записи                                 | в да/нет (если да, то указать имена всех приложенных файлов с сертификатами<br>ключа электронной подписи ИС, которые необходимо использовать)                                                                                                    |
| технический<br>регистр                             |                                                                                                    |
| информации<br>хранения<br>$\mathbf 0$              |                                                                                                    |
| выданных                                           |                                                                                                    |
| аккредитованными                                   |                                                                                                    |
| удостоверяющими                                    |                                                                                                    |
| центрами                                           |                                                                                                    |
| квалифицированных                                  |                                                                                                    |
| сертификатов<br>ключа                              |                                                                                                    |
| проверки<br>электронной                            |                                                                                                    |
| подписи (КЭП) (сервис на                           |                                                                                                    |
| CM <sub>3</sub> B)                                 |                                                                                                    |

<sup>&</sup>lt;sup>44</sup> Если требуется подключить дополнительные метаданные к зарегистрированной ранее ИС, то следует перечислить и новые, и имеющиеся файлы метаданных. Требования к оформлению файлов метаданных приведены в документе «Методические рекомендации по использованию ЕСИА».

<sup>45</sup> Перечень предусмотренных в ЕСИА *scope* содержится в Приложении В.4 документа «Методические рекомендации по использованию ЕСИА».

Прошу рассмотреть возможность изменения параметров подключения «*<краткое наименование ИС>*» к <тестовой/промышленной> ЕСИА в связи с «*указываются причины изменения данных ИС*>».

(должность) (подпись) (расшифровка подписи)

. .20

м.п. (дата)

## **ПРИЛОЖЕНИЕ З. ФОРМА ЗАЯВКИ НА СОГЛАСОВАНИЕ ПРАВА ИСПОЛЬЗОВАНИЯ ЕСИА И СОЗДАНИЕ ЗАПИСИ РЕГИСТРА ОРГАНОВ И ОРГАНИЗАЦИЙ, ИМЕЮЩИХ ПРАВО СОЗДАНИЯ (ЗАМЕНЫ) И ВЫДАЧИ КЛЮЧА ПРОСТОЙ ЭЛЕКТРОННОЙ ПОДПИСИ**

### **Заявка на согласование на использование ЕСИА и создание записи регистра органов и организаций, имеющих право создания (замены) и выдачи ключа простой электронной подписи<sup>46</sup>**

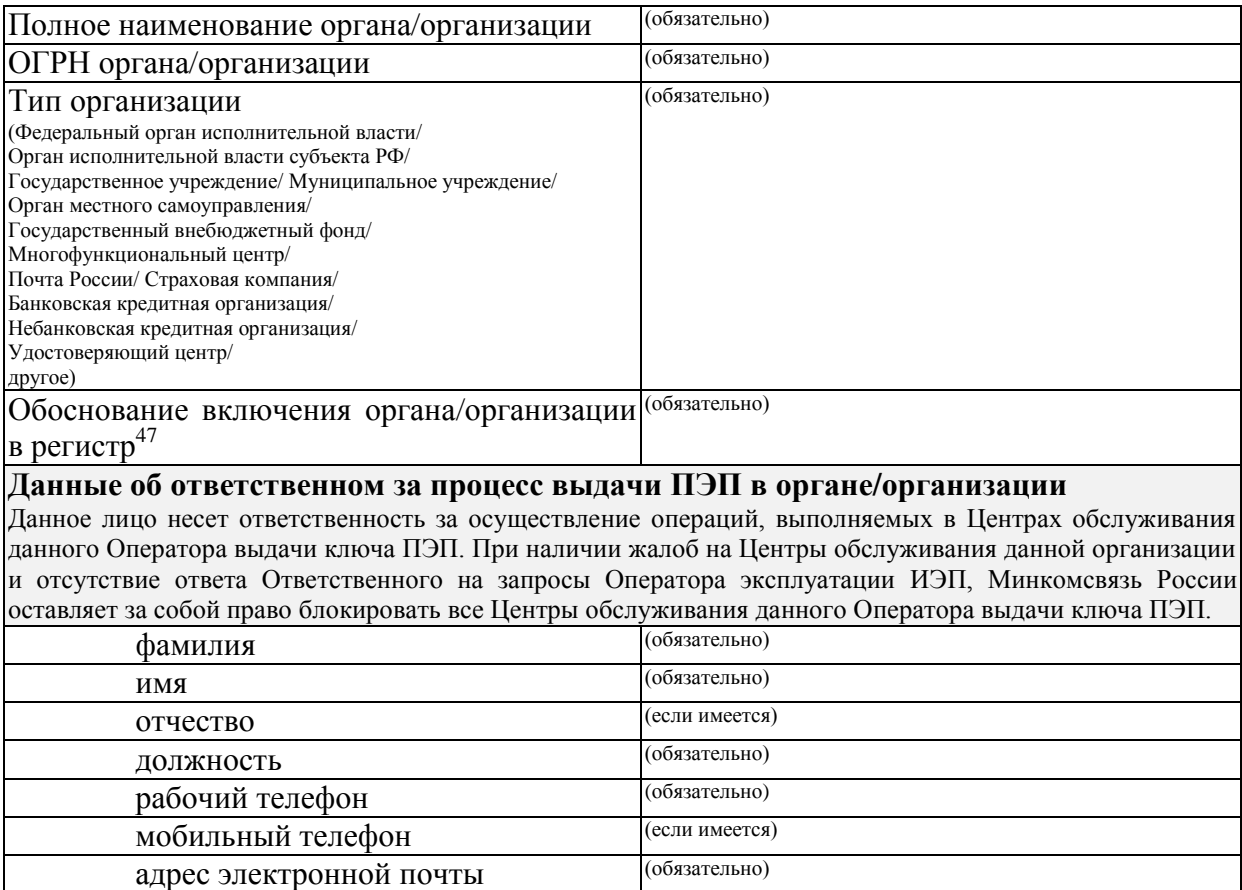

1

 $^{46}$  Заявка должна быть подписана руководителем органа/организации или его заместителем, ответственным за информатизацию. Заявка должна быть заверена печатью организации.

<sup>47</sup> В качестве основания для включения в регистр органов/организаций имеющих право создания (замены) и выдачи ключа простой электронной подписи необходимо указать согласно какому подпункту пункта 7 Постановления Правительства РФ от 25 января 2013 г. № 33 "Об использовании простой электронной подписи при оказании государственных и муниципальных услуг" ваш орган/организация имеет право осуществлять данную деятельность.

Во исполнение <указываются ссылки на нормативные основания (ссылки на пункты нормативного акта)> прошу внести организацию в регистр органов и организаций, имеющих право создания (замены) и выдачи ключа простой электронной подписи.

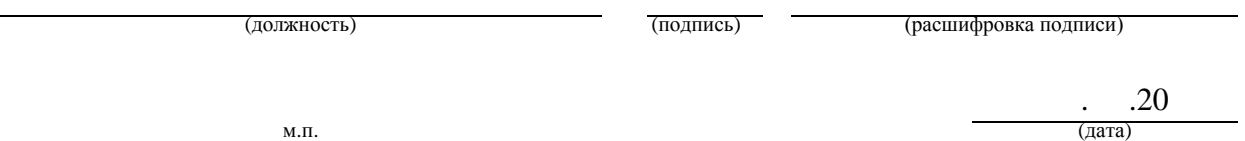

82

## **ПРИЛОЖЕНИЕ И. ФОРМА ЗАЯВКИ НА СОГЛАСОВАНИЕ ПРАВА ИСПОЛЬЗОВАНИЯ ВЕБ-ПРИЛОЖЕНИЯ «ЦЕНТР ОБСЛУЖИВАНИЯ»**

### **Заявка на согласование права использования веб-приложения «Центр обслуживания»<sup>48</sup>**

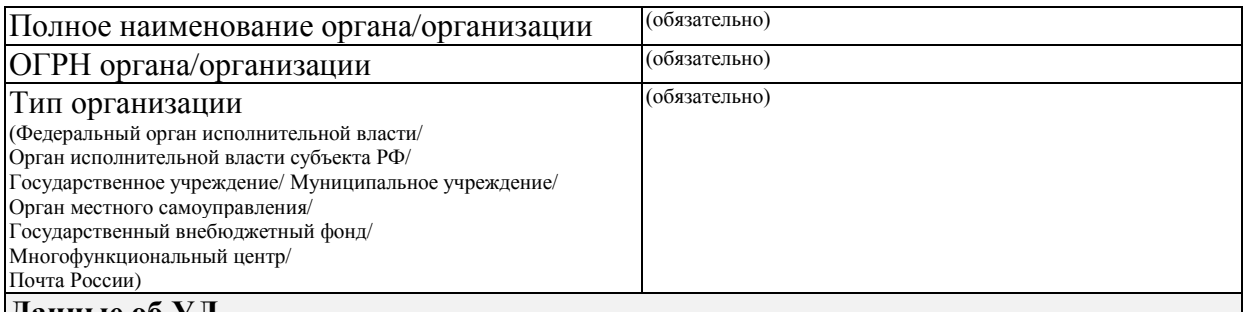

#### **Данные об УЛ**

<u>.</u>

Данное лицо несет ответственность за осуществление операций, выполняемых в Центрах обслуживания данного Оператора выдачи ключа ПЭП. При наличии жалоб на Центры обслуживания данной организации и в отсутствие реагирования Ответственного на запросы Оператора эксплуатации ИЭП, Минкомсвязь России оставляет за собой право блокировать данного Оператора выдачи ключа ПЭП

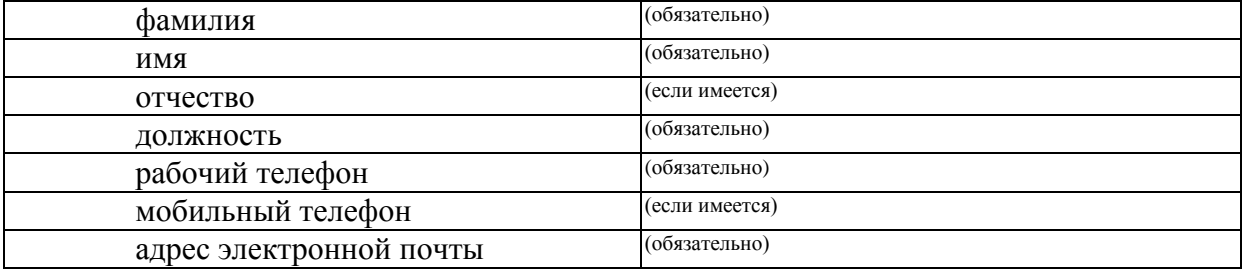

Прошу предоставить доступ к веб-приложению «Центр обслуживания».

(должность) (подпись) (расшифровка подписи)

 $\frac{.20}{.00}$ 

м.п. (дата)

<sup>48</sup> Заявка должна быть подписана руководителем органа/организации или его заместителем, ответственным за информатизацию. Заявка должна быть заверена печатью организации.

## **ПРИЛОЖЕНИЕ К. ФОРМА ЗАЯВКИ НА СОГЛАСОВАНИЕ ПРАВА ИСПОЛЬЗОВАНИЯ ЕСИА И НА ПОДКЛЮЧЕНИЕ ИНФОРМАЦИОННОЙ СИСТЕМЫ К ТЕСТОВОЙ ЕСИА ДЛЯ ИДЕНТИФИКАЦИИ И АУТЕНТИФИКАЦИИ ЗАЯВИТЕЛЕЙ ОРГАНИЗАЦИЯМИ, НЕ ЯВЛЯЮЩИМИСЯ ГОСУДАРСТВЕННЫМИ УЧРЕЖДЕНИЯМИ**

### **Заявка на согласование права использования ЕСИА и на подключение ИС к тестовой ЕСИА для идентификации и аутентификации заявителей, не являющимися государственными учреждениями <sup>49</sup>**

| Полное<br>наименование (обязательно)                                                                                                    |                                                                                                    |
|----------------------------------------------------------------------------------------------------|----------------------------------------------------------------------------------------------------|
| организации                                                                                                    |                                                                                                    |
| Краткое<br>наименование                                                                                                    | (если имеется)                                                                                                    |
| организации                                                                                                    |                                                                                                    |
| <b>OFPH</b>                                                                                                    | (обязательно)                                                                                                    |
| <b>ИНН</b>                                                                                                    | (обязательно)                                                                                                    |
| Тип организации<br>(Страховая компания/<br>Банковская кредитная организация/<br>Небанковская кредитная организация/<br>Удостоверяющий центр/<br>другое) | (обязательно)                                                                                                    |
| Данные об Операторе ИС<br>(заполняется только в случае, если организация регистрирует ИС другой организации <sup>50</sup> )                             |                                                                                                    |
| Полное наименование Оператора (обязательно)<br>ИС                                                                                                    |                                                                                                    |
| Краткое наименование Оператора (если имеется)<br>ИС                                                                                                    |                                                                                                    |
| <b>OFPH</b>                                                                                                    | (обязательно)                                                                                                    |
| <b>ИНН</b>                                                                                                    | (обязательно)                                                                                                    |
| Данные об информационной системе                                                                                                    |                                                                                                    |
| Уникальный номер (мнемоника)                                                                                                    | (обязательно)                                                                                                    |
| ИС                                                                                                    | Если заявка направляется с целью получения доступа к сервису ЕСИА в СМЭВ,<br>мнемоника в ЕСИА должна соответствовать мнемонике точки подключения в<br>СМЭВ. |
| Количество<br>одновременно                                                                                                    |                                                                                                    |
| обслуживаемых пользователей ИС                                                                                                    |                                                                                                    |
| среднее                                                                                                    |                                                                                                    |
| максимальное                                                                                                    |                                                                                                    |

<sup>&</sup>lt;sup>49</sup> Заявка должна быть подписана УЛ организации. Заявка должна быть заверена печатью организации. При подключении к тестовой среде в заявке должны быть указаны нормативные основания для подключения ИС (ссылка на пункт правового акта). К заявке должны быть приложены документы, подтверждающие принадлежность организации к роду деятельности и категории участников, допущенных к применению ЕСИА в соответствии с указанным актом. Например, если кредитная организация подключается к ЕСИА в целях исполнения 110-ФЗ, то она должна приложить копию лицензии Центрального банка Российской Федерации (Банка России) на право осуществлять банковские операции. Если кредитная организация подключает ИС своего банковского платежного агента, то в этом случае помимо лицензии должна быть приложена копия договора с этим агентом на осуществление деятельности по приему платежей.

1

 $^{50}$  При наличии с другой организацией договора на осуществление деятельности, ведение которой по законодательству предполагает использование ЕСИА в целях идентификации и аутентификации.

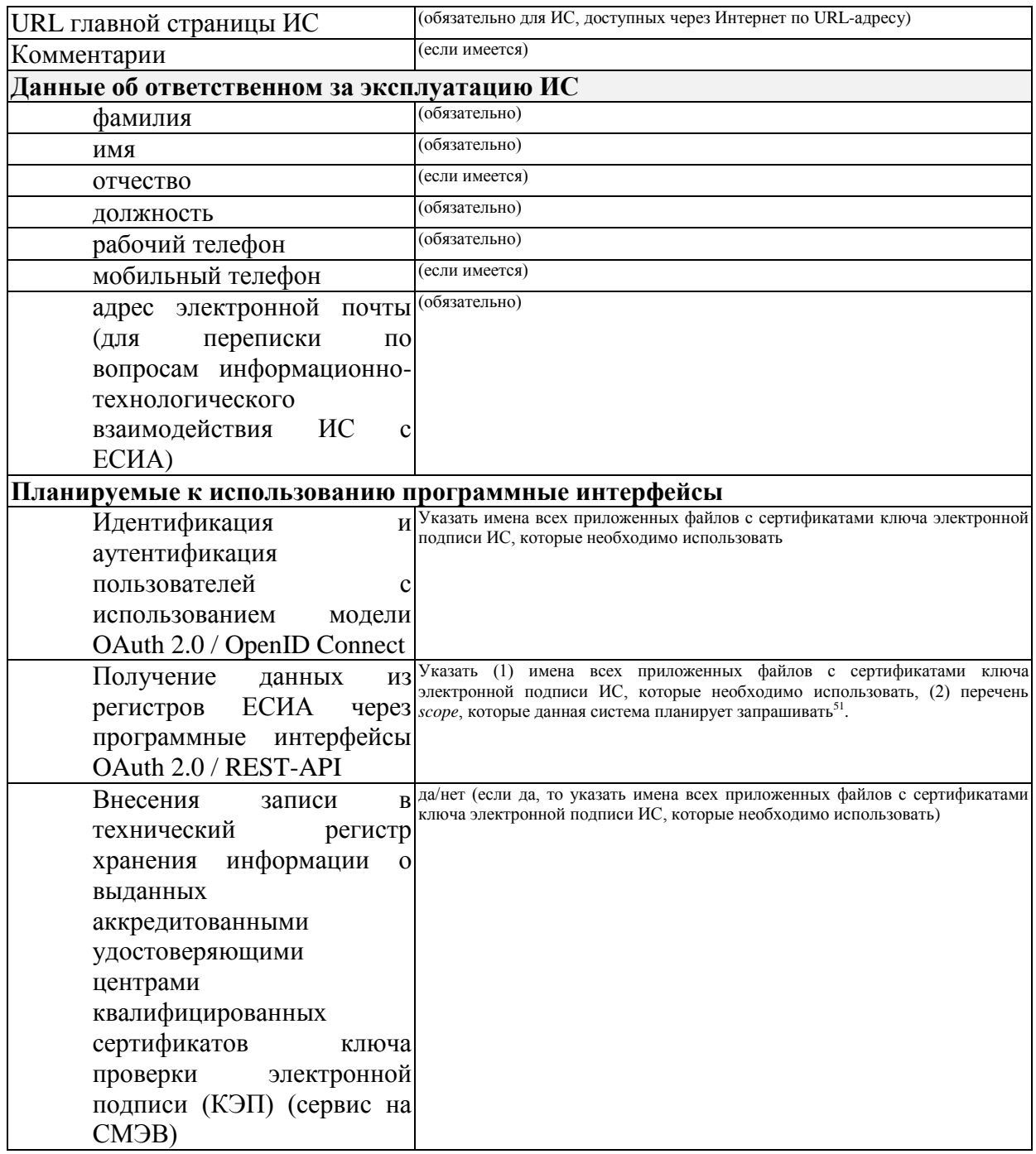

Прошу рассмотреть возможность подключения информационной системы «<краткое наименование ИС>» к Единой системе идентификации и аутентификации с целью «указываются цели подключения ИС к ЕСИА>» и подключения информационной системы к тестовой среде ЕСИА. Получаемые ИС из Единой системы идентификации и аутентификации данные будут использованы ИС исключительно в следующих целях: <указывается полный перечень целей со ссылками на нормативные основания (ссылками на пункты акта)<sup>52</sup>>.

<sup>&</sup>lt;sup>51</sup> Перечень предусмотренных в ЕСИА *scope* содержится в Приложении В.4 документа «Методические рекомендации по использованию ЕСИА».<br><sup>52</sup> Если организация регистрирует ИС другой организации, то должны быть указаны дата и номер договора

с этой организацией на осуществление деятельности, ведение которой по законодательству предполагает использование ЕСИА. Копия соответствующего договора должна быть приложена к заявке.

Подачей заявки подтверждаю исполнение требований законодательства по использованию ЕСИА, в том числе следующих нормативно-правовых актов:

- 1. Федеральный закон от 27 июля 2006 г. № 152-ФЗ «О персональных данных».
- 2. Постановление Правительства Российской Федерации от 10 июля 2013 г. № 584 «Об использовании федеральной государственной информационной системы «Единая система идентификации и аутентификации в инфраструктуре, обеспечивающей информационно-технологическое взаимодействие информационных систем, используемых для предоставления государственных и муниципальных услуг в электронной форме».
- 3. Постановление Правительства Российской Федерации от 25 января 2013 г. № 33 «Об использовании простой электронной подписи при оказании государственных и муниципальных услуг».
- 4. Постановление Правительства Российской Федерации от 28 ноября 2011 г. № 977 «О федеральной государственной информационной системе «Единая система идентификации и аутентификации в инфраструктуре, обеспечивающей информационно-технологическое взаимодействие информационных систем, используемых для предоставления государственных и муниципальных услуг в электронной форме».
- 5. Положение «О федеральной государственной информационной системе «Единая система идентификации и аутентификации в инфраструктуре, обеспечивающей информационно-технологическое взаимодействие информационных систем, используемых для предоставления государственных и муниципальных услуг в электронной форме», утверждённое приказом Минкомсвязи России от 13 апреля 2012 г. № 107.

Подачей заявки обязуюсь не использовать ЕСИА в целях, не соответствующих целям, указанным в данной заявке, а также не предоставлять подключение к ЕСИА, предоставленной мне Минкомсвязью, для использования третьим лицам.

В случае нарушения принятых нами обязательств проинформирован, что ИС будет отключена от ЕСИА.

В случае согласия прошу оформить и выдать разрешение на проведение тестового обмена указанной информационной системы с единой системой идентификации и аутентификации.

(должность) (подпись) (расшифровка подписи)

 . .20 м.п. (дата)

## **ПРИЛОЖЕНИЕ Л. ФОРМА ЗАЯВКИ НА ИЗМЕНЕНИЕ ПАРАМЕТРОВ ПОДКЛЮЧЕНИЯ ИНФОРМАЦИОННОЙ СИСТЕМЫ К ЕСИА С ЦЕЛЬЮ ИДЕНТИФИКАЦИИ И АУТЕНТИФИКАЦИИ ЗАЯВИТЕЛЕЙ ОРГАНИЗАЦИЯМИ, НЕ ЯВЛЯЮЩИМИСЯ ГОСУДАРСТВЕННЫМИ УЧРЕЖДЕНИЯМИ**

### **Заявка на изменение параметров подключения ИС к <тестовой/промышленной> ЕСИА с целью идентификации и аутентификации заявителей организациями, не являющимися государственными учреждениями <sup>53</sup>**

| Данные об Операторе ИС                                                                                                    |                                                                                                    |
|----------------------------------------------------------------------------------------------------|----------------------------------------------------------------------------------------------------|
| Полное наименование Оператора (обязательно)<br><b>HC</b>                                                                                             |                                                                                                    |
| Краткое наименование Оператора (если имеется)<br>ИС                                                                                                  |                                                                                                    |
| $\overline{OPT}$                                                                                                    | (обязательно)                                                                                                    |
| Тип организации<br>(Страховая компания/<br>Банковская кредитная организация/<br>Небанковская кредитная организация/<br>Удостоверяющий центр/ другое) | (обязательно)                                                                                                    |
| Данные об информационной системе                                                                                                    |                                                                                                    |
| Уникальный номер (мнемоника)<br>ИС                                                                                                    | (обязательно)<br>Если заявка направляется с целью получения доступа к сервису ЕСИА в СМЭВ,<br>мнемоника в ЕСИА должна соответствовать мнемонике точки подключения в<br>СМЭВ.                                                                                                    |
| Количество<br>одновременно                                                                                                    |                                                                                                    |
| обслуживаемых пользователей ИС                                                                                                    |                                                                                                    |
| среднее                                                                                                    |                                                                                                    |
| максимальное                                                                                                    |                                                                                                    |
| URL главной страницы ИС                                                                                                    | (обязательно для ИС, доступных через Интернет по URL-адресу)<br>Если заявка направляется с целью созданию публичной группы URL системы<br>должен быть указан в Технологическом портале <sup>54</sup> . URL системы не должен<br>содержать IP-адрес - обязательно указание доменного имени портала<br>информационной системы. |
| Комментарии                                                                                                    | (если имеется)                                                                                                    |
| Данные о публичных системных группах ИС (необязательно) <sup>55</sup>                                                                                |                                                                                                    |
| Название группы                                                                                                    | (обязательно)                                                                                                    |
|                                                                                                    | Запрещается создание групп доступа с наименованиями,<br>подобными<br>существующим группам доступа ЕСИА, ЕПГУ и других систем.                                                                                                    |
| Описание группы                                                                                                    | (обязательно для создания группы)                                                                                                    |
| Мнемоника группы                                                                                                    | (обязательно для изменения данных группы)                                                                                                    |
|                                                                                                    | При создании группы (или изменении мнемоники) указывается предполагаемая<br>Заявителем мнемоника,<br>которая<br>может<br>быть<br>изменена<br>оператором<br>Эксплуатации ИЭП в процессе обработки заявки по согласованию с Заявителем.                                                                                        |

<sup>&</sup>lt;u>.</u> <sup>53</sup> Заявка должна быть подписана УЛ органа/организации. Заявка должна быть заверена печатью организации.

Руководство пользователя технологического портала доступно по ссылке: <http://minsvyaz.ru/ru/documents/4545/>

<sup>55</sup> Заполняется только в том случае, Заявителю требуется создание/изменение группы доступа, доступной сот сотрудникам всех органов и/или организаций в ЕСИА.

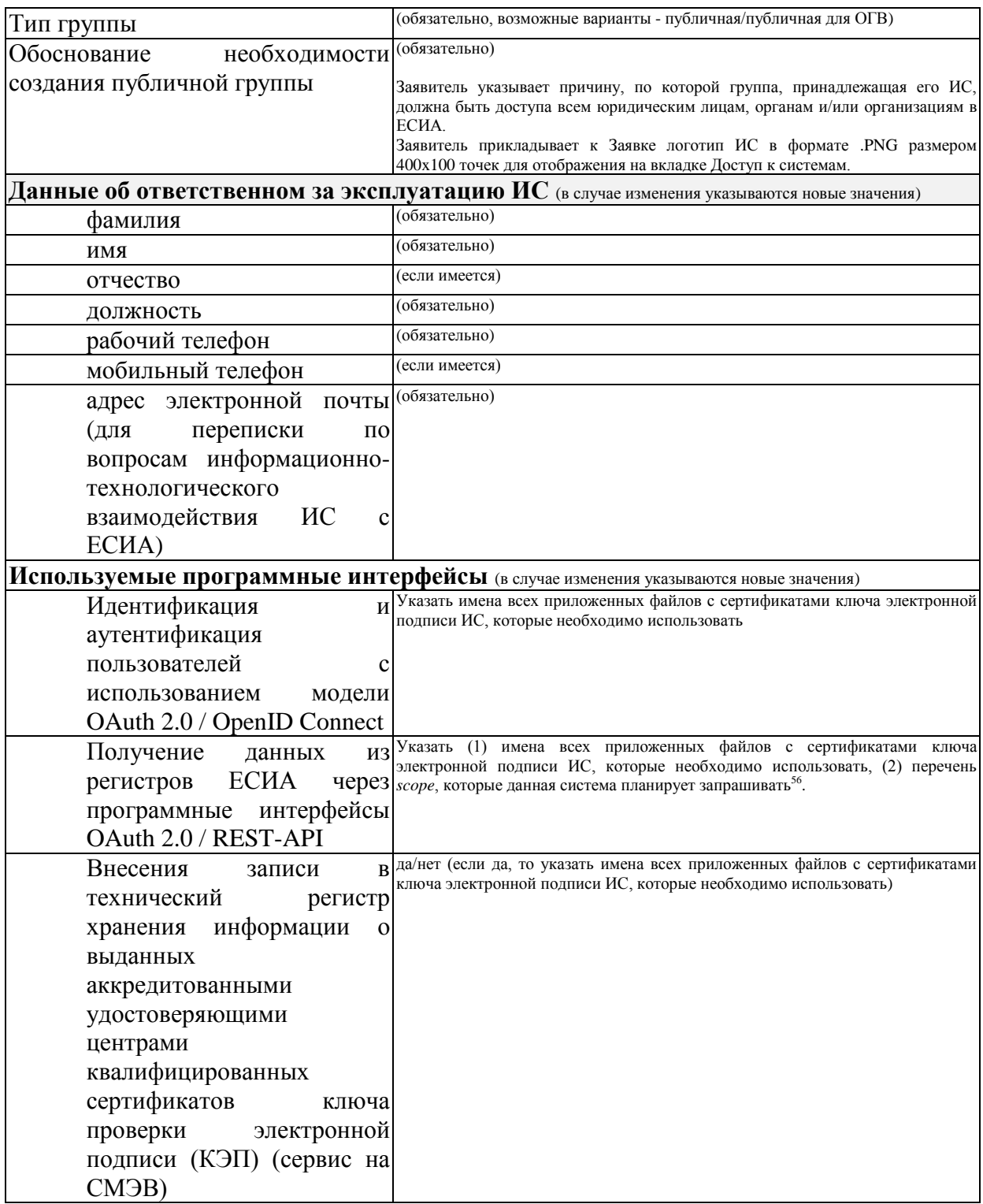

 $\sim$ 

 $^{56}$  Перечень предусмотренных в ЕСИА  $\it scope$  содержится в Приложении В.4 документа «Методические рекомендации по использованию ЕСИА».

Прошу рассмотреть возможность изменения параметров подключения «*<краткое наименование ИС>*» к <тестовой/промышленной> ЕСИА в связи с «*указываются причины изменения данных ИС*>».

(должность) (подпись) (расшифровка подписи)

. .20

м.п. (дата)

## **ПРИЛОЖЕНИЕ М. ФОРМА ЗАЯВКИ НА СОГЛАСОВАНИЕ ПРАВА ИСПОЛЬЗОВАНИЯ ЕСИА И НА ПОДКЛЮЧЕНИЕ ИНФОРМАЦИОННОЙ СИСТЕМЫ К ПРОМЫШЛЕННОЙ ЕСИА С ЦЕЛЬЮ ИСПОЛЬЗОВАНИЯ ПРОГРАММНЫХ ИНТЕРФЕЙСОВ ЕСИА ДЛЯ ИДЕНТИФИКАЦИИ И АУТЕНТИФИКАЦИИ ЗАЯВИТЕЛЕЙ**

### **Заявка на согласование права использования ЕСИА и на подключение ИС к промышленной ЕСИА с целью использования программных интерфейсов ЕСИА для идентификации и аутентификации заявителей<sup>57</sup>**

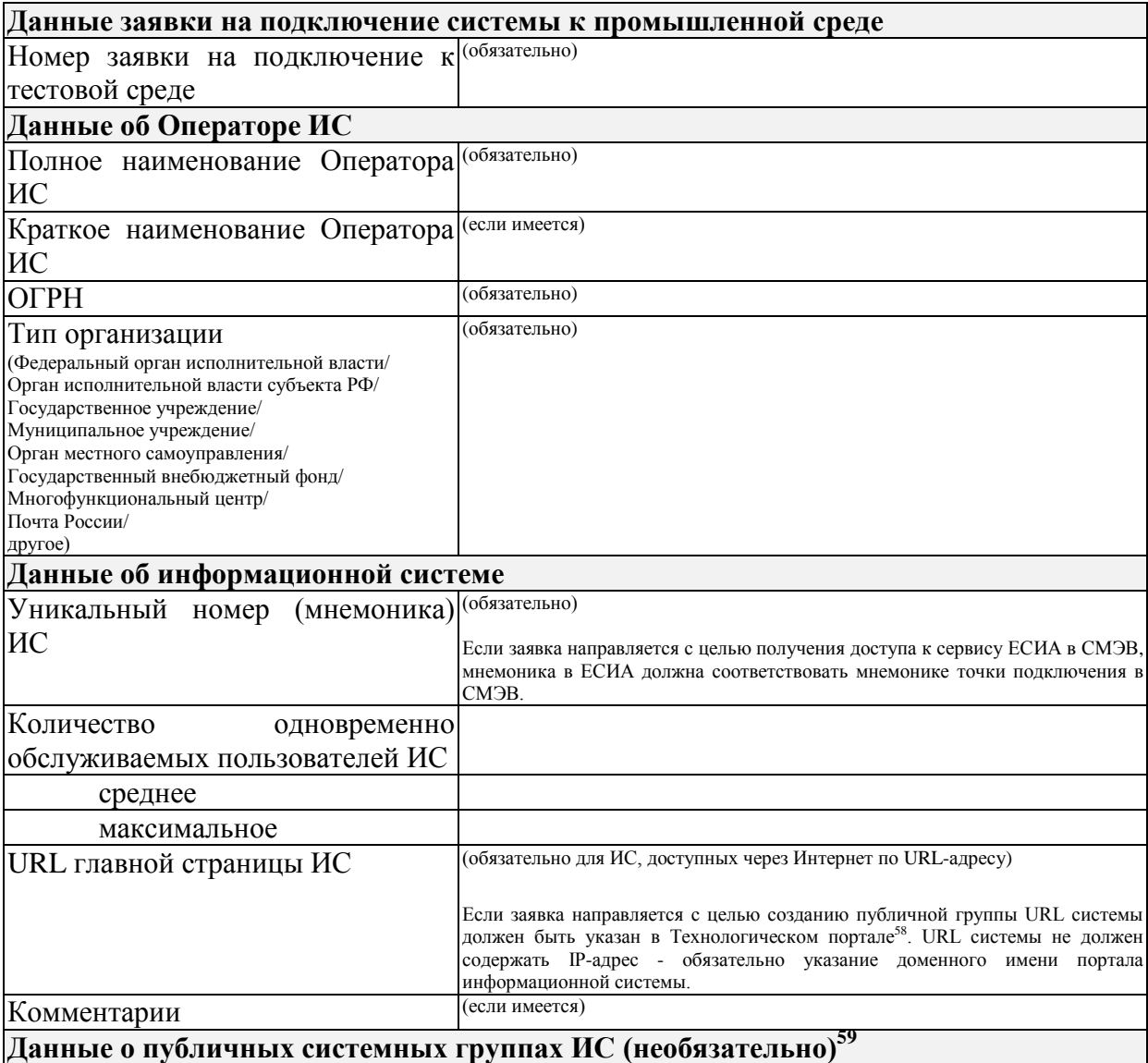

 $^{57}$  Заявка должна быть подписана УЛ органа/организации. Заявка должна быть заверена печатью организации.

<sup>58</sup> Руководство пользователя технологического портала доступно по ссылке: <http://minsvyaz.ru/ru/documents/4545/>

<sup>59</sup> Заполняется только в том случае, Заявителю требуется создание/изменение группы доступа, доступной сотрудникам всех органов и/или организаций в ЕСИА.

| Название группы                                                                        | (обязательно)                                                                                                    |
|----------------------------------------------------------------------------------------|----------------------------------------------------------------------------------------------------|
|                                                                                        |                                                                                                    |
|                                                                                        | Запрещается создание групп доступа с наименованиями,<br>подобными<br>существующим группам доступа ЕСИА, ЕПГУ и других систем.                           |
| Описание группы                                                                        | (обязательно для создания группы)                                                                                                    |
|                                                                                        | (обязательно для изменения данных группы)                                                                                                    |
| Мнемоника группы                                                                       |                                                                                                    |
|                                                                                        | При создании группы (или изменении мнемоники) указывается предполагаемая<br>Заявителем мнемоника,<br>быть<br>которая<br>может<br>изменена<br>оператором |
|                                                                                        | Эксплуатации ИЭП в процессе обработки заявки по согласованию с Заявителем.                                                                              |
| Тип группы                                                                             | (обязательно, возможные варианты - публичная/публичная для ОГВ)                                                                                         |
| Обоснование<br>необходимости                                                           | (обязательно)                                                                                                    |
| создания публичной группы                                                              | Заявитель указывает причину, по которой группа, принадлежащая его ИС,<br>должна быть доступа всем юридическим лицам, органам и/или организациям в       |
|                                                                                        | ЕСИА.                                                                                                    |
|                                                                                        | Заявитель прикладывает к Заявке логотип ИС в формате .PNG размером<br>400х100 точек для отображения на вкладке Доступ к системам.                       |
| Данные об ответственном за эксплуатацию ИС                                             |                                                                                                    |
| фамилия                                                                                | (обязательно)                                                                                                    |
| ИМЯ                                                                                    | (обязательно)                                                                                                    |
| отчество                                                                               | (если имеется)                                                                                                    |
| должность                                                                              | (обязательно)                                                                                                    |
|                                                                                        | (обязательно)                                                                                                    |
| рабочий телефон                                                                        | (если имеется)                                                                                                    |
| мобильный телефон                                                                      | (обязательно)                                                                                                    |
| адрес электронной почты                                                                |                                                                                                    |
| RILL<br>переписки<br>$\Pi$ <sup>O</sup>                                                |                                                                                                    |
| вопросам информационно-                                                                |                                                                                                    |
| технологического                                                                       |                                                                                                    |
| ИС<br>взаимодействия<br>$\mathbf c$                                                    |                                                                                                    |
| ECHA)                                                                                  |                                                                                                    |
| Планируемые к использованию программные интерфейсы                                     |                                                                                                    |
| (обязательно должен быть отмечен, как минимум, один планируемый программный интерфейс) |                                                                                                    |
| Идентификация                                                                          | и да/нет (если да, то (1) перечислить имена всех приложенных файлов<br>метаданных, которые необходимо использовать, (2) перечислить атрибуты,           |
| аутентификация                                                                         | которые ИС планирует запрашивать от ЕСИА) <sup>60</sup>                                                                                                 |
| пользователей<br>$\mathbf c$                                                           |                                                                                                    |
| использованием SAML 2.0                                                                |                                                                                                    |
| Идентификация                                                                          | и да/нет (если да, то указать имена всех приложенных файлов с сертификатами<br>ключа электронной подписи ИС, которые необходимо использовать)           |
| аутентификация                                                                         |                                                                                                    |
| пользователей<br>c                                                                     |                                                                                                    |
| использованием<br>модели                                                               |                                                                                                    |
| OAuth 2.0 / OpenID Connect                                                             |                                                                                                    |
| Получение<br>данных                                                                    | ИЗ да/нет (если да, то указать (1) имена всех приложенных файлов с                                                                                      |
| <b>ЕСИА</b><br>регистров                                                               | сертификатами ключа электронной подписи ИС, которые необходимо<br>через использовать, (2) перечень <i>scope</i> , которые данная система планирует      |
| интерфейсы запрашивать (1)<br>программные                                              |                                                                                                    |
| OAuth 2.0 / REST-API                                                                   |                                                                                                    |
| Внесения<br>записи                                                                     | в да/нет (если да, то указать имена всех приложенных файлов с сертификатами                                                                             |
| технический<br>регистр                                                                 | ключа электронной подписи ИС, которые необходимо использовать)                                                                                          |
| информации<br>хранения<br>$\mathbf 0$                                                  |                                                                                                    |
|                                                                                        |                                                                                                    |
| выданных                                                                               |                                                                                                    |
| аккредитованными                                                                       |                                                                                                    |

<sup>&</sup>lt;sup>60</sup> Если требуется подключить дополнительные метаданные к зарегистрированной ранее ИС, то следует перечислить и новые, и имеющиеся файлы метаданных. Требования к оформлению файлов метаданных приведены в документе «Методические рекомендации по использованию ЕСИА».

<sup>&</sup>lt;sup>61</sup> Перечень предусмотренных в ЕСИА *scope* содержится в Приложении В.4 документа «Методические рекомендации по использованию ЕСИА».

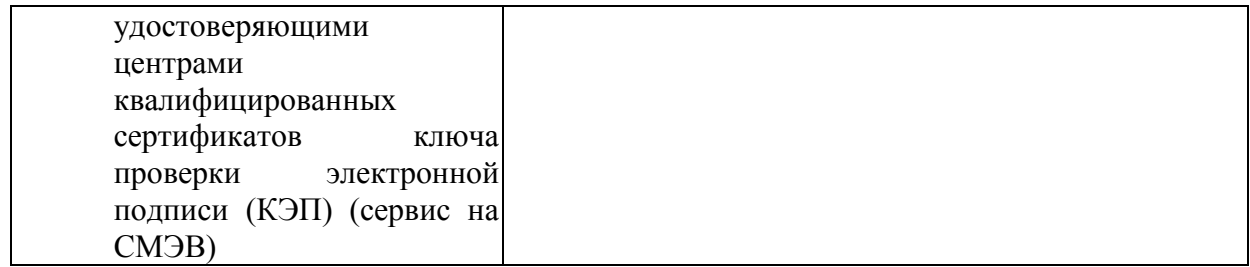

Прошу рассмотреть возможность подключения информационной системы «*<краткое наименование ИС>*» к Единой системе идентификации и аутентификации с целью «*указываются цели подключения ИС к ЕСИА*>». Получаемые ИС из Единой системы идентификации и аутентификации данные будут использованы ИС исключительно в следующих целях: <*указывается полный перечень целей со ссылками на нормативные основания (ссылками на пункты акта)*>.

В случае согласия прошу оформить и выдать разрешение на проведение промышленного обмена указанной информационной системы с единой системой идентификации и аутентификации.

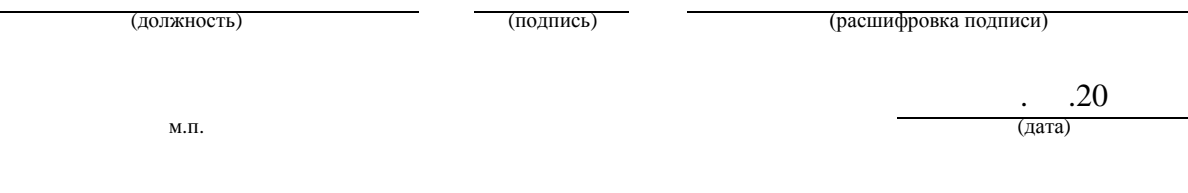

## **ПРИЛОЖЕНИЕ Н. ФОРМА ЗАЯВКИ НА СОГЛАСОВАНИЕ ПРАВА ИСПОЛЬЗОВАНИЯ ЕСИА И НА ПОДКЛЮЧЕНИЕ ИНФОРМАЦИОННОЙ СИСТЕМЫ К ПРОМЫШЛЕННОЙ ЕСИА ДЛЯ ИДЕНТИФИКАЦИИ И АУТЕНТИФИКАЦИИ ОРГАНИЗАЦИЯМИ, НЕ ЯВЛЯЮЩИМИСЯ ГОСУДАРСТВЕННЫМИ УЧРЕЖДЕНИЯМИ**

### **Заявка на согласование права использования ЕСИА и на подключение ИС к промышленной ЕСИА для идентификации и аутентификации заявителей, не являющихся государственными учреждениями<sup>62</sup>**

| Полное<br>наименование                                                                                                    | (обязательно)                                                                                                    |
|----------------------------------------------------------------------------------------------------|----------------------------------------------------------------------------------------------------|
| организации                                                                                                    |                                                                                                    |
| Краткое<br>наименование                                                                                                    | (если имеется)                                                                                                    |
| организации                                                                                                    |                                                                                                    |
| <b>OFPH</b>                                                                                                    | (обязательно)                                                                                                    |
| <b>ИНН</b>                                                                                                    | (обязательно)                                                                                                    |
| Тип организации<br>(Страховая компания/<br>Банковская кредитная организация/<br>Небанковская кредитная организация/<br>Удостоверяющий центр/ другое) | (обязательно)                                                                                                    |
| Данные заявки на подключение системы к промышленной среде                                                                                            |                                                                                                    |
| Номер заявки на подключение к                                                                                                    | (обязательно)                                                                                                    |
| тестовой среде                                                                                                    |                                                                                                    |
| Данные об Операторе ИС<br>(заполняется только в случае, если организация регистрирует ИС другой организации <sup>63</sup> )                          |                                                                                                    |
| Полное наименование Оператора (обязательно)<br>ИС                                                                                                    |                                                                                                    |
| Краткое наименование Оператора (если имеется)<br>ИС                                                                                                  |                                                                                                    |
| <b>OFPH</b>                                                                                                    | (обязательно)                                                                                                    |
| <b>ИНН</b>                                                                                                    | (обязательно)                                                                                                    |
| Данные об информационной системе                                                                                                    |                                                                                                    |
| Уникальный номер ИС в Регистре (обязательно)                                                                                                    |                                                                                                    |
| ИС ЕСИА                                                                                                    | Если заявка направляется с целью получения доступа к сервису ЕСИА в СМЭВ,<br>мнемоника в ЕСИА должна соответствовать мнемонике точки подключения в<br>СМЭВ.                                                                       |
| Количество<br>одновременно                                                                                                    |                                                                                                    |
| обслуживаемых пользователей ИС                                                                                                    |                                                                                                    |
| среднее                                                                                                    |                                                                                                    |
| максимальное                                                                                                    |                                                                                                    |
| URL главной страницы ИС                                                                                                    | (обязательно для ИС, доступных через Интернет по URL-адресу)                                                                                                    |
|                                                                                                    | Если заявка направляется с целью созданию публичной группы URL системы<br>должен быть указан в Технологическом портале <sup>64</sup> . URL системы не должен<br>содержать IP-адрес - обязательно указание доменного имени портала |

 $^{62}$  Заявка должна быть подписана УЛ организации. Заявка должна быть заверена печатью организации. <sup>63</sup> При наличии с другой организацией договора на осуществление деятельности, ведение которой по

1

законодательству предполагает использование ЕСИА в целях идентификации и аутентификации. <sup>64</sup> Руководство пользователя технологического портала доступно по ссылке:

<http://minsvyaz.ru/ru/documents/4545/>

|                                                                       | информационной системы.                                                                                                    |
|-----------------------------------------------------------------------|----------------------------------------------------------------------------------------------------|
| Комментарии                                                           | (если имеется)                                                                                                    |
| Данные о публичных системных группах ИС (необязательно) <sup>65</sup> |                                                                                                    |
| Название группы                                                       | (обязательно)                                                                                                    |
|                                                                       | Запрещается создание групп доступа с наименованиями,<br>подобными<br>существующим группам доступа ЕСИА, ЕПГУ и других систем.<br>(обязательно для создания группы)                                                                                                    |
| Описание группы                                                       |                                                                                                    |
| Мнемоника группы                                                      | (обязательно для изменения данных группы)                                                                                                    |
|                                                                       | При создании группы (или изменении мнемоники) указывается предполагаемая<br>Заявителем мнемоника, которая может быть изменена<br>оператором<br>Эксплуатации ИЭП в процессе обработки заявки по согласованию с Заявителем.                                                                       |
| Тип группы                                                            | (обязательно, возможные варианты - публичная/публичная для ОГВ)                                                                                                    |
| Обоснование<br>необходимости                                          | (обязательно)                                                                                                    |
| создания публичной группы                                             | Заявитель указывает причину, по которой группа, принадлежащая его ИС,<br>должна быть доступа всем юридическим лицам, органам и/или организациям в<br>ЕСИА.<br>Заявитель прикладывает к Заявке логотип ИС в формате .PNG размером<br>400х100 точек для отображения на вкладке Доступ к системам. |
| Данные об ответственном за эксплуатацию ИС                            |                                                                                                    |
| фамилия                                                               | (обязательно)                                                                                                    |
| ИМЯ                                                                   | (обязательно)                                                                                                    |
| отчество                                                              | (если имеется)                                                                                                    |
| должность                                                             | (обязательно)                                                                                                    |
| рабочий телефон                                                       | (обязательно)                                                                                                    |
| мобильный телефон                                                     | (если имеется)                                                                                                    |
| адрес электронной почты                                               | (обязательно)                                                                                                    |
| RILL<br>переписки<br>$\Pi$ <sup>O</sup>                               |                                                                                                    |
| вопросам информационно-                                               |                                                                                                    |
| технологического                                                      |                                                                                                    |
| ИС<br>взаимодействия<br>$\mathbf c$                                   |                                                                                                    |
| ECHA)                                                                 |                                                                                                    |
| Планируемые к использованию программные интерфейсы                    |                                                                                                    |
| Идентификация                                                         | и Указать имена всех приложенных файлов с сертификатами ключа электронной<br>подписи ИС, которые необходимо использовать                                                                                                    |
| аутентификация                                                        |                                                                                                    |
| пользователей<br>c                                                    |                                                                                                    |
| использованием<br>модели                                              |                                                                                                    |
| OAuth 2.0 / OpenID Connect                                            |                                                                                                    |
| Получение<br>И3<br>данных                                             | Указать (1) имена всех приложенных файлов с сертификатами ключа<br>электронной подписи ИС, которые необходимо использовать, (2) перечень                                                                                                    |
| <b>ЕСИА</b><br>регистров                                              | Через <i>scope</i> , которые данная система планирует запрашивать <sup>66</sup> .                                                                                                    |
| интерфейсы<br>программные                                             |                                                                                                    |
| OAuth 2.0 / REST-API                                                  |                                                                                                    |
| Внесения<br>записи                                                    | в да/нет (если да, то указать имена всех приложенных файлов с сертификатами<br>ключа электронной подписи ИС, которые необходимо использовать)                                                                                                    |
| технический<br>регистр                                                |                                                                                                    |
| информации<br>хранения<br>0                                           |                                                                                                    |
| выданных                                                              |                                                                                                    |
| аккредитованными                                                      |                                                                                                    |
| удостоверяющими                                                       |                                                                                                    |
| центрами                                                              |                                                                                                    |
| квалифицированных                                                     |                                                                                                    |

<sup>&</sup>lt;sup>65</sup> Заполняется только в том случае, Заявителю требуется создание/изменение группы доступа, доступной сот сотрудникам всех органов и/или организаций в ЕСИА.<br><sup>66</sup> Перечень предусмотренных в ЕСИА *scope* содержится в Прило

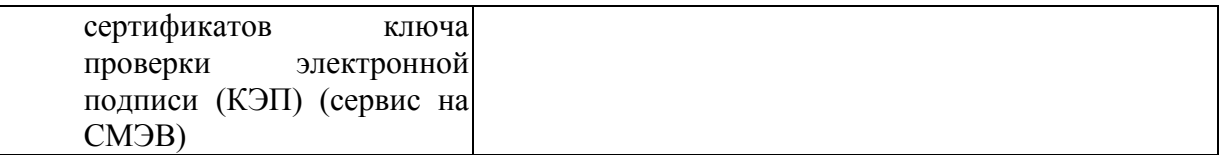

Прошу рассмотреть возможность подключения информационной системы «*<краткое наименование ИС>*» к Единой системе идентификации и аутентификации с целью «*указываются цели подключения ИС к ЕСИА*>» и подключения информационной системы к промышленной среде ЕСИА. Получаемые ИС из Единой системы идентификации и аутентификации данные будут использованы ИС исключительно в следующих целях: <*указывается полный перечень целей со ссылками на нормативные основания (ссылками на пункты акта)*<sup>67</sup>>.

В случае согласия прошу оформить и выдать разрешение на проведение промышленного обмена указанной информационной системы с единой системой идентификации и аутентификации.

(должность) (подпись) (подпись) (расшифровка подписи)

м.п. (дата)

1

. .20

 $67$  Если организация регистрирует ИС другой организации, то должны быть указаны дата и номер договора с этой организацией на осуществление деятельности, ведение которой по законодательству предполагает использование ЕСИА. Копия соответствующего договора должна быть приложена к заявке.

## **ПРИЛОЖЕНИЕ О. ФОРМА ЗАЯВКИ НА СОГЛАСОВАНИЕ ПРАВА ИСПОЛЬЗОВАНИЯ ЕДИНОГО СЕРВИСА УПРОЩЕННОЙ ИДЕНТИФИКАЦИИ**

### **Заявка на согласование права использования Единого сервиса упрощенной идентификации<sup>68</sup>**

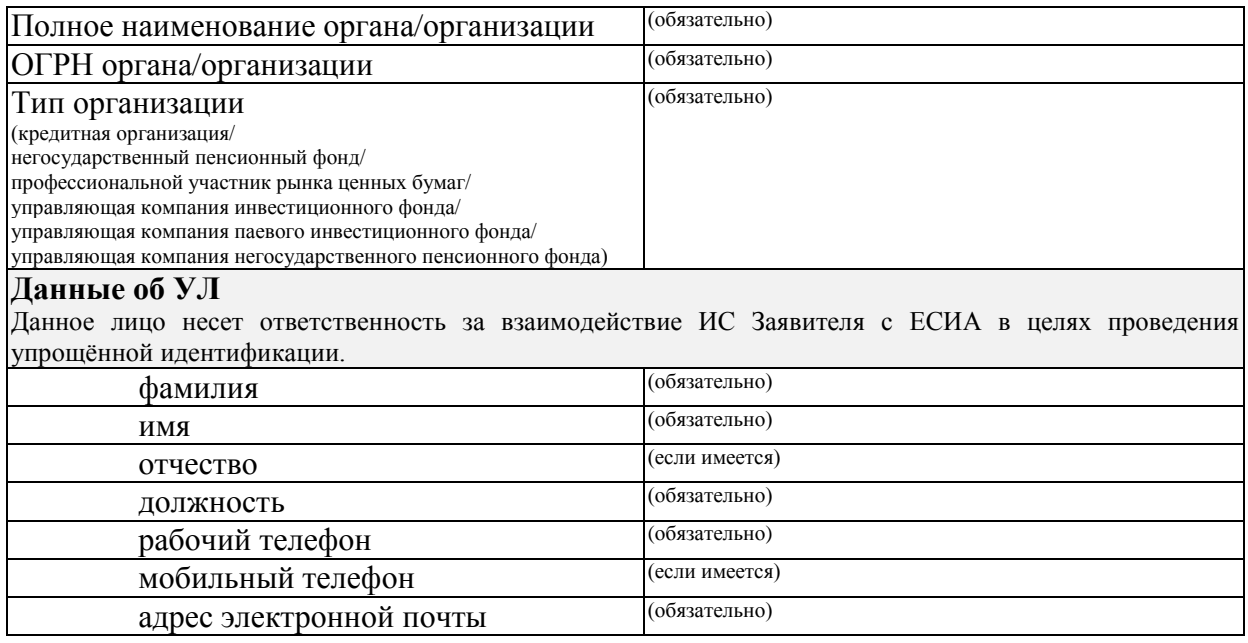

Во исполнение Федерального закона от 7 августа 2001 г. № 115-ФЗ «О противодействии легализации (отмыванию) доходов, полученных преступным путем, и финансированию терроризма» прошу внести организацию в регистр органов и организаций, имеющих право использования Единого сервиса упрощенной идентификации.

(должность) (подпись) (расшифровка подписи)

 $\frac{.20}{\frac{1}{2}}$ 

м.п. (дата)

<sup>68</sup> Заявка должна быть подписана руководителем органа/организации или его заместителем, ответственным за информатизацию. Заявка должна быть заверена печатью организации.